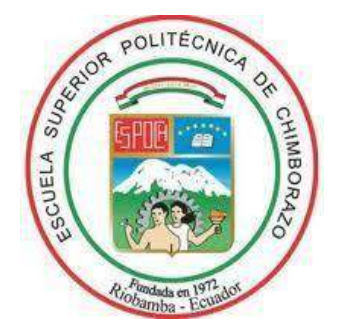

# **ESCUELA SUPERIOR POLITÉCNICA DE CHIMBORAZO FACULTAD DE INFORMÁTICA Y ELECTRÓNICA ESCUELA DE INGENIERÍA EN ELECTRÓNICA, TELECOMUNICACIONES Y REDES**

# **"IMPLEMENTACIÓN DE UNA RED INALÁMBRICA CON NODOS INTELIGENTES PARA LA SUPERVISIÓN EN TIEMPO REAL Y PREVENCIÓN DE INCENDIOS EN LA PLANTA DE INDUFRICK."**

**Trabajo de titulación Tipo:** Proyecto Técnico Presentado para optar al grado académico de**: INGENIERO EN ELECTRÓNICA, TELECOMUNICACIONES Y REDES** 

> **AUTOR:** EDISON JAVIER NOBOA CARRASCO **TUTOR:** ING. MARCO VINICIO RAMOS VALENCIA MSc.

> > Riobamba – Ecuador 2019

# **©2018**, Edison Javier Noboa Carrasco

Se autoriza la reproducción total o parcial, con fines académicos, por cualquier medio o procedimiento, incluyendo la cita bibliográfica del documento, siempre y cuando se reconozca el Derecho de Autor.

Yo, Edison Javier Noboa Carrasco declaro que el presente Trabajo de Titulación es de mi autoría y que los resultados del mismo son auténticos y originales. Los textos que constan en el documento y provienen de otra fuente están debidamente referenciados.

Como autor, asumo la responsabilidad legal y académica de los contenidos de este Trabajo de Titulación.

Riobamba, 10 de junio del 2019

# EDISON JAVIER NOBOA CARRASCO

C.I. 060409849-1

# **ESCUELA SUPERIOR POLITÉCNICA DE CHIMBORAZO**

# **FACULTAD DE INFORMÁTICA Y ELECTRÓNICA**

# **ESCUELA DE INGENIERÍA ELECTRÓNICA EN TELECOMUNICACIONES Y REDES**

El Tribunal de Tesis certifica que: La propuesta tecnológica: "IMPLEMENTACIÓN DE UNA RED INALÁMBRICA CON NODOS INTELIGENTES PARA LA SUPERVISIÓN EN TIEMPO REAL Y PREVENCIÓN DE INCENDIOS EN LA PLANTA DE INDUFRICK", de responsabilidad del señor Edison Javier Noboa Carrasco, ha sido minuciosamente revisado por los Miembros del Tribunal de Tesis, quedando autorizada su presentación.

\_\_\_\_\_\_\_\_\_\_\_\_\_\_\_\_\_\_\_ \_\_\_\_\_\_\_\_\_\_\_\_\_\_\_\_\_\_\_

\_\_\_\_\_\_\_\_\_\_\_\_\_\_\_\_\_\_\_ \_\_\_\_\_\_\_\_\_\_\_\_\_\_\_\_\_\_\_

\_\_\_\_\_\_\_\_\_\_\_\_\_\_\_\_\_\_\_ \_\_\_\_\_\_\_\_\_\_\_\_\_\_\_\_\_\_\_

\_\_\_\_\_\_\_\_\_\_\_\_\_\_\_\_\_\_\_ \_\_\_\_\_\_\_\_\_\_\_\_\_\_\_\_\_\_\_

Ing. Washington Luna **DECANO DE LA FACULTAD DE INFORMÁTICA Y ELECTRÓNICA**

Ing. Patricio Romero **DIRECTOR DE LA ESCUELA DE INGENIERÍA ELECTRÓNICA EN TELECOMUNICACIONES Y REDES**

Ing. Vinicio Ramos MSc. **DIRECTOR DEL TRABAJO DE TITULACIÓN**

Ing. Paul Moreno. **MIEMBRO DEL TRIBUNAL**

#### **DEDICATORIA**

El presente proyecto es producto del esfuerzo en todo mi camino, empiezo agradeciendo primero a Dios por darme sus bendiciones, la paciencia y sabiduría para culminar mi carrera, quien me ha guiado en mi vida, así como me ha dado salud en este proceso empinado, pero en sus manos pude lograr mis metas.

Especialmente a mis padres, Gladys Carrasco y Pedro Noboa, quienes son mi principal fuente de apoyo y que a pesar de las situaciones que pasamos juntos, cuento con su cariño, confianza y orgullo, que de alguna forma me han acompañado en la constante lucha para lograr llegar a este sitio.

A mis hermanos Pedro y Giselle, mis familiares y amigos, quienes me brindaron su amistad, ánimos, compañía en todo momento, hemos compartido tantas cosas inolvidables, me ayudaron a afrontar los difíciles momentos con sus consejos y perspectiva, quiero que sepan que ustedes se han convertido en una parte importante de mi vida.

Edison

#### **AGRADECIMIENTO**

Gracias a la Escuela Superior Politécnica de Chimborazo, por haberme permitido formar mi experiencia en Electrónica en Telecomunicaciones y Redes, y haber cumplido con tan anhelado sueño de convertirme en un gran ingeniero con la capacidad profesional de virtudes éticos y morales para que en el futuro cuente con los instrumentos para el desempeño en mi vida profesional.

A mis tutores, Ing. Vinicio Ramos y al Ing. Paul Moreno, quienes me dirigieron con sus conocimientos durante mi recorrido formativo, por poseer el don tan maravilloso de enseñarme y formar de mí un profesional muy competitivo; de manera amable mi más profundo agradecimiento por ser una gran sustento durante el transcurso del desarrollo de este proyecto.

A mis maestros, Ing. José Guerra e Dr. Jorge Tuapanta, quienes me guiaron en el proceso con su tiempo y paciencia, impartiéndome sus conocimientos para realizar correctamente mi tesis.

Al Lic. Iván Chérrez, Director de Gestión de Prevención e Inspección del GAD Municipal de Riobamba, quien me brindo un reporte de los incendios en Riobamba, una gran ayuda en la investigación.

Edison

# **TABLA DE CONTENIDOS**

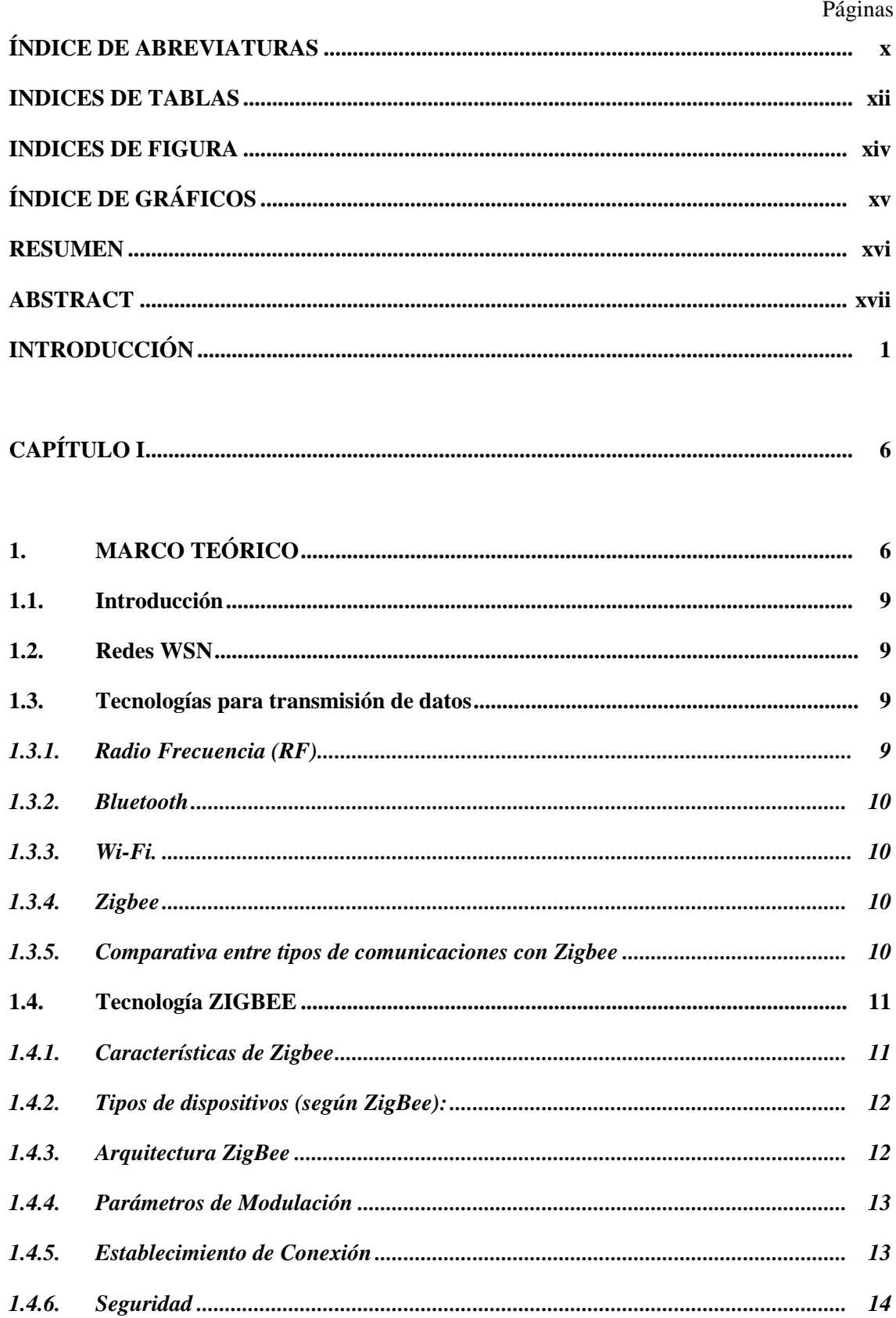

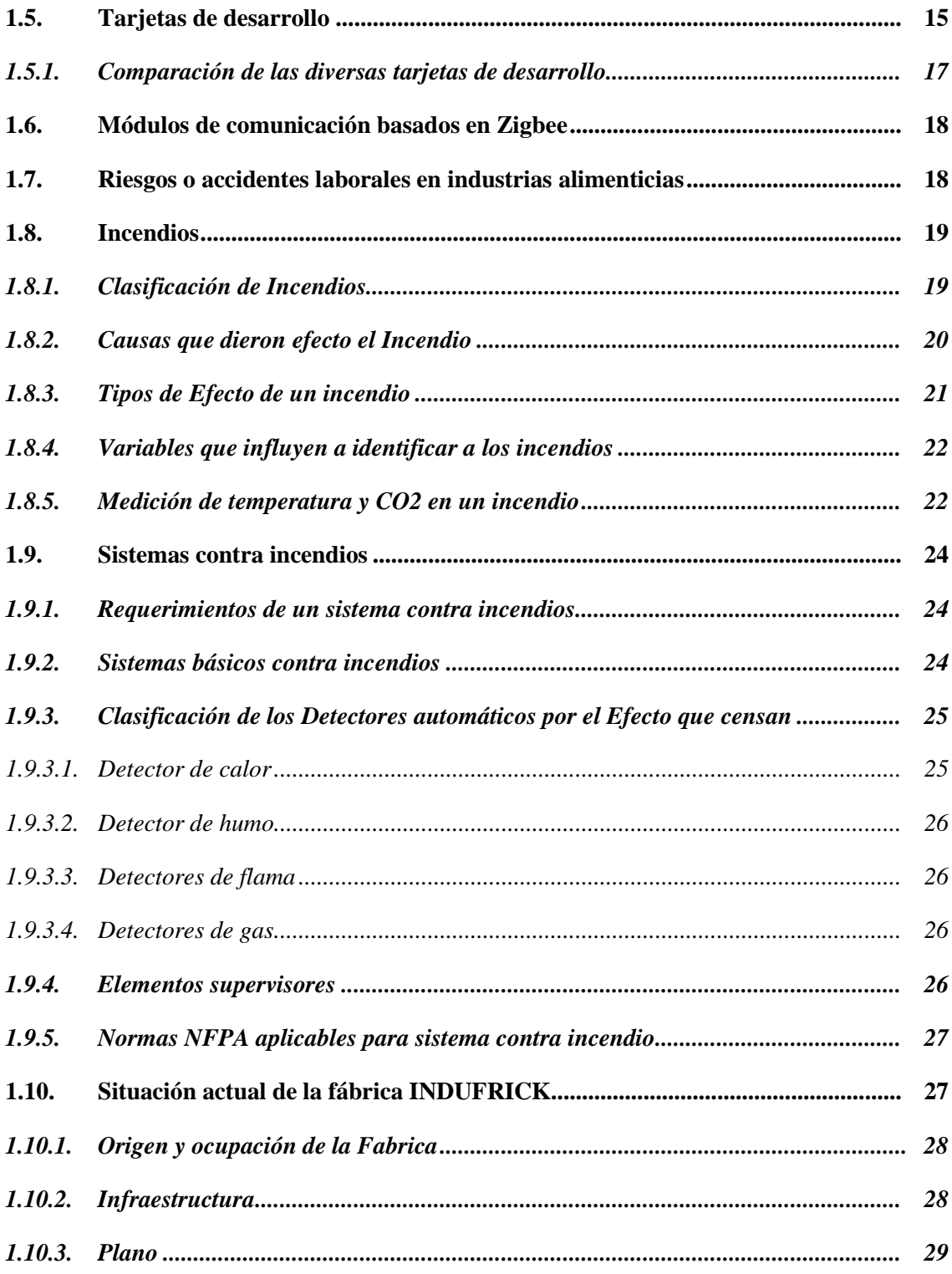

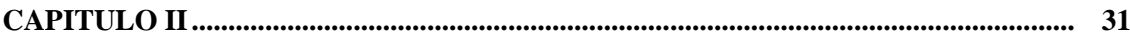

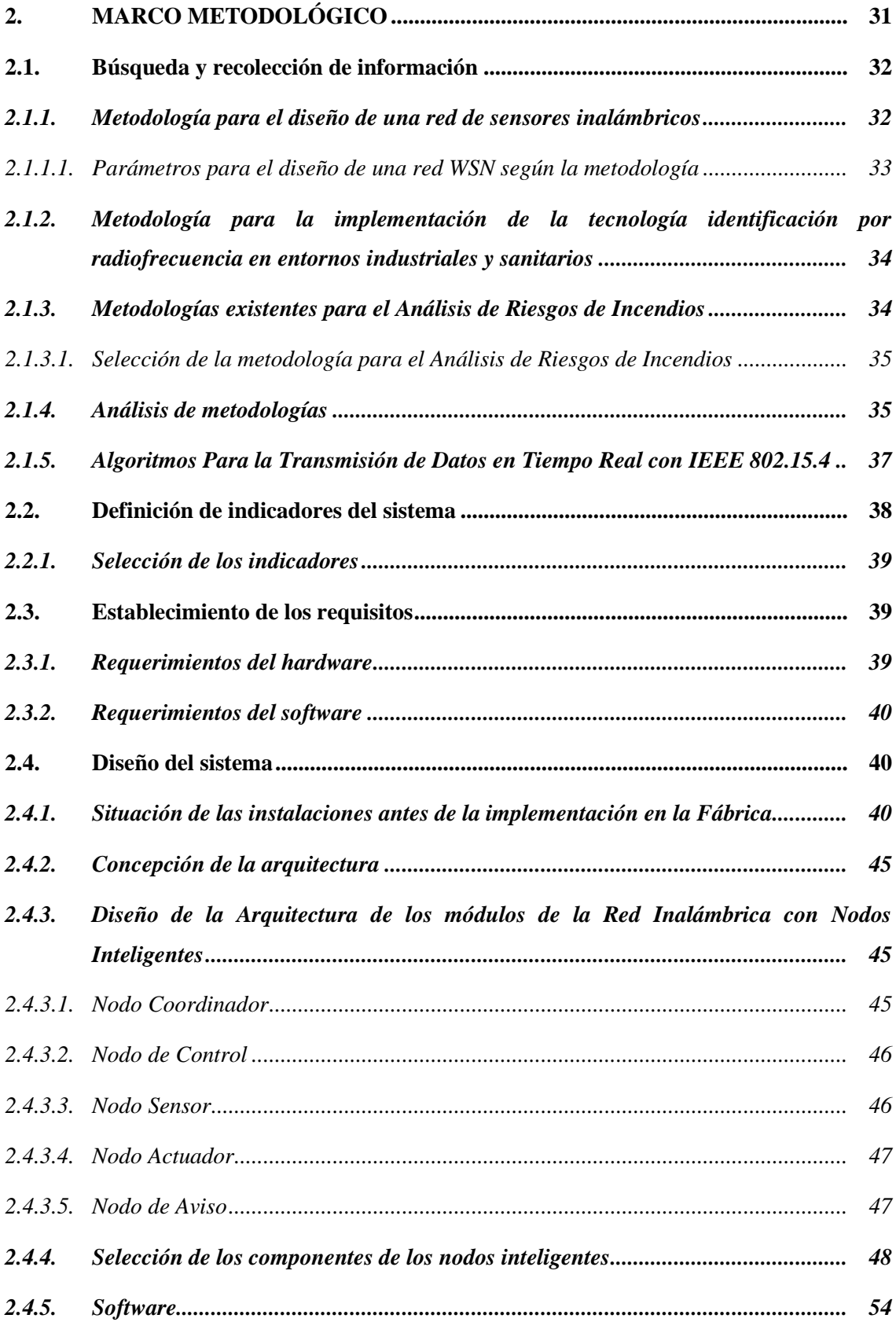

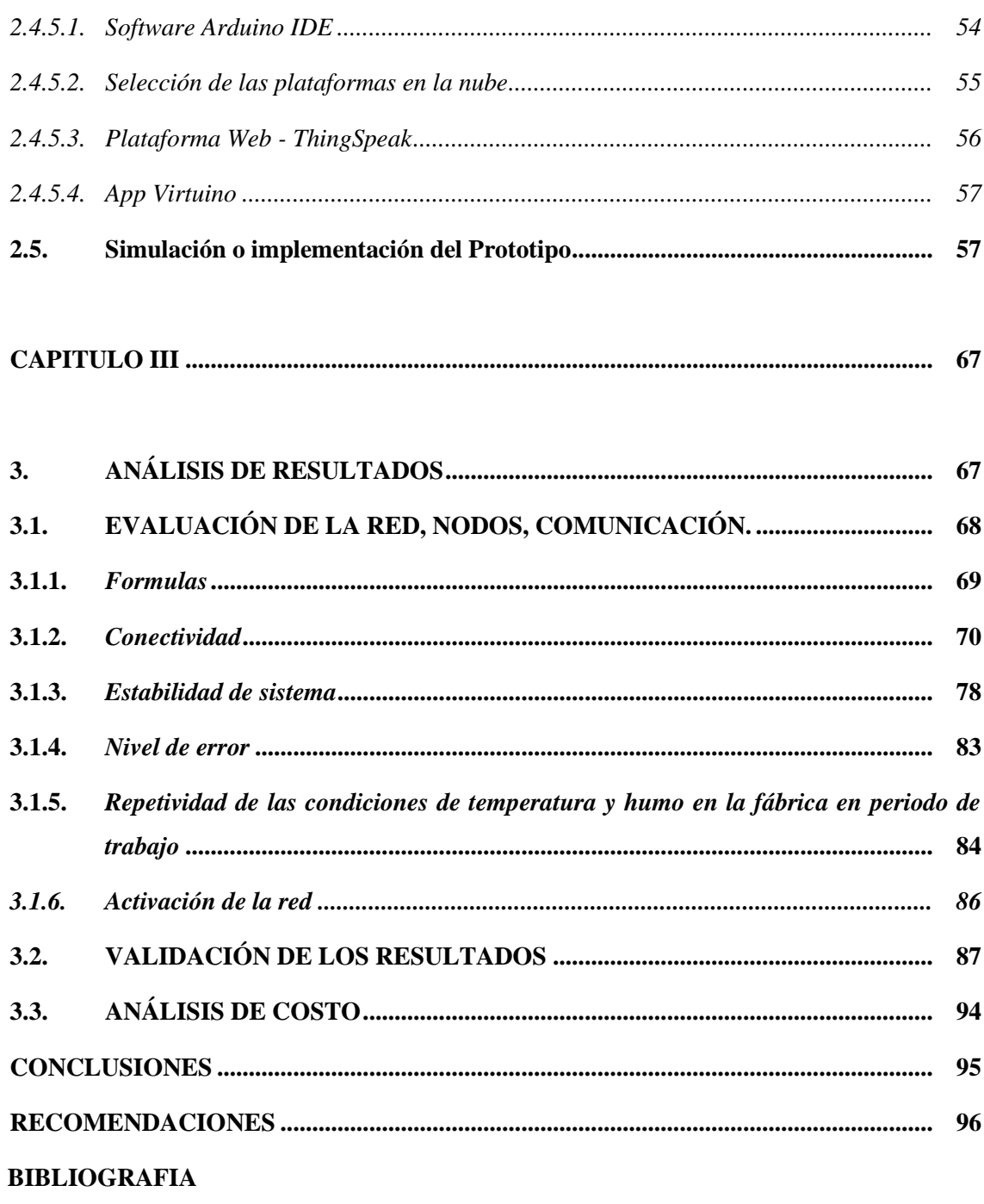

**ANEXOS** 

# **ÍNDICE DE ABREVIATURAS**

<span id="page-10-0"></span>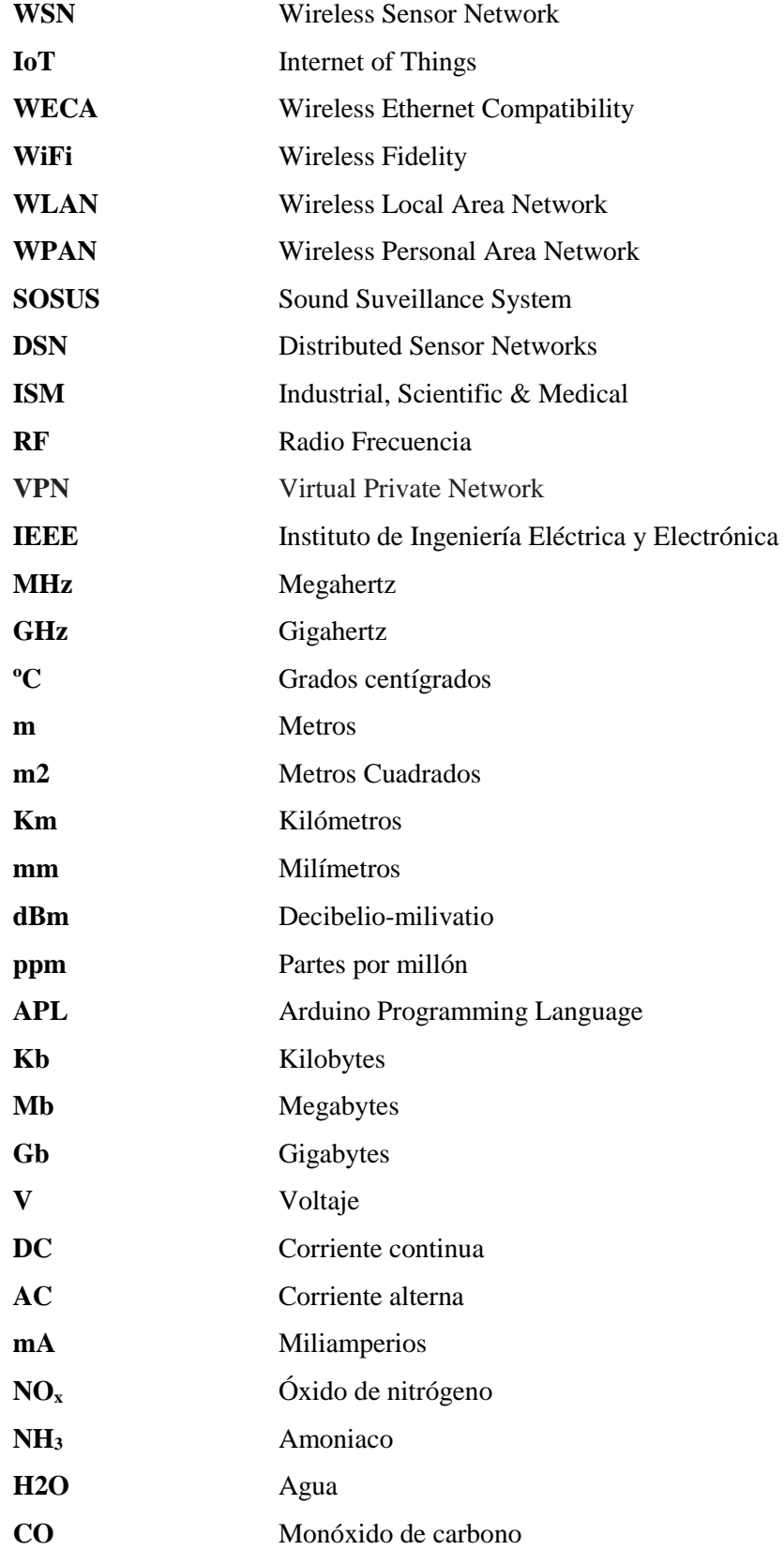

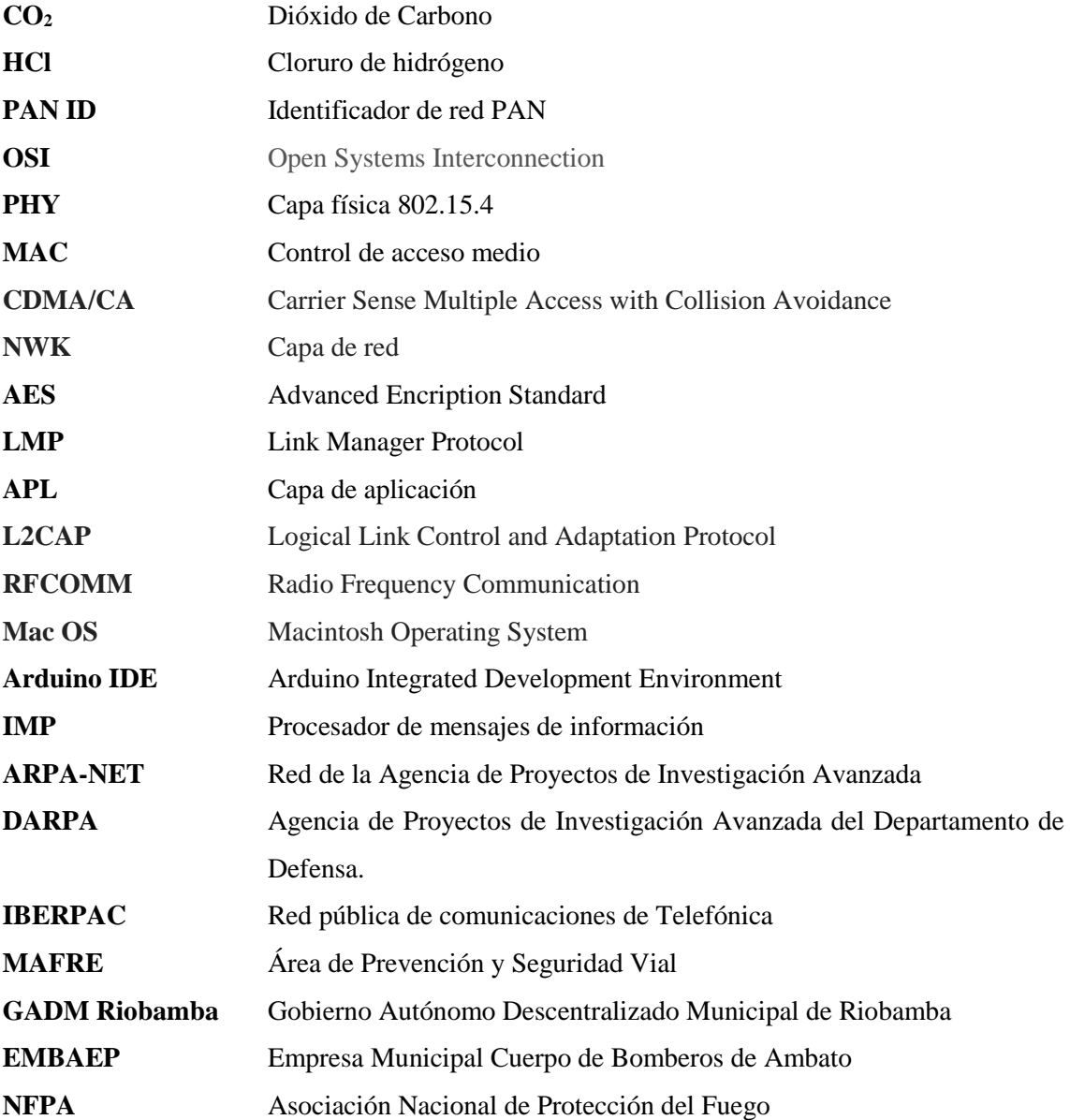

# **INDICES DE TABLAS**

<span id="page-12-0"></span>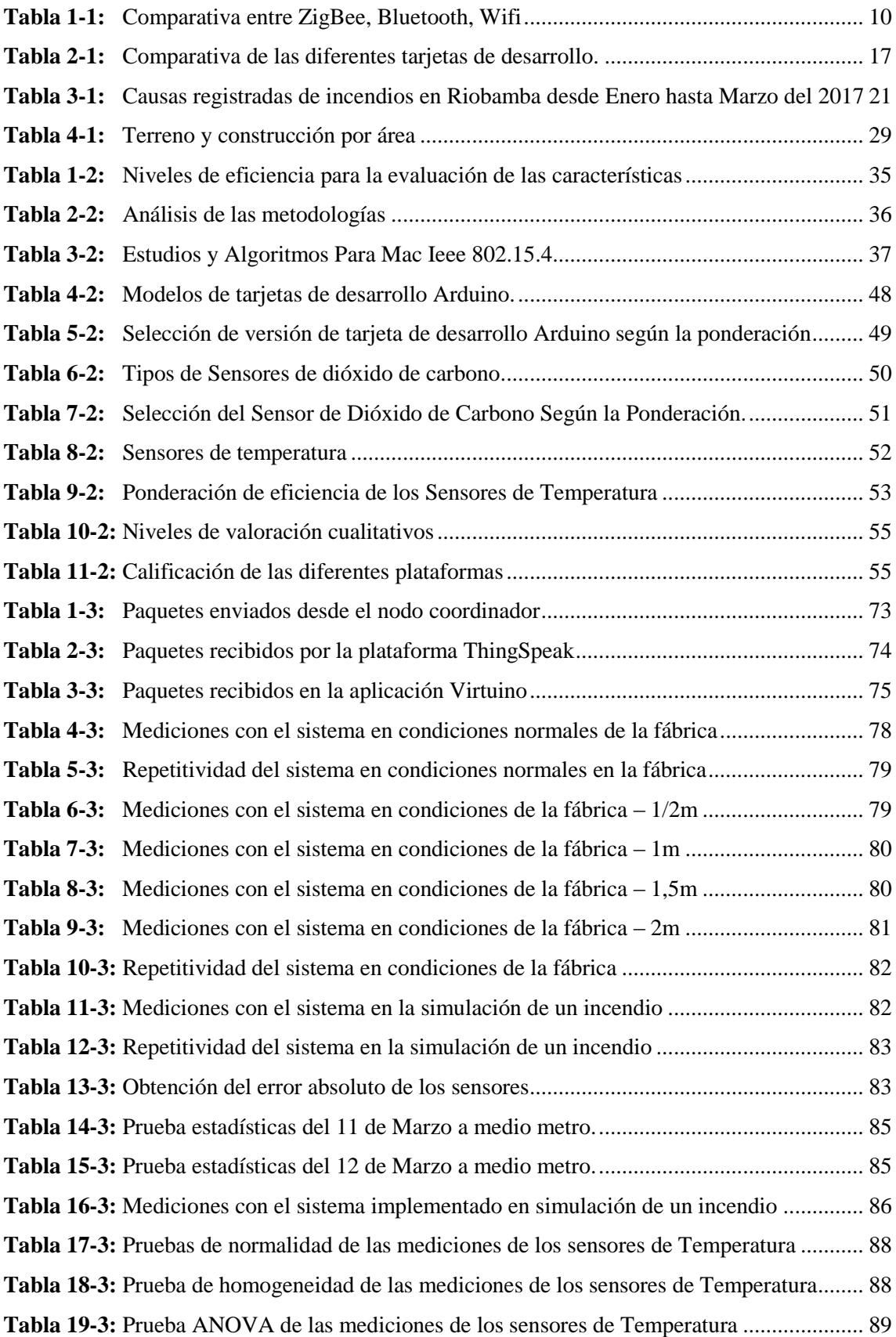

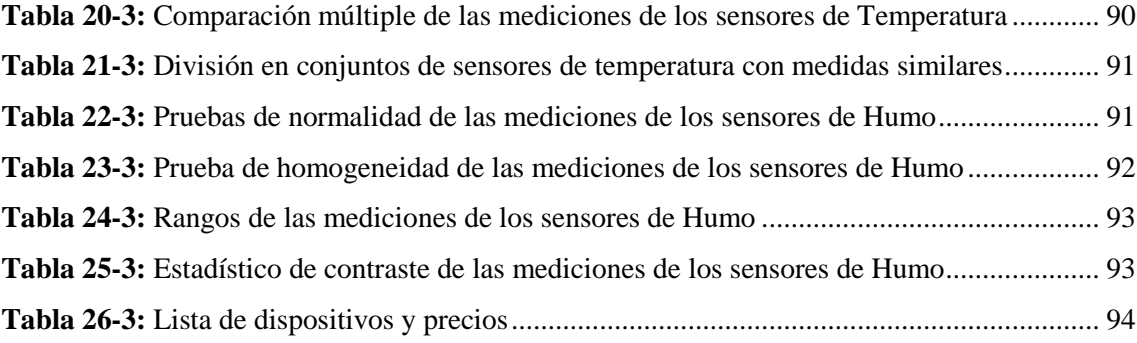

# **INDICES DE FIGURA**

<span id="page-14-0"></span>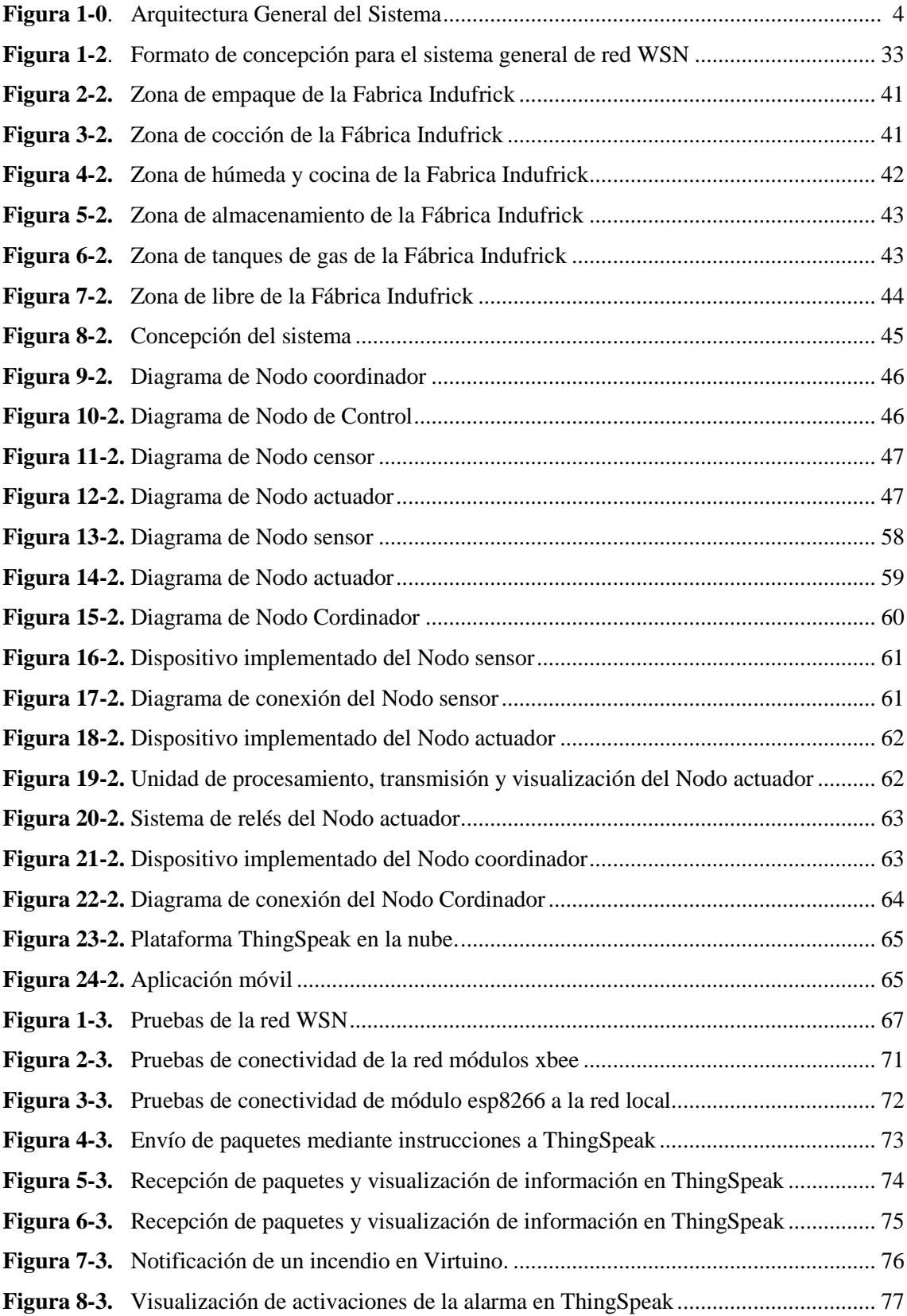

# **ÍNDICE DE GRÁFICOS**

<span id="page-15-0"></span>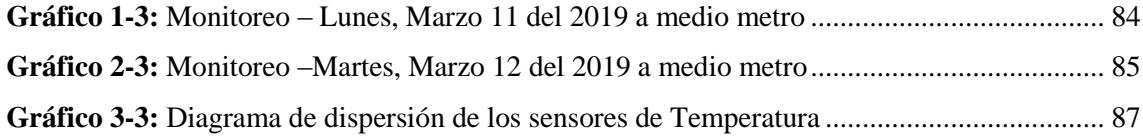

#### **RESUMEN**

<span id="page-16-0"></span>Se implementó una red inalámbrica con nodos inteligentes para la supervisión en tiempo real y prevención de incendios en la planta de la empresa Indufrick, A través de un análisis comparativo de las tecnologías compatibles con Zigbee para estructuración de los nodos y según la calificación acumulada se determinó la conformación de los componentes por unidad procesamiento, entradas/salidas, módulo transceptor. Se estableció la estructura del hardware mediante la escala de Likert por: arduino Mega con 93,33% de ponderación para el nodo actuador, arduino Uno con 86,67% para los demás nodos, sensor de Temperatura DHT22 con 92,50%, Sensor de Humo MQ-135 con 87,50%, módulos xbee y NodeMCU, y adaptadores utilizados entre ellos, tienen características que cumplen con los requisitos del sistema. La alimentación de la red se implementó mediante un banco de baterías que suministra la energía suficiente para el buen funcionamiento. El software seleccionado por el método de escala de Likert es ThingSpeak, plataforma en la nube para el almacenamiento, visualización de los niveles de la red con 97,92% de ponderación y la aplicación móvil Virtuino con conectividad a la plataforma, especiales para IOT. La precisión del proyecto se obtuvo con cálculos del margen de error o error absoluto de temperatura de  $\pm 0,184$ <sup>o</sup>C y un error absoluto de nivel de humo (CO2) de  $\pm 1,9$ ppm con muestras recogidas por el sistema en periodos de 15s. La distancia establecida estadísticamente es de 1m respecto de las freidoras con temperaturas menores de 32ºC y cantidad máxima de Co2 de 37ppm. A partir de las pruebas y validación de la red se concluye que el proyecto cumple con los requerimientos de seguridad, es portable, de fácil configuración y control manual como automático. Para futuros proyectos en base a esta investigación, se recomienda la sectorización en diferentes ambientes en la plataforma.

**Palabras Clave:** <TECNOLOGÍA Y CIENCIAS DE LA INGENIERÍA>, <TELECOMUNICACIONES>, <REDES DE SENSORES>, <ZIGBEE>, <SISTEMA CONTRA-INCENDIOS>.

xvi

#### **ABSTRACT**

<span id="page-17-0"></span>A wireless network with intelligent nodes was implemented for real-time monitoring and fire prevention at the Indufrick company plant. Through a comparative analysis of the technologies compatible with Zigbee for structuring the nodes and according to the accumulated qualification, the conformation of the components was determined per processing unit, inputs / outputs, transceiver module. The hardware structure was established using the Likert scale by: Arduino Mega with 93.33% weight for the actuator node, Arduino Uno with 86.67% for the other nodes, Temperature sensor DHT22 with 92.50%, Sensor HumoMQ135 with 87.50% xbee modules and NODEMCU, adapters used between them, have characteristics that comply with the requirements of the system. The power supply of the network is implemented through a battery bank that supplies enough energy for the proper functioning. Things selected by the Likert scale method, cloud platform for storage, visualization of network levels with 97.92% weight and the Virtuino mobile application with platform connectivity, special for IOT. The precision of the project was obtained with calculations of the margin of error or absolute error of temperature of  $\pm$  0.184  $\degree$  C and absolute error of smoke level (CO2) of  $\pm$  1.9ppm with samples collected by the system in periods of 15s. statistically established is 1 m compared to fryers with temperatures lower than 32 ° C and maximum Co2 amount of 37 ppm. From the tests and validation of the network it is concluded that the project meets the security requirements, is portable, easy to configure and manual control as automatic. For future projects based on this research, sectorization is recommended in different environments on the platform.

**Keywords:** <TECHNOLOGY AND SCIENCE OF ENGINEERING>, <TELECOMMUNICATIONS>. <SENSOR NETWORKS>, <ZIGBEE>, <FIRE SYSTEM>.

# **INTRODUCCIÓN**

<span id="page-18-0"></span>Actualmente existen sistemas contra incendios, que son un conjunto de medidas establecidas en todo tipo de propiedad como herramientas de prevención de incendios. Con el objetivo de evitar riesgos o pérdidas humanas, tratar de minimizar las pérdidas materiales y conseguir reanudar actividades en un plazo de tiempo muy corto. Las medidas de prevención no adoptadas conducen al riesgo de iniciarse un incendio.

#### **ANTECEDENTES**

En España, la Fundación MAPFRE, Área de Prevención y Seguridad Vial, en el 2015, realizó la investigación de las víctimas en incendios, cerca de 30 años hubo disminución en el número de personas fallecidas por incendios o explosión, con un aumento de más del 22% en el año 2014 con relación al 2013. Durante el año 2015, y relacionados con el 2014, se trabajó con datos de 148 servicios de bomberos los cuales atendieron un total de 298.005 intervenciones. (MAPFRE, 2014)

De estas 125.774 correspondieron a incendios, que representa el 42%. Hasta el año 2013 con 162 víctimas mortales se informó de una disminución paulatina del número de víctimas mortales, manteniendo esta tendencia desde el 2005. (MAPFRE, 2014)

En el 2014 un total de 192 fallecidos, que representa un incremento del 22,7% con relación al año anterior. En primera posición entre las causas probables de los incendios con víctimas mortales fueron los artefactos proveedores de calor con el 38,5% y segunda posición fue el fuego directo con el 23,1%. (MAPFRE, 2014)

En la EMPRESA METALÚRGICA ECUATORIANA ADELCA C.A, 2013, se diseñó un sistema contra incendios en base a la normativa NFPA (Nacional Fire Protection Association) con un Costo Directo \$497760.74, equipando de extintores, bocas de incendio, hidrantes exteriores, sistema automático de extinción alrededor de las áreas de producción de la empresa (acería, laminado, trefilado). (Bósquez, 2013)

Para evitar incendios no controlados originados por la alta concentración de chatarra existente, quema de palets, derrame de combustibles combinados con elementos de combustión. (Bósquez, 2013)

Este sistema fue implementado por necesidad de reducir posibles daños dentro de las instalaciones de la empresa, evita daños a infraestructuras o equipos de difícil reemplazo. Principalmente el cuidado de la salud de los trabajadores, hace imperioso el empleo de un sistema contra incendios para las instalaciones de la misma. (Bósquez, 2013)

# **FORMULACIÓN DEL PROBLEMA**

¿Cómo disminuir el riesgo de un posible incendio debido al manejo de máquinas sometidas a la acción del aceite caliente y fuego con la implementación de una red inalámbrica con nodos inteligentes para la supervisión en tiempo real y prevención de incendios en la planta de INDUFRICK?

#### **SISTEMATIZACIÓN DEL PROBLEMA**

- a) ¿Cuáles son las características y requerimientos que debe cumplir una red de control y alerta de incendios?
- b) ¿Cómo beneficiaria la tecnología Zigbee en la detección y notificación de incendios en la red inalámbrica?
- c) ¿Cuáles son los parámetros que se detecta por la red inalámbrica con nodos inteligentes para la supervisión en tiempo real y prevención de incendios?
- d) ¿La implementación de una red inalámbrica con nodos inteligentes cumple con los requerimientos establecidos para considerarle como herramienta de prevención de incendios en la planta de INDUFRICK?

# **Justificación Teórica**

La necesidad de una red inalámbrica con nodos inteligentes para la supervisión en tiempo real y prevención de incendios, busca reducir los tiempos de respuestas ante emergencias, reducir a límites aceptables los riesgos de que los usuarios evitando que sufran daños derivados de un incendio, limitar el riesgo de propagación del incendio con el tiempo por el interior de la propiedad, hacer posible la detección del incendio, transmisión de la alarma a los ocupantes, control del fuego en niveles críticos, como la extinción en niveles controlables, y notificación del incendio al propietario y cuerpo de bomberos.

Actualmente se desconoce de un sistema que permita manejar estas actividades y reducir los costos y daños que podrían producirse dentro de las instalaciones de la propiedad y sus zonas de influencia.

Esta acorde a las líneas de Investigación de la Escuela Superior Politécnica de Chimborazo y cumple con el objetivo 3 del código del buen vivir que expone "Mejorar la calidad de vida de la población".

Se expondrá también la matriz productiva de la manera de cómo se organiza para producir determinados bienes y servicios no limitado únicamente a los procesos técnicos o económicos, sino también con el conjunto de interacciones entre los distintos actores sociales que utilizan los recursos a su disposición para llevar acabo las actividades productivas y además incluye los productos, los procesos productivos y las relaciones sociales resultantes de esos procesos, denominamos matriz productiva.

#### **Justificación Aplicativa**

La fábrica dispondrá de los equipos e instalaciones adecuadas para hacer posible la detección, notificación, así como la transmisión de la alarma a los ocupantes, y control del fuego, los equipos e instalaciones con que debe contar la propiedad, según se presentan en función del uso del edificio o establecimiento y sus condiciones. (Castillo Cuevas et al., 2010)

En primera instancia se expone las condiciones de: extintores, bocas de incendio, hidrantes exteriores, sistema automático de extinción que deben estar instaladas. (Castillo Cuevas et al., 2010)

En segunda instancia el uso de una arquitectura de la red inalámbrica con nodos inteligentes para la supervisión en tiempo real y prevención de incendios en la planta de INDUFRICK fig.0.1, que se constituye nodos de control (coordinador, supervisión y corrección), de almacenamiento, de aviso, repetidores y coordinador que dan escalabilidad, que se comunican por medio de tecnología inalámbrica, son integrados a una tarjeta de desarrollo de software libre (ShareAlike, 2016).

Se comunican con un computador y comparten la información mediante un interfaz de un software y una tarjeta de desarrollo.

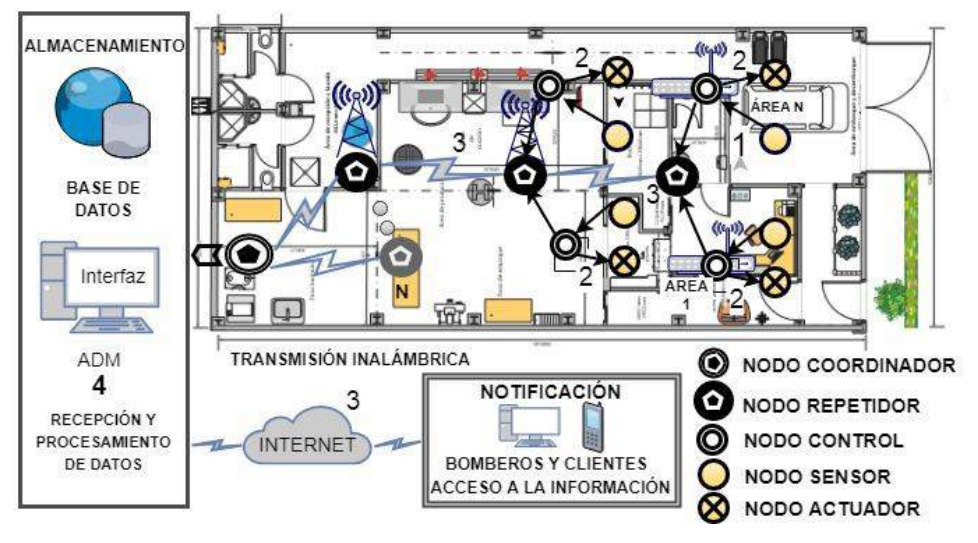

**Figura 1-0.** Arquitectura General del Sistema **Realizado por:** Edison Noboa, 2017.

- <span id="page-21-0"></span>1. Lectura de los parámetros ambientales de temperatura y CO2, mediante el uso de diferentes sensores conectados a nodos inteligentes e inalámbricos
- 2. Control del fuego mediante la activación automática de dispensadores de espuma.
- 3. Transmisión inalámbrica de los datos hacia una Base de Datos.
- 4. Recepción y procesamiento de los datos recibidos en la Base de Datos, en inspección del Administrador.
- 5. Envío de alerta hacia el administrador y usuario (bomberos, clientes) para la visualización de los datos en internet

# **Objetivos**

# **Objetivo General**

Implementar una red inalámbrica con nodos inteligentes para la supervisión en tiempo real y prevención de incendios en la planta de INDUFRICK para disminuir el riesgo de un posible incendio.

# **Objetivos Específicos**

- Estudiar las características y requerimientos que debe cumplir un sistema de alerta y control de incendios.
- Analizar las principales características de la tecnología de comunicación inalámbrica ZigBee.
- Diseñar e implementar el sistema de monitoreo y prevención de incendios mediante un microcontrolador y un entorno de desarrollo.
- Verificar que la red inalámbrica implementada cumple con los requerimientos establecidos para considerarla como herramienta de prevención de incendios.

# **CAPÍTULO I**

# <span id="page-23-1"></span><span id="page-23-0"></span>**1. MARCO TEÓRICO**

#### **Estado del Arte**

La importancia de nodos inteligentes aborda los principios de las redes de telecomunicaciones en el siglo XIX, donde se realizó el primer intento de una red de comunicaciones para larga distancia, que abarco al menos un territorio nacional en Suecia y Francia. Estos sistemas denominados telégrafo óptico, consistían en torres con brazos o persianas que codificaban la información transmitida y recibida en variadas direcciones, se utilizaron técnicas como transmisión digital y analógica: detección y corrección de errores, compresión y encriptación de la información. (kalel.ugr.es, 1995)

La **evolución** de las redes comienza con las tradicionales redes telefónicas, cubriendo la necesidad de enviar voz mediante un cableo o medio guiado. Gracias a Alexander Graham Bell que consiguió la patente del teléfono en 1876, aparato anteriormente desarrollado por Antonio Meucci, las redes telefónicas cubrían grandes localidades con un gran número de usuarios o clientes, definidos como terminales o nodos finales de la red. Estas tecnologías empiezan a mejorar mediante el intento de transmitir información digital a comienzos de los años 60 con sistemas de tiempo compartido, servicio ofrecido por General Electric y Tymeshare (kal-el.ugr.es, 1995). Estas redes brindaron una conexión única de tipo cliente-servidor, es decir, el ordenadorcliente (kal-el.ugr.es, 1995). Pero los comienzos de la red mediante transmisión de información digital empiezan en los mismos años 60 con el uso de la técnica nombrada conmutación de paquetes, encargada de fragmentar mensajes en partes pequeñas denominadas como paquetes. Permitió el crecimiento de una red suministrando servicios para mayor número de usuarios, por el cambio del uso de interruptores físicos a digitales. (kal-el.ugr.es, 1995)

La primera red que usó la técnica de conmutación de paquetes se realizó en los National Physics Laboratories, en Reino Unido; otro experimento similar se llevó a cabo en Francia la Societè Internationale de Telecommunications Aeronautiques. ARPA, fue el predecesor de la Internet en 1967, utilizando dispositivos llamados IMP (Information Message Processor), curiosamente son dispositivos iniciales de la InterNet. En 1969, ArPA fue uno de los pioneros en utilizar el término nodo, incluso posteriormente siguió añadiendo más nodos en la red que correspondían a empresas y universidades de actividades de contratos de Defensa. (kal-el.ugr.es, 1995)

Internet tiene inicios en 1972, cuando se realizó una conferencia internacional, donde representantes de Francia, Reino Unido, Canadá, Noruega, Japón, Suecia se pusieron de acuerdo sobre la forma de enviar información por la red estableciendo los protocolos, de manera que se extendiera por todo el mundo (kal-el.ugr.es, 1995). España fue uno de entre los primeros países de Europa que tuvo una red de conmutación de paquetes llamada "la IBERPAC", principalmente utilizada por empresas con múltiples sucursales, como bancos, departamentos del gobierno, y fue soporte de la Internet en España, que permitió conectarse a la InterNet en 1985 (kal-el.ugr.es, 1995). En 1990 se realizó una comunicación a través del internet, servicio que se lo denomino ARPANET. (kal-el.ugr.es, 1995)

Anteriormente se realizaba trasmisión de información mediante cableado que gracias al descubrimiento de las ondas electromagnéticas, Rudolf Hertz realizo la primera transmisión en 1888, mediante un oscilador como emisor y un resonador como receptor, y seis años después, el medio de comunicación utilizado era las ondas de radio. (Jordi Garreta, 2017)

En 1899 Marconi, estableció las primeras comunicaciones inalámbricas a través del canal de la Mancha. En 1971 la Universidad de Hawaii, creó la primera red de conmutación de paquetes por radio, (ALOHA). Fue la primera red local inalámbrica (WLAN), formada por 7 ordenadores en distintas islas en comunicación con un ordenador central. (Jordi Garreta, 2017)

Nokia o Symbol Technologies, son las empresas que crearon la WECA (Wireless Ethernet Compatibility), después en el 2003 cambio su nombre a Wi-Fi Alliance, indicio de la tecnología WiFi y la creación de estándares para conseguir equipos compatibles entre sí. (Jordi Garreta, 2017)

Mientras se da evolución de las redes, las redes de sensores tienen iniciativas militares, razón de que se desconoce sobre el nacimiento de la idea. Como predecesor de estos tipos de redes se considera Sound Suveillance System (SOSUS), una red de boyas sumergidas en Estados Unidos durante la Guerra Fría para detectar submarinos enemigos, utilizando sensores de sonido. (Luisa Cano, NAtalia Giraldo, 2011)

La investigación de las redes de sensores cerca de 1980, abordó el proyecto Distributed Sensor Networks (DSN) en la Agencia militar DARPA (Defense Advanced Research Projects Agency). A través de estas investigaciones y descubrimientos aparecen las Redes de Sensores Inalámbricos (WSN, Wireless Sensor Network).

**Actualmente** las redes inalámbricas con nodos inteligentes, o comúnmente, red de sensores inalámbricos, permiten el control de diferentes condiciones, como por ejemplo la temperatura, la presión y movimiento, nivel de contaminantes, la vibración o el sonido. (Niels Aakvaag, 2006; Montes y Geraldo, 2012)

Un sistema WSN en día se constituye por numerosos dispositivos autónomos espacialmente distribuidos en distintos puntos y están compuestos de un microcontrolador, una fuente de energía (comúnmente una batería), un radio transceptor y un componente sensor. (Niels Aakvaag, 2006; Montes y Geraldo, 2012)

Estas redes ayudan a los expertos a diagnosticar o prevenir un problema, urgencia o necesidad de aplicación Militar, Medio Ambiental, Salud, Estructural, Agrícola, Automoción, Domótica, etc. (Román, 2010), de las cuales se puede citar:

En el caso de monitoreo del medio ambiente para conservación de la fauna mediante el censado de intrusos (humanos, animales u otros depredadores), monitoreo del comportamiento de las aves en sus nidos durante ciertas temporadas. Monitoreo de los glaciares para entender el cambio climático que involucra un efecto del nivel del mar debido al calentamiento global. Monitorización de los niveles de glucosa en sangre del paciente, identificación y monitoreo de fallos en estructuras como puentes, edificios y otras construcciones que fueron edificadas durante los años noventa, monitorizar parámetros tales como el clima, la temperatura o la humedad de las hojas, con el fin de detectar rápidamente situaciones adversas y desencadenar los tratamientos apropiados para cultivos. Finalmente la automatización del hogar. (Román, 2010)

**A futuro** una red de sensores inalámbricos (WSN), reconocida como tecnología emergente e interesante para el desarrollo de IoT (Internet de las cosas), impulsará un crecimiento exponencial de nuevos productos WSN, desplegando nodos sensores en el desarrollo de una gama de aplicaciones. (Rosero et al., 2017)

#### <span id="page-26-0"></span>**1.1. Introducción**

Este capítulo aborda la parte teórica de cómo se forma una red inteligente de comunicaciones, las tecnologías y equipos que existen, como también el análisis comparativo entre ellos, para la construcción en el transcurso del desarrollo del sistema de detección y prevención de un incendio, que se instalará en la Planta de la Empresa Indufrick.

#### <span id="page-26-1"></span>**1.2. Redes WSN**

Un sistema WSN (Red de sensores inalámbricos) es una red formada por un número mayor de dispositivos de bajo costo, distribuidos, permitiendo obtener información de su entorno, procesarla y transmitirla hacia un nodo de coordinación a través de un enlace inalámbrico. Mediante esta comunicación se puede controlar diversas condiciones (temperatura, sonido, vibración, presión, movimiento, etc.) en distintos sitios. (Niels Aakvaag, 2006; mfbarcell.es, 2014)

Los dispositivos que constituyen la red son autónomos debido a que contienen un microcontrolador, una fuente de energía (comúnmente una batería), un radiotransmisor y un módulo sensor. (Niels Aakvaag, 2006)

Los nodos intermediarios actúan como parte de la infraestructura de comunicación, al reenviar los mensajes transmitidos de nodos lejanos por el medio hacia el coordinador (mfbarcell.es, 2014).

#### <span id="page-26-2"></span>**1.3. Tecnologías para transmisión de datos**

En la actualidad los medios de transmisión inalámbrica más utilizados son Radio Frecuencia, Zigbee, Bluetooth y Wifi, que se detallan a continuación.

#### <span id="page-26-3"></span>**1.3.1.** *Radio Frecuencia (RF*)

Este medio de comunicación inalámbrico de mediano y corto alcance, tiene variedad de aplicaciones, debido a que adquiere la propiedad de traspasar cualquier obstáculo y es de bajo consumo de energía. La calidad de la trasmisión depende de la frecuencia que oscilan entre 433 MHz a 2,4 GHz, potencia de salida, sensibilidad de recepción, características de la antena y el entorno en el que se desempeña.(Mayné, 2009).

#### <span id="page-27-0"></span>**1.3.2.** *Bluetooth*

Este medio de comunicación tiene un alcance limitado, es robusta y de bajo consumo de potencia. Se constituye por un emisor y un receptor de RF, que trabajan en una banda de frecuencia de hasta 2.4 GHz. La comunicación es más segura y menos susceptible a interferencias, cuando la transmisión de la información se realiza a corto alcance (Bellido, 2014).

#### <span id="page-27-1"></span>**1.3.3.** *Wi-Fi.*

Se basa en el estándar IEEE 802.11, trabaja en una banda de 2,4 GHz, tiene bajo costo, velocidad admisible y es compatible con la mayoría de dispositivos actuales. (YAAGOUBI, 2012)

#### <span id="page-27-2"></span>**1.3.4.** *Zigbee*

Este medio de comunicación es más utilizado en redes WSN, se basa en el estándar IEEE 802.15.4 de la tecnología WPAN, especialmente para aplicaciones de RF que demandan una velocidad de transferencia baja, bajo consumo, y seguridad. Su ventaja a diferencia, tiende a ser la más simple y menos costosa que otras VPN. (JARAMILLO, 2011)

#### <span id="page-27-3"></span>**1.3.5.** *Comparativa entre tipos de comunicaciones con Zigbee*

Las tecnologías disponibles para la comunicación son Zigbee, bluetooth y Wifi, considerando las características más importantes para el proceso de transmisión y recepción de información, que en la tabla 1-1 se muestran.

| Características                | <b>ZigBee</b>       | <b>Bluetooth</b>          | Wifi               |  |
|--------------------------------|---------------------|---------------------------|--------------------|--|
| Frecuencia                     | $2.4$ GHz           | $2.4$ GHz                 | $2.4$ GHz          |  |
| Rango de cobertura             | $30 m - 1.6 Km$     | $30 - 300$ ft             | $100 - 150$ ft     |  |
| Tasa de transferencia de datos | 250 kbps            | 1 Mbps                    | $11 - 54$ Mbps     |  |
| Consumo de energía             | Bajo                | Medio                     | Alto               |  |
| Costo                          | Bajo                | Bajo                      | Alto               |  |
| Modulación/Protocolo           | DSSS, CSMA/CA       | <b>FHSS</b>               | DSSS/CCK, OFDM     |  |
| Nodos por red                  | $2 - 65000$         | 8                         | 30                 |  |
| <b>Aplicaciones</b>            | Monitoreo y control | Transferencia de archivos | Web, video, e-mail |  |

<span id="page-27-4"></span>**Tabla 1-1:** Comparativa entre ZigBee, Bluetooth, Wifi

**Realizado por:** Mendoza María, 2017

**Fuente: (Galindo & Sánchez, 2015)**

La tabla 1-1 se muestra las características de cada tecnología, entre estas se obtiene que la indicada para trabajar con redes de sensores es ZigBee, por el bajo costo, bajo consumo, numero de dispositivos y aplicaciones.

#### <span id="page-28-0"></span>**1.4. Tecnología ZIGBEE**

El estándar IEEE 802.15.4 en la cual se encuentra basada zigbee para redes inalámbricas de área personal (WPAN), tiene una alimentación de bajo consumo, costo y seguridad, y se utiliza en aplicaciones que requieren velocidades de baja tasa de transferencia. Zigbee es un estándar y alianza con redes de tipo MESH de buena eficiencia energética y costo. (Pérez, 2013)

#### <span id="page-28-1"></span>**1.4.1.** *Características de Zigbee*

- Trabaja en las bandas de frecuencias libres ISM (Industrial, Scientific & Medical) de 2.4 GHz, 868 MHz en Europa y 915 MHz en Estados Unidos. (Pérez, 2013)
- Velocidad de transmisión de 250 Kbps. (Pérez, 2013)
- Área de cobertura de 10 a 75 metros. (Pérez, 2013)
- La coexistencia con otros tipos de redes en la misma frecuencia, como WiFi o Bluetooth sin verse afectado, por su baja tasa de transmisión y propias características. (Pérez, 2013)
- Capacidad de operación en redes con mayor número de dispositivos, aumentando el número de rutas que garantizan la trasmisión de paquetes al destino de forma segura. (Pérez, 2013)
- Cada red ZigBee tiene su propio identificador, lo que permite la coexistencia de varias redes en un mismo canal de comunicación sin demostrar problema. (Pérez, 2013)
- Teóricamente un mismo canal puede estar constituido por hasta 16 000 redes diferentes y cada red por hasta 65 000 nodos, considerando que se ven limitados por algunas restricciones físicas (memoria disponible, ancho de banda, etc.). (Pérez, 2013)
- Este protocolo posee una comunicación multi-salto, es decir, que puede establecer comunicación entre dos nodos aun cuando se encuentren fuera del rango de transmisión, siempre y cuando existan otros nodos intermediarios que los interconecten, de manera que el área de cobertura de la red se incremente. (Pérez, 2013)
- Uso de Redes de topología malla (MESH) que pueden auto recuperarse de fallas en la comunicación. (Pérez, 2013; Montes y Geraldo, 2012)

#### <span id="page-29-0"></span>**1.4.2.** *Tipos de dispositivos (según ZigBee):*

**El Coordinador:** es el único nodo encargado de establecer el canal de comunicación y el PAN ID (identificador de red) en la red. Una vez determinados estos parámetros, se puede unificar dispositivos Routers y End Points a la red, cumpliendo con las funciones de Router (enrutador de paquetes) y de remitente o destinatario de información.(Pérez, 2013)

**Los Routers:** Es un nodo que cumple la función de retransmitir los paquetes de información de otros Routers o End points comunicados, creando y manteniendo la información por la mejor ruta sobre la red. (Pérez, 2013)

**End Device:** Es un dispositivo de bajo consumo energético y no posee la capacidad de enrutar paquetes. Es decir que tiene la necesidad de conectarse a un nodo Coordinador o Router, para el envío de información hacia otro nodo end device. (Pérez, 2013)

#### <span id="page-29-1"></span>**1.4.3.** *Arquitectura ZigBee*

En la figura 1-1 se muestra la arquitectura que constituye diferentes capas del modelo OSI para ZigBee:

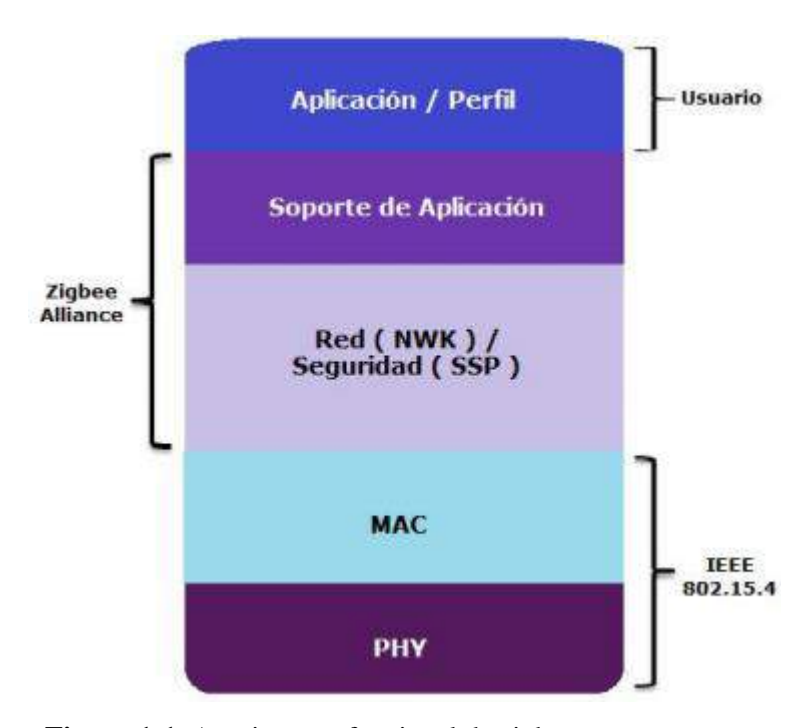

**Figura 1-1.** Arquitectura funcional de zigbee.

**Fuente:** (Universidad Nacional Autónoma de México, [sin fecha])

ZigBee, proporciona la funcionalidad de las capas físicas OSI y de enlace, por encima de las capas física 802.15.4 (PHY) y de control de acceso al medio (MAC), que hasta hoy en día, ZigBee usa la versión 2003. (Hersent, Olivier, 2011)

Todos los dispositivos comerciales ZigBee existentes usan la banda S de 2,4 GHz, debido a que la versión 2003 de 802.15.4 no permite el uso de suficiente ancho de banda en otras frecuencias. La versión de 2006 agrega velocidades mejoradas de transferencia de datos para 868 MHz y 900 MHz, que sin embargo no son parte de la especificación ZigBee. (Hersent, Olivier, 2011)

El estándar 802.15.4 ofrece 16 canales a 2.4 GHz, numerados del 11 al 26. ZigBee usa solo el modo no compatible con 80a15.4, por lo tanto, todos los nodos usan CSMA / CA para acceder a la red, y no hay opción de reservar ancho de banda o para acceder a la red de manera determinista. ZigBee restringe PAN IDs de 0x0000 - gama 0x3FFF, un subconjunto de la gama PAN ID de 802.15.4 (0x0000-0xFFFE). (Hersent, Olivier, 2011)

Todos los comandos ZigBee de unidifusión requieren un reconocimiento multi-salto (opcional en 802.15.4), excepto para los mensajes de difusión. (Hersent, Olivier, 2011)

#### <span id="page-30-0"></span>**1.4.4.** *Parámetros de Modulación*

ZigBee trabaja en las frecuencias de 915 MHz y 868 MHz empleando la modulación BPSK (Binary Phase Shift Keying) en la señal, mientras que a la frecuencia de 2.4 GHz usa la técnica de modulación O-QPSK (Offset quadrature phase-shift keying). (Acosta, 2006, p. 58)

Mediante la modulación ortogonal, su funcionamiento mejora en 2 dB respecto a BPSK. Mientras tanto la sensibilidad de recepción, a frecuencias de 868MHz y 915 MHz tiene aumento de 6-8 dB íntegro al trabajo a velocidades de transmisión muy bajas. (Acosta, 2006, p. 58)

#### <span id="page-30-1"></span>**1.4.5.** *Establecimiento de Conexión*

La comunicación de esta tecnología es posible entre un maestro y esclavo, de ninguna manera entre esclavos (Acosta, 2006). A continuación se lista los pasos de conexión.

#### **- Establecimiento del enlace**

Se lleva a cabo mediante la técnica LMP (Link Manager Protocol). El enlace físico es una secuencia de trasmisión sobre un canal físico de time-slots alternados entre el maestro y el esclavo. (Acosta, 2006, p. 108)

#### **- Establecimiento del canal**

Posteriormente del establecimiento del enlace físico, se debe establecer un canal (enlace lógico) entre ambos dispositivos mediante el protocolo L2CAP. (Acosta, 2016, p. 108)

#### **- Establecimiento de la conexión**

Por último, se establece la conexión entre las aplicaciones de los dos dispositivos. Por ejemplo, la conexión en el puerto serie entre el ordenador y el móvil, o bluetooth que inicializa y establece la conexión entre los dispositivos mediante el protocolo RFCOMM. (Acosta, 2016, p. 108)

Una vez que la conexión haya sido establecida, el maestro envía el primer paquete de tráfico, mientras que el esclavo responde con cualquier tipo de paquete. (Acosta, 2006, p. 109)

#### <span id="page-31-0"></span>**1.4.6.** *Seguridad*

La técnica propia de seguridad utilizada por ZigBee es la encriptación AES de 128bits, que permite la autentificación y encriptación durante la comunicación. Inclusive, existen elementos llamados Trust Center (Centro de validación) con la utilidad de un mecanismo de seguridad en la red, que utilizan dos tipos de claves de seguridad, la clave de enlace y la clave de red. (Moreno & Ruiz, 2007, p. 8)

#### **- Seguridad MAC**

Zigbee, cuando utiliza esta capa para asegurar una trama, de acuerdo a la especificación del estándar 802.15.4, la capa MAC se encarga de su propio proceso de seguridad, aunque el nivel de seguridad determinado se establece en las capas superiores. (Moreno & Ruiz, 2014, p. 25)

#### **- Seguridad NWK (Red)**

La capa de red, cuando una trama necesita ser asegurada, utiliza sus métodos de protección de los datos (Moreno y Ruiz, 2007). Al igual que la capa MAC, el mecanismo de protección empleado en la capa de red NWK es la encriptación AES (Advanced Encription Standard). Sin embargo, el nivel de seguridad es indicado por las capas superiores. (Moreno & Ruiz, 2014, p. 25)

Esta capa se encarga de enviar sus peticiones de enrutado como broadcast y recibir las respuestas. Si la clave de enlace es adecuada, la capa de red utiliza esta llave para asegurar sus tramas, por el contrario, se comisiona a usar su propia clave de red para asegurar los mensajes en las tramas. (Moreno & Ruiz, 2014, p. 26)

#### **- Seguridad en APL**

En la capa APL, Cuando una trama necesita ser asegurada, la subcapa APS se encargada de gestionar dicha seguridad en base de las claves de enlace y de red (Link y Network Keys) como se establece anteriormente. (Moreno & Ruiz, 2014, p. 26)

#### <span id="page-32-0"></span>**1.5. Tarjetas de desarrollo**

Son placas electrónicas que resuelven necesidades y facilitan soluciones para la creación en cualquier tipo de aplicaciones útiles, facilitando una compatibilidad muy alta con diferentes dispositivos y sensores. Con la evolución de tecnología se desarrolla distintos tipos de tarjetas de desarrollo, actualmente las más utilizadas son Arduino, Libelium-Waspmote, Raspberry Pi, Galileo.

#### **Arduino**

Son dispositivos que ofrecen un vínculo entre el mundo analógico con el digital, permiten el control de cualquier tipo de sensores. El trabajo es simplificado con el uso de microcontroladores y una plataforma de hardware de código abierto. (MANZANO y TAPIA, 2013)

A diferencia de otras tecnologías, Arduino tiene su entorno de desarrollo y lenguaje de programación, que se ejecutan con segura compatibilidad y sencillez (DOUTEL, 2015). Estas placas se fundamentan en un circuito impreso formado de un microcontrolador, marca "ATMEL", con entradas y salidas, tanto analógicas como digitales. (MANZANO y TAPIA, 2013)

Las características se reducen en las más importantes que son: multiplataforma, factible, tiene flexibilidad en software y hardware, de código abierto. (MANZANO y TAPIA, 2013)

#### **Raspberry Pi 2**

Es una solución integrada más pequeña de un computador, con dimensiones de 86 x 56 x 20 mm, voltaje de operación de 5V a 2A, compatibilidad con modelos anteriores, y se gestiona con Windows 10. Son más potentes y eficientes que sus versiones anteriores, poseen 1 GB de RAM, un socket microSD, salida de video de 1080p, 4 puertos USB 2.0, y GPIO de 40 pines. En la Figura 2-1 se muestra una Placa Raspberry Pi 2. (POMEYROL, 2015)

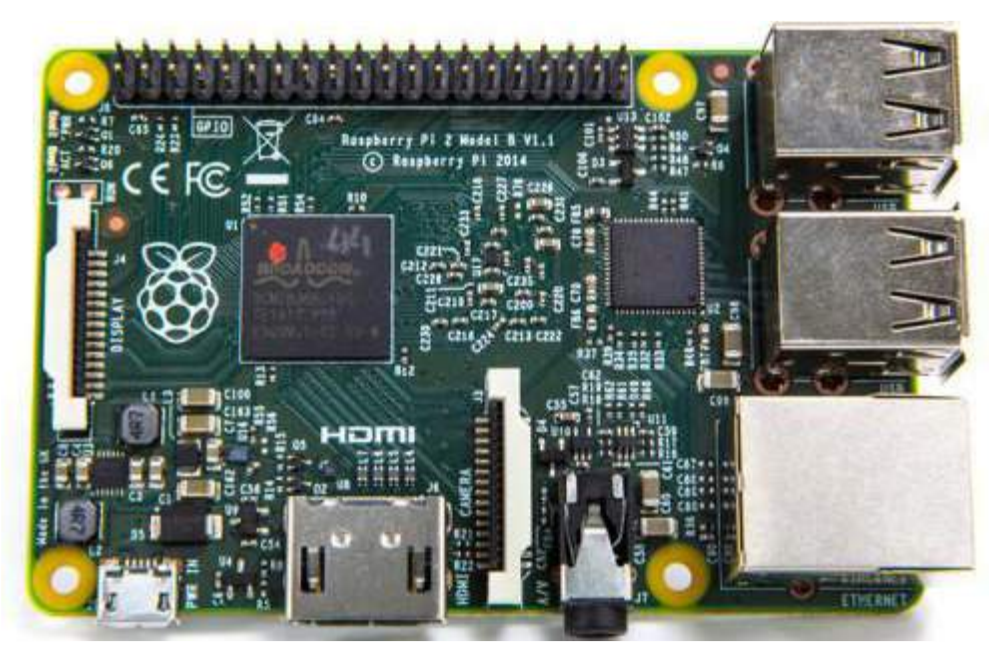

**Figura 2-1.** Placa Raspberry Pi 2. **Fuente:** (J.Pomeyrol, 2015, http://www.muylinux.com/2015/02/02/raspberrypi2.)

# **Galileo**

Trabajan bajo la arquitectura Intel, es una herramienta muy interesante en el campo de la Domótica, tiene un procesador de bajo consumo y de bajo costo. Ejecuta un sistema operativo Linux, que contiene librerías de Arduino, es escalable y contiene un software reutilizable.

La programación se realiza desde sistemas operativos Mac OS, Microsoft Windows y Linux (MATURANA, 2013). En la Figura 3-1 se muestra la placa Intel Galileo.

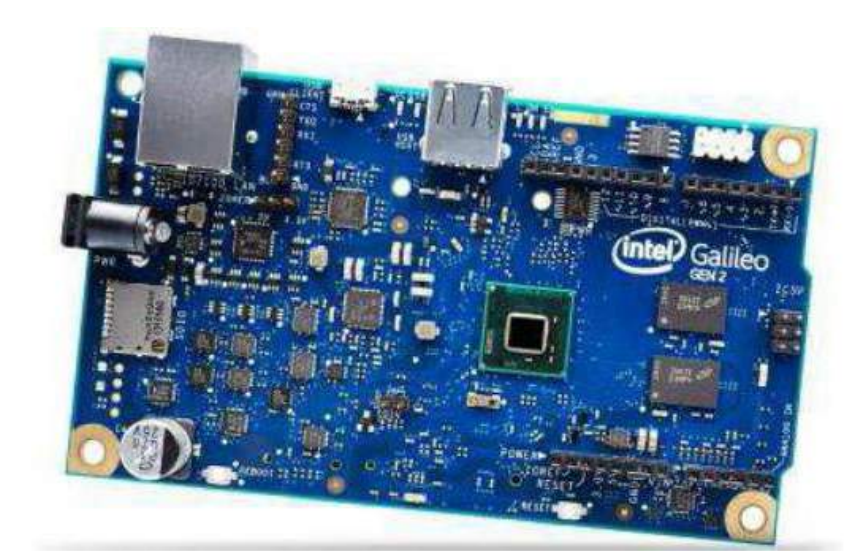

**Figura 3-1.** Placa Intel Galileo **Fuente:** (GARCÍA, 2015, p. 20)

# <span id="page-34-0"></span>**1.5.1.** *Comparación de las diversas tarjetas de desarrollo.*

Una vez analizadas cada una de las tarjetas de desarrollo, se realiza una comparativa de sus principales características las que se aprecian en la Tabla 2-1.

|                    | Intel Galileo          | Raspberry Pi                         | Arduino     |
|--------------------|------------------------|--------------------------------------|-------------|
| Procesador         | SoC Quark X100         | Broadcom BCM2836 ARM Cortex-A7       | ATMega328   |
| Memoria RAM        | 512 KB                 | 1 GB                                 | $2$ KB      |
| Voltaje de entrada | 5 V                    | 5 V                                  | $7 - 12$ V  |
| Voltaje<br>de      | 3.3 V / 5 V            | 3.3 V / 5 V                          | 5 V         |
| Operación          |                        |                                      |             |
| E/S Analógicas     | 6                      | $\blacksquare$                       | 6           |
| E/S Digitales      | 14                     | 8                                    | 14          |
| Memoria Flash      | 8 MB                   |                                      | 32 KB       |
| <b>USB</b>         | $\mathcal{D}_{\alpha}$ | 4                                    |             |
| Ethernet           | 10/100                 | 10/100                               | No contiene |
| Precio             | \$90                   | \$50                                 | \$30        |
| de<br>Entorno      | Arduino IDE            | Linux, IDLE, OpenEmbedded, QEMU,     | Arduino IDE |
| desarrollo         |                        | Scratchbox, Eclipse, Windows.        |             |
| Velocidad          | 400 MHz                | 900 MHz                              | 16 MHz      |
| Sistema Operativo  | Linux, Windows         | Distribuciones de Linux, Windows 10. | Ninguno     |

<span id="page-34-1"></span>**Tabla 2-1:** Comparativa de las diferentes tarjetas de desarrollo.

**Fuente:** COBOS, Marllory & ORTIZ, Mayra 2017

A partir de la tabla 2-1 se obtiene como resultado que la tarjeta de desarrollo a utilizar en el presente prototipo es arduino, debido a su bajo costo y prestaciones, también a su popularidad en el mercado, existe una amplia gama de documentación bibliográfica y ejemplos con los cuales se puede aprender y entender su programación, su bajo consumo lo hace ideal para aplicaciones de usos de larga duración

#### <span id="page-35-0"></span>**1.6. Módulos de comunicación basados en Zigbee**

El estándar Zigbee utilizado por Digi en XBee, lo cual agrega y envuelve en un pequeño empaque elegante. (Pérez, 2013)

#### **Módulos XBee**

Digi, indica que los módulos XBee son soluciones integradas que brindan una interconexión y comunicación inalámbrica mediante las técnicas de IEEE 802.15.4 para crear redes FAST POINT-TO-MULTIPOINT (punto a multipunto); o para redes PEER-TO-PEER (punto a punto). (Pérez, 2013; Segura, 2017)

Especialmente son diseñados para aplicaciones con requisitos de alto tráfico de datos, bajo nivel latencia y buena sincronización en la comunicación. Por lo que básicamente XBee es propiedad de Digi basado en el protocolo Zigbee. En términos simples, los XBee son módulos inalámbricos fáciles de usar. (Pérez, 2013; Segura, 2017)

#### <span id="page-35-1"></span>**1.7. Riesgos o accidentes laborales en industrias alimenticias**

En la industria alimentaria española, de acuerdo a los estudios estadísticosrealizados, en promedio los accidentes laborales se deben a herramientas, sobreesfuerzos, golpes o corte por objetos. También provienen por caídas al mismo nivel y atrapamientos entre objetos, causando lesiones que conllevan como torceduras, esguinces, contusiones, aplastamientos y fracturas. (José y Barranco, 2015)

En caso de una lesión en una parte del cuerpo, cerca de la mitad de los accidentes resultan en las manos y brazos. (José y Barranco, 2015)
A continuación se muestra una lista de los posibles accidentes:

- Caídas al mismo nivel
- Caídas a distinto nivel
- Cortes y golpes con herramientas
- Caídas de objetos
- Atrapamientos
- Posturas forzadas y movimientos repetitivos
- Postura de trabajo de pie
- Manejo manual de cargas
- Vibraciones
- Exposición al ruido
- Riesgo eléctrico
- Quemaduras por contacto
- Temperaturas extremas
- Condiciones medioambientales desfavorables
- Riesgo de explosión
- Riesgo por exposición a sustancias químicas
- Riesgo de incendio
- Exposición a radiaciones
- Factores psicosociales
- Exposición a agentes biológicos (hongos, insectos)

(José y Barranco, 2015)

# **1.8. Incendios**

#### **1.8.1.** *Clasificación de Incendios*

**CLASE A:** Esta clase se produce por combustibles comunes (madera, textiles, papeles, basura, etc.) de difícil combustión que queman la superficie y profundidad. Su extinción exige el principio de enfriamiento, característica de la acción del agua o soluciones acuosas. (Empresa Municipal Cuerpo de Bomberos de Ambato, 2018)

**CLASE B:** Producido en líquidos inflamables (gasolina, aceites, grasas, pinturas y líquidos derivados del petróleo) que queman la superficie. Su extinción exige el principio de ahogamiento, característica de la acción de la espuma. (EMBAEP, 2018)

**CLASE C:** Esta clase de incendio se produce en equipos eléctricos en funcionamiento, clasificados por el riesgo de que la electricidad que durante su extinción alcance al operador. Exige para su extinción el principio de ahogamiento, caracterizado por los gases inertes, polvos químicos. (EMBAEP, 2018)

**CLASE D:** En esta categoría los incendios son producidos en metales (magnesio, aluminio, zinc, sodio, etc.), (EMBAEP, 2018)

**CLASE K:** Esta clase de incendio de produce en aceites de cocina vegetales o grasas animales, no saturadas. (EMBAEP, 2018)

En la figura 4-1 se muestra cada uno de los tipos de incendios de clase A, B, C, D, K antes explicados.

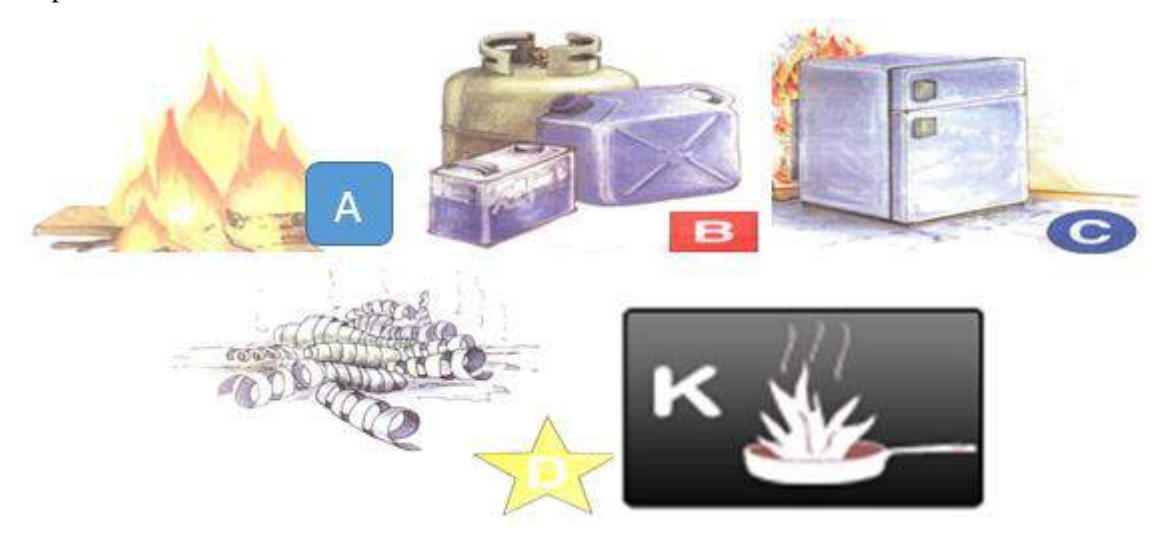

**Figura 4-1.** Clases de incendios **Fuente:** Ambato, Cuerpo de Bomberos

# **1.8.2.** *Causas que dieron efecto el Incendio*

El informe emitido de los incendios (Amago de Incendio, Incendio, Incendio Forestal, Fuga de Gas) atendido por las tres compañías del cuerpo de bomberos GADMR, indica las causas más atendidas desde el 01 de enero hasta el 31 de Mayo del 2017, proceden de una Fuga de gas, contendedores de basura y provenientes de la cocina mostrado en la tabla 3-1. (GADMR, 2017)

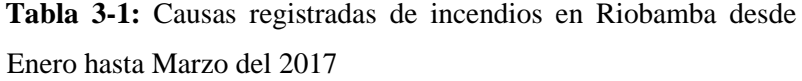

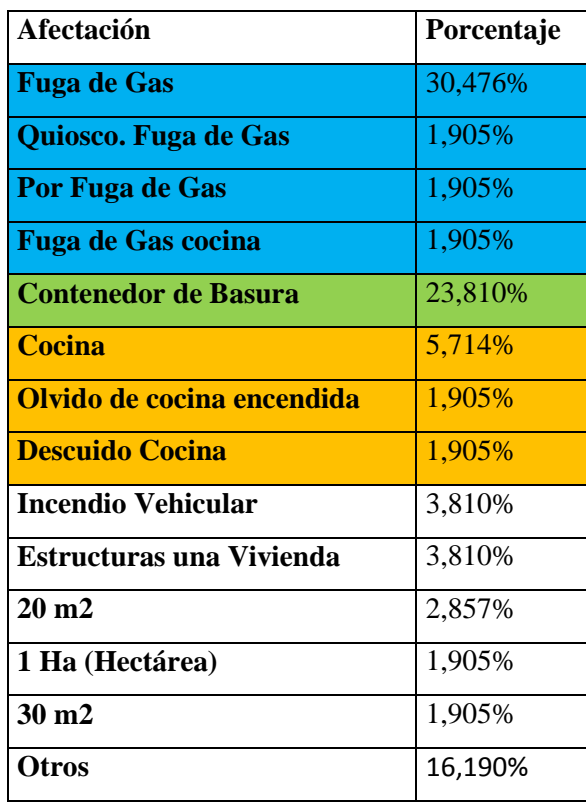

**Realizado por:** Edison Noboa, 2017.

**Fuente: Informe de incendios de Enero a Mayo del 2017,** *Cuerpo de bomberos del GADMR*

#### **1.8.3.** *Tipos de Efecto de un incendio*

Las consecuencias que conlleva un incendio pueden ser muy graves e incluso fatales, todo va a depender de la intensidad del mismo y de la propia naturaleza del combustible que arde para que se originen unos efectos u otros.

A pesar de esta dificultad, podemos agrupar los efectos nocivos de los incendios en dos grandes apartados:

- a) Gaseosos:
- Humos
- Gases tóxicos
- Gases irritantes
- Gases corrosivos
- b) Caloríficos:
- Quemaduras en personas
- Deterioro de los materiales que arden
- Propagación del incendio
- Deterioro de los materiales cercanos

(Bomberos, 2003)

Los gases tóxicos y los humos serán los responsables de aproximadamente, un 70% de las muertes producidas en un incendio. El calor y las llamas producidas provocan los distintos grados de quemaduras, no sólo sobre la piel, sino también sobre los ojos y vías respiratorias que son los que dejarán mayor número y más intensas secuelas, si los primeros eran los responsables de un mayor número de muertes, los quemados llevarán consigo la marca del incendio, psíquica o física, de por vida. (Bomberos, 2003)

#### **1.8.4.** *Variables que influyen a identificar a los incendios*

Los tipos de detectores utilizados en un sistema contra incendio son capaces de medir las siguientes variables:

- a) Temperatura
- b) Humo
- c) Gases:
- $\bullet$  H<sub>2O</sub>
- CO
- $\bullet$  CO<sub>2</sub>
- HCl
- HCN HF H2S
- NH<sub>3</sub>
- Varios óxidos de nitrógeno.

(LÓPEZ, 2010)

#### **1.8.5.** *Medición de temperatura y CO2 en un incendio*

La realización de pruebas de temperatura en dispositivos recientes, mediante la representación gráfica del fuego a través de curvas nominales, permite estudiar la evolución de temperatura de los gases en función del tiempo. (Covarrubias-Navarro y M, 2015)

Comúnmente, los incendios causados en edificaciones indican que el material combustible son celulosas, de manera que se establece la curva estándar ISO 834, sin embargo, esta curva se considera demasiado severa para personas con fachadas externas, por lo que se propuso una curva de fuego externo en el Euro código, dentro de la norma EN 1991-1-2 aplicado a fachadas. (Covarrubias-Navarro y M, 2015)

También, debido al incremento del uso de petroquímicos y plásticos se consideró que era suficiente solo una curva de celulosas, que se establece en donde el ambiente predominante sea de origen petroquímico (curva de hidrocarburos). (Covarrubias-Navarro y M, 2015)

A través de la Figura 5-1 y 6-1, se observan las diferencias marcadas de las respuestas estándares, donde a los 30 minutos la temperatura en la curva es de fuego externo y de hidrocarburos con 842ºC, 680ºC y 1098ºC respectivamente. (Covarrubias-Navarro y M, 2015)

La curva estándar que contempla la ISO 834 y la normativa mexicana son la misma y las consideraciones de otros tipos de curvas no están contempladas en estas. (Covarrubias-Navarro y M, 2015)

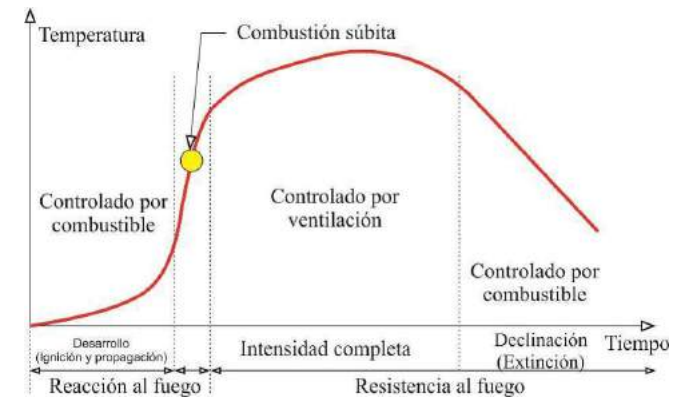

**Figura 5-1.** Etapas de desarrollo del fuego en función de tiempo. **Fuente:** Realizado por Mercor Tecresa, **(Covarrubias-Navarro and M, 2015)**

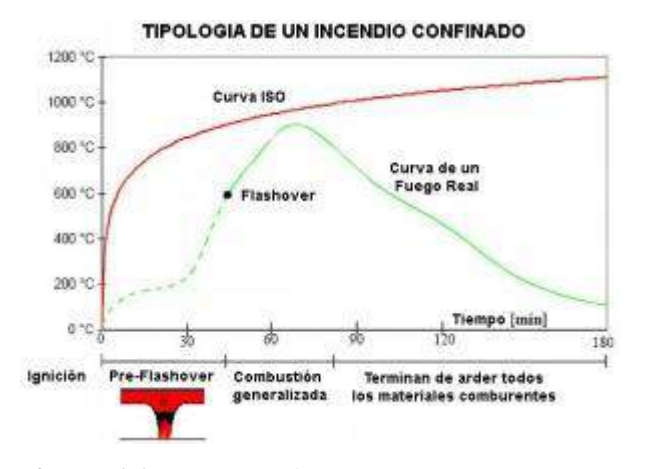

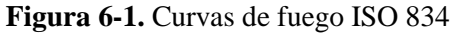

**Fuente:** Realizado por Mercor Tecresa, RIMAC, 2017, http://prevencionrimac.com/riesgospatrimoniales/articulo/El-acero-y-concreto-en-un-incendio

# **1.9. Sistemas contra incendios**

Es un conjunto de medidas que son emitidas en edificaciones, fabricas, construcciones, y en todo tipo de propiedad, es requisito como protección contra el fuego, con fines de salvar vidas humanas, minimizar las pérdidas económicas producidas por el fuego y conseguir que las actividades de las empresas puedan reanudarse en un plazo de tiempo más corto posible. (Bósquez, 2013)

Para identificar las variables físicas que intervienen en la aparición de un incendio y cuál es un comportamiento en el transcurso, se debe evaluar el grado de riesgo, tomar medidas según el caso, considerando lo siguiente:

- **-** EL riesgo de que inicie el incendio
- **-** Propagación del incendio
- **-** Variaciones que se presentan durante el incendio

El riesgo de que se inicie y propague un incendio, proviene de las medidas de prevención no adoptadas en la propiedad. (Bósquez, 2013)

#### **1.9.1.** *Requerimientos de un sistema contra incendios*

La premisa de un sistema de extinción de incendios se debe considerar los siguientes aspectos

- Los sistemas deben contar con operación automática y manual
- Detección automática mediante detectores eléctricos-electrónicos y mecánicos
- Instalación de difusores de tipo cerrado siempre cuando implique la apertura de cualquier componente del sistema.
- Los elementos del sistema deberán activarse de manera simultánea y secuencial.
- Se debe disponer de un indicador sonoro o visual que muestre que ha sido activado ubicado en la zona de evacuación.

(TECNIFUEGO-AESPI, [sin fecha])

#### **1.9.2.** *Sistemas básicos contra incendios*

Son sistemas de detección de incendios, se caracterizan por su configuración y tecnología de fabricación, estos son:

### **Sistemas de detección de incendios**

Son concebidas para una máxima duración y corto rango de mantenimiento, tiene facilidad de manejo, por lo que son instalados en pequeños locales (comercial, garaje de vivienda, etc.). Esta central en este caso no indica en que zona del local se genera un incendio. Asimismo, se puede integrar un identificador para ubicar de forma exacta de la zona del incidente. (Bósquez, 2013)

# **Sistema de rociadores automáticos**

Son caracterizados por el desempeñó simultaneo de las funciones de detección y extinción. Se activan automáticamente para controlar el fuego, el estado de que se encuentran los rociadores depende de las condiciones ambientales que están sometidos. (Bósquez, 2013)

#### **Sistemas con hidrantes**

Son equipos que suministran una gran cantidad de agua en corto tiempo, forman parte de una red de agua concreta de protección contra incendios, permite conexión de mangueras y equipos contra incendios. EL agua puede ser obtenida de la red urbana del establecimiento o de un depósito mediante una bomba. (Bósquez, 2013)

# **Sistemas con extintores**

Son los sistemas de control de incendios más utilizados a nivel no profesional, por su costo y disponibilidad, se realiza extinción por reducción de temperatura, eliminación de oxígeno, combustible, inhibición de la reacción en cadena. (Bósquez, 2013)

#### **1.9.3.** *Clasificación de los Detectores automáticos por el Efecto que censan*

# *1.9.3.1. Detector de calor*

Dispositivo más antiguo usado en la detección de incendios; se diseña para detectar la presencia de un cambio físico o eléctrico de un material o gas expuesto al calor; existen dispositivos con diferentes propiedades que trabajan en desiguales niveles de temperaturas para activación de una alarma. El rango de temperatura estándar de trabajo es: 58° C a 93° C. (LÓPEZ, 2010)

Los Detectores de calor se pueden clasificar en cuatro tipos: De Temperatura fija, Gradiente de temperatura, Temperatura fija y gradiente de temperatura, y detectores de calor de gradiente compensado. (LÓPEZ, 2010)

#### *1.9.3.2. Detector de humo*

Este dispositivo se diseña para detectar partículas visibles o invisibles originadas por combustión. Tambien, indican automáticamente la presencia de Humo con una señal de salida. (LÓPEZ, 2010)

Mayor parte de los incendios causados con materiales sólidos pasan por cuatro etapas que son:

- Incipiente
- Latente (sin llamas)
- Llameante (con llamas)
- Calor

# *1.9.3.3. Detectores de flama*

Este tipo de detector responde a radiación infrarroja, ultravioleta o visible (alrededor de 4000 a 7000 ángstrom) derivadas por la presencia de fuego. Se pueden clasificar en tres tipos y estos son: infrarrojo, ultravioleta, y mixto (tanto infrarrojo como ultravioleta). (LÓPEZ, 2010)

### *1.9.3.4. Detectores de gas*

Está diseñada para detectar cambios con el gas del ambiente en presencia del fuego, la mayoría obtiene niveles de gases que se encuentras en situaciones normales en términos de concentración, como por ejemplo: CO2, CO, H2O, NH3, HCl, HCN HF H2S, y distintos óxidos de nitrógeno. (LÓPEZ, 2010)

#### **1.9.4.** *Elementos supervisores*

Estos elementos también pertenecen a los dispositivos de activación de alarma, ya que como su nombre lo indica examinan la integridad de los sistemas automáticos de extinción de incendio. Entre los más comúnmente usados se encuentran: detector de flujo hidráulico, interruptor supervisor de presión e interruptor supervisor de válvula. (LÓPEZ, 2010)

#### **1.9.5.** *Normas NFPA aplicables para sistema contra incendio*

EL cuerpo de Bomberos de Guayaquil adopta las normas de seguridad NFPA (Asociación Nacional de Protección del Fuego), cuya asociación se encarga del desarrollo, publicación, y difusión de códigos y normas con el objetivo de disminuir a cantidad de incendios y la posibilidad de generarlos, evitando también riesgos. (Carlos Blum, Gabriela Salazar, 2011)

Las normas NFPA para el diseño del sistema hidráulico de defensa contra incendios son:

- **NFPA 10:** Instalación y mantenimiento de extintores portátiles contra incendios
- **NFPA 11**: Establece el estándar (diseño, instalación, operación, prueba y mantenimiento) para sistemas de espuma de baja, mediana y alta expansión.
- **NFPA 13:** Establece el estándar de instalación de rociadores automáticos, que provee los requerimientos mínimos para el diseño e instalación.
- **NFPA 14**: Establece el estándar de instalación de tuberías verticales y accesorios para mangueras, y los lineamientos de instalación de las bocas de incendio equipadas.
- **NFPA 20:** Establece el estándar para la selección e instalación de bombas estacionarias para protección contra incendios.
- **NFPA 30:** Código sobre líquidos inflamables: Este código se aplica al almacenamiento, manipuleo y uso de combustibles líquidos, incluyendo líquidos de desecho. No se aplica a líquidos con punto de fusión ≥ a 37.8°C (100°F), ni manipulación de líquidos inflamables, ni de tanques de combustible.
- **NFPA 230:** Este estándar se aplica al almacenamiento y bodegas en general, estableciendo los requerimientos mínimos.
- **NFPA 101:** Establece recomendaciones de precaución para seguridad de las personas en zonas de riesgo de incendio.
- **NFPA 1600:** Establece el diseño de planes de emergencia, contingencia y continuidad en la propiedad.

# **1.10. Situación actual de la fábrica INDUFRICK**

#### **1.10.1.** *Origen y ocupación de la Fabrica*

La empresa INDUFRICK tiene sus inicios en el año 2009, en el cual la señora Verónica Valverde junto con su esposo, deciden iniciar la producción sencillamente artesanal y extraoficial de snacks de papa o frituras, en la parroquia San Luis del cantón Riobamba. (Valverde, 2018)

Siendo su primer establecimiento una habitación vacía y su utilería ollas caseras, después de una inversión a través de un crédito llega a oficializar su empresa y modificar su establecimiento a una pequeña planta dentro de un domicilio familiar, obteniendo todos los permisos correspondientes para su funcionamiento, y su mayor logro el obtener el registro sanitario para los snacks. (Valverde, 2018)

En el año 2016 tiene un nuevo inicio al decidir vender la empresa y ser adquirido por la familia Carpio Valverde, poniéndose la empresa en una restructuración con miras agrandar su mercado ofertando producto de calidad a precio muy competitivo y ser un ente que aporte a la economía de la ciudad. (Valverde, 2018)

#### **1.10.2.** *Infraestructura*

La empresa INDUFRICK cuenta con maquinaria y equipamiento, entre algunos: calefón, campanas extractoras, freidoras, escurridoras, tanques de gas, ventiladores, hornos, equipos de cómputo, etc. Están sometidas a temperaturas comprendidas entre 200°C a 250ºC, por acción del fuego y aceite caliente (aceite vegetal a base de girasol o aceite de soya), que representan un riesgo de un incendio. (Valverde, 2018)

La fábrica no dispone de un sistema contra incendios, que se adecue a las condiciones de trabajo, reduzca el riesgo de que las personas sufran daños, emita un aviso sonoro y realice un control.

La Planta de Producción y Comercialización de snacks, se ubica ubicada en el Cantón San Luis, la superficie de la planta es de 184 m2, y se distribuye en las siguientes áreas:

- **Área de embarque y desembarque**
- **Área de recepción de m.p y lavado**
- **Área de producción:**
- o zona húmeda
- o zona de cocción
- o zona de empaque
- o bodega
- o cuarto de insumos
- **Área administrativa:**
- o Baños
- o Planta
- o Administrativo
- o Pasillo de entrada

En la tabla 4-1 se detalla las dimensiones de las diferentes áreas constituidas por la construcción.

| <b>CONSTRUCCIONES</b>             |        |  |  |  |
|-----------------------------------|--------|--|--|--|
| Especificación                    | m2     |  |  |  |
| Área de embarque y desembarque    | 19,3   |  |  |  |
| Área de recepción de m.p y lavado | 13,5   |  |  |  |
| Área de producción                |        |  |  |  |
| zona húmeda                       | 20,55  |  |  |  |
| zona de cocción                   | 22,53  |  |  |  |
| zona de empaque                   | 28,7   |  |  |  |
| bodega                            | 7,36   |  |  |  |
| cuarto de insumos                 | 4,39   |  |  |  |
| Total A.P.                        | 83,53  |  |  |  |
| Área administrativa               | 23,15  |  |  |  |
| <b>Baños</b>                      |        |  |  |  |
| planta                            | 9,55   |  |  |  |
| administrativo                    | 5,077  |  |  |  |
| <b>Total baños</b>                | 14,627 |  |  |  |
| <b>PASILLO DE ENTRADA</b>         | 14,63  |  |  |  |
| <b>TOTAL DE CONSTRUCCIONES</b>    | 169    |  |  |  |

**Tabla 4-1:** Terreno y construcción por áreas de la Empresa Indufrick

**Realizado por**: Karina Valverde

**Fuente: Informe de Indufrick,** 

# **1.10.3.** *Plano*

En la figura 7-1 se muestra la distribución física de la planta, antes de la remodelación y reducción.

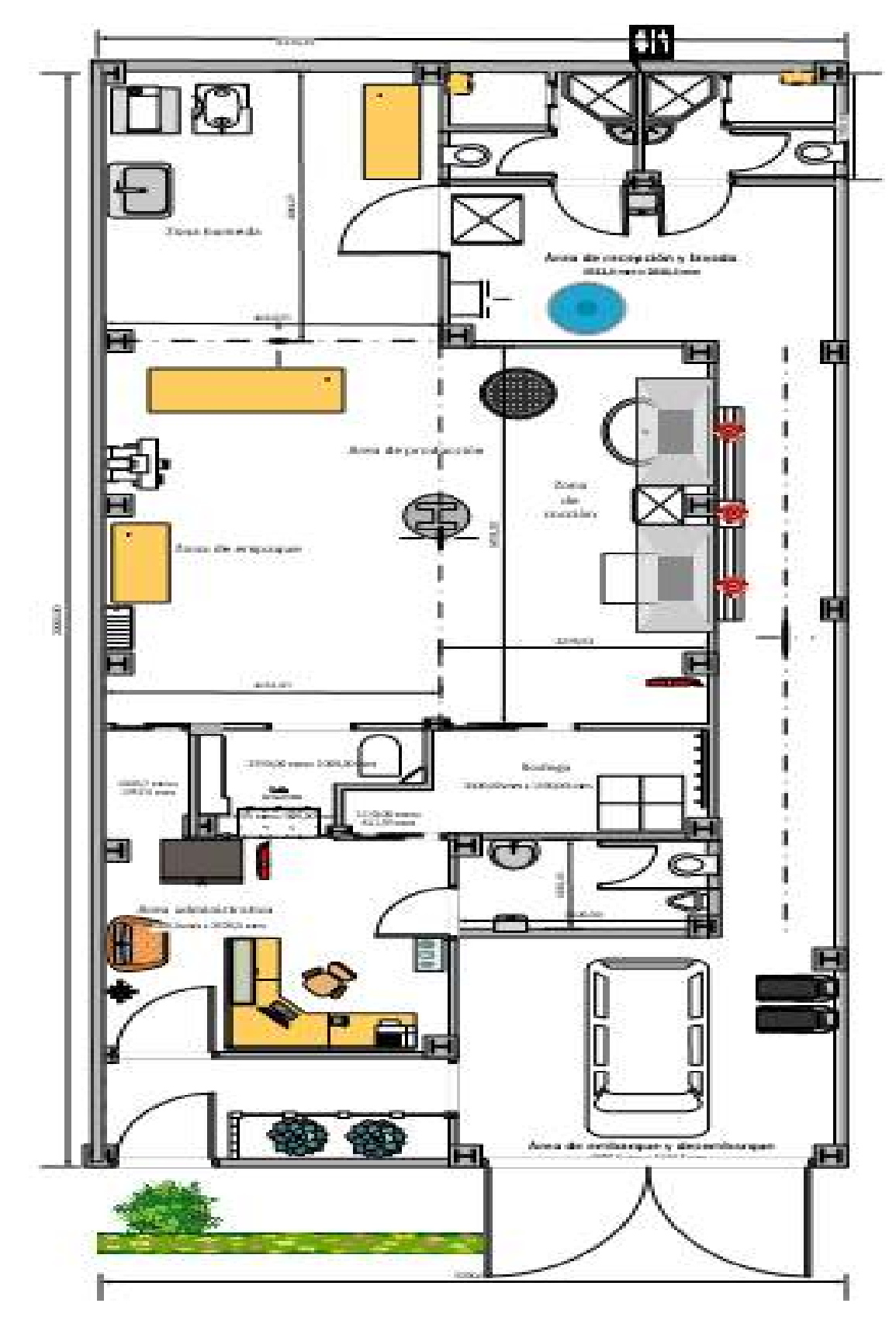

**Figura 7-1.** Distribución de la planta **Realizado por**: Karina Valverde**,** Informe de Indufrick.

# **CAPITULO II**

# **2. MARCO METODOLÓGICO**

# **Introducción**

En este capítulo detalla el diseño del hardware y software de la red inalámbrica con nodos inteligentes para la supervisión en tiempo real y prevención de incendios instalada en la empresa INDUFRICK de acuerdo a los requisitos planteados en la investigación, diseñó de bloques constitutivos de cada uno de los módulos, selección de los sensores, actuadores, componentes, y software, que lo integran.

A final se presenta el esquema del sistema, cumpliendo las normativas NFPA para el diseño de un sistema contra incendios, requerimientos y elementos constitutivos, también con el estándar IEEE 802.15.4 utilizado para definir y establecer la tecnología y el diseño de una red con prestaciones de mejor rendimiento del desarrollo de la red de sensores inteligentes para el control de incendios.

La metodología establecida es una combinación de metodologías que han sido seleccionadas de entre tres opciones:

La primera metodología se denomina "Metodología para el diseño de una red de sensores inalámbricos", publicada en la revista Universidad, Ciencia y Tecnología de la Universidad Nacional Experimental Politécnica "Antonio José de Sucre" desarrollada por Pérez Juan, Urdaneta Elizabeth, Custodio Ángel. (Juan Urdaneta y Custodio, 2014)

La segunda metodología denominada "Metodología para la implementación de la tecnología identificación por radiofrecuencia en entornos industriales y sanitarios", publicada en la Revista de Investigaciones de la Universidad del Quindío. (Trujillo y Calderó, 2014)

La tercera metodología utilizada para la evaluación de sistemas contra incendios estudiando el nivel de riesgo en las instalaciones, denominada "Metodologías existentes para el Análisis de Riesgos de Incendios". (Blum De la Paz y Salazar Núñez, 2011)

Mediante un análisis de las etapas de cada metodología, se establece los pasos adecuados para la realización de una metodología hibrida, acorde a la red de nodos inteligentes para la supervisión y prevención en tiempo real en las instalaciones de la fábrica alimenticia Indufrick.

La metodología se define acorde las metodologías seleccionadas para la realización de una implementación y el análisis de la tecnología utilizada, que establece los siguientes pasos:

- 1. Búsqueda y recolección de información
- 2. Definición de indicadores del sistema
- 3. Establecimiento de los requisitos:
- Hardware
- Software
- 4. Diseño del sistema:
- Concepción del sistema
- Establecimiento de funciones de los nodos
- 5. Simulación o implementación del Prototipo
- 6. Pruebas
- 7. Ajustes y supervisión

# **2.1. Búsqueda y recolección de información**

Para la selección de la metodología decisiva se desarrolla un análisis cualitativo de las metodologías para el diseño de sistemas con relación al tema, objeto de estudio, tecnología, estándares y respectivos algoritmos, cumpliendo las normas APA establecidas.

# **2.1.1.** *Metodología para el diseño de una red de sensores inalámbricos*

Para el establecimiento de la metodología se establece la denominada "Metodología para el diseño de una red de sensores inalámbricos" (Juan Urdaneta y Custodio, 2014) que se constituye por los siguientes pasos: **a)** Búsqueda y recolección de información, **b)** Clasificación y ordenamiento del material recolectado, **c)** Procesamiento de la información recolectada, **d)** Identificación de los principales parámetros de una red con sensores inalámbricos. **e)** Establecimiento del diseño. **f)** Demostrar a través de un caso práctico la calidad de los datos generados por una red con sensores inalámbricos, y análisis de resultados.

### *2.1.1.1. Parámetros para el diseño de una red WSN según la metodología*

El desarrollo de la red de sensores inalámbricos requiere procesos de tres áreas de investigación diferentes: detección, comunicación, y computación (conteniendo hardware, software y algoritmia). Los nodos sensores se encuentran normalmente dispersos espacialmente en un área, conectados con la nube y una base de datos, como se observa en la figura 1-2. (Juan Urdaneta y Custodio, 2014)

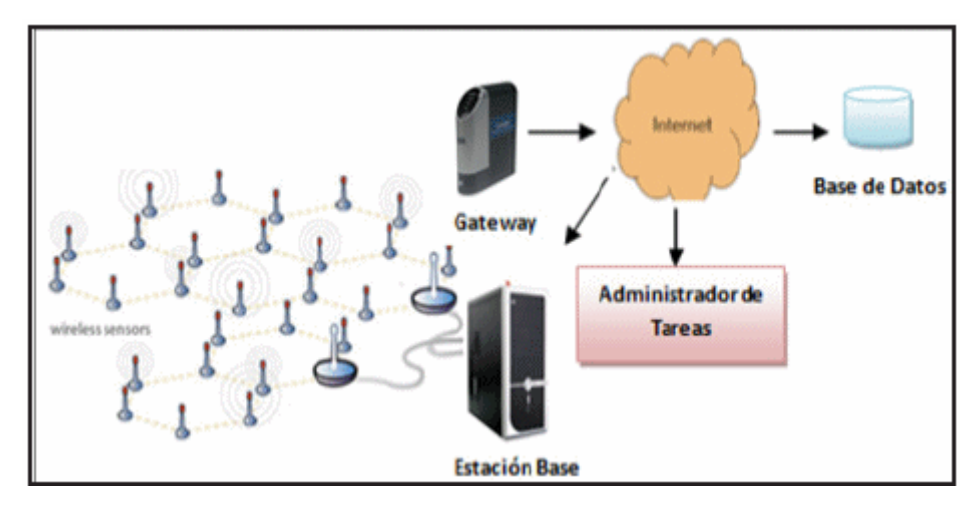

**Figura 1-2.** Formato de concepción para el sistema general de red WSN

**Fuente:** (Juan Urdaneta y Custodio, 2014)

El diseño de una red de sensores inalámbricos estará altamente influenciado por los siguientes factores:

- Tolerancia a fallas: algunos nodos sensores pueden fallar o bloquearse debido a la falta de energía o recibir daño físico o interferencia ambiental, que no debe comprometer el funcionamiento general de la red del nodo sensor ante estos fallos.
- Escalabilidad: los nuevos diseños deberían poder funcionar con una alta cantidad de nodos.
- Costos de producción: el costo de cada nodo por separado es clave para que una red inalámbrica sea rentable en comparación con una red cableada.
- Consumo energético: Los nodos sensores inalámbricos, por lo general, deben estar equipados con una fuente energética limitada.
- Limitaciones de hardware: un nodo de sensor constará de cuatro componentes básicos, estructura básica de un nodo de sensor: el Sensor-ADC, la Unidad de proceso, el Transceptor y la Unidad de energía. También puede tener otros componentes adicionales dependiendo de su aplicación como un sistema de ubicación y un Mobilizer.

# **2.1.2.** *Metodología para la implementación de la tecnología identificación por radiofrecuencia en entornos industriales y sanitarios*

La metodología propuesta, estable siete pasos que cubren la implementación de un proyecto: Análisis de Requerimientos, Planeación, Diseño, Implementación, Pruebas, Ajustes y Monitoreo, Cierre y una fase de documentación paralela a todas las fases. (Trujillo y Calderó, 2014)

#### **2.1.3.** *Metodologías existentes para el Análisis de Riesgos de Incendios*

La evaluación de un sistema contra incendios se realiza mediante dos tipos de métodos de evaluación de riesgos de incendios según en lugar de aplicación y estos son:

- **Métodos de Evaluación Cualitativos:** es un método subjetivo usado en locales pequeños, donde existe el riesgo mínimo de un incendio, sin necesidad de realizar cálculos matemáticos para su aprobación.
- **Métodos de Evaluación Cuantitativo:** Se pregonan los factores de riesgo y mediante de fórmulas matemáticas se obtienen resultados numéricos en tablas para el establecimiento del nivel de riesgo. Entre ellos se tiene:
- o Método de coeficiente k o Métodos de los factores alfa o Método Edwin E. Smith o Método GA Herpol o Método del Riesgo Intrínseco o Método Meseri o Método Gustav Purt o Método Gretener o Método Eric o Método Frame

A continuación se detallan cada una:

**Coeficiente k y los factores alfa:** El objetivo es calcular la resistencia al fuego de los materiales de construcción de una edificación, más no el riesgo existente en área.

**El Métodos de Edwin E. Smith:** cumple con la finalidad de investigar la evolución del nivel de peligrosidad en el incendio.

**El método del profesor Herpol:** presenta dificultades para su realización por la inexistencia de tablas de valores, por falta de culminación de la investigación del profesor debido a su muerte.

**Método del Riesgo Intrínseco térmica:** su aplicación en un hogar, edificio o establecimiento, calcula la carga térmica en sus dependientes actividades.

**El Método de Meseri** es la técnica sencilla y rápida para evaluar el riesgo en pequeñas empresas sin condiciones de riegos humanos, que toma pocos minutos y se lo realiza de forma visual.

**El Método de Gustav Purt**, en una adaptación simplificada del Método de Gretener, realiza una evaluación de las medidas de protección contra incendios en edificios.

**El Método de Gretener** se considera como patrón y referente para otros métodos, se basa en la comparación del riesgo potencial efectivo con el riesgo potencial admisible del incendio.

**El Método de E.R.I.C** calcula el riesgo de los bienes materiales y humanos en edificios, industrias, vivienda y oficinas. Este método tiene similitudes con el del Dr. Gustav Purt.

(Blum De la Paz y Salazar Núñez, 2011)

### *2.1.3.1. Selección de la metodología para el Análisis de Riesgos de Incendios*

Para la valoración del riesgo de incendio en locales industriales, se concluye que el método de E.R.I.C. seleccionado, reúne los factores principales a evaluar para el análisis de riesgo de incendio, que considera el riesgo de las personas en las instalaciones y el patrimonio ante un incendio. (Blum De la Paz y Salazar Núñez, 2011)

#### **2.1.4.** *Análisis de metodologías*

Mediante un estudio cualitativo de las tres metodologías se establece la metodología propuesta para el proceso de desarrollo de detección y prevención de incendios con la aplicación de la tecnología Zigbee.

A continuación se muestra en la tabla 1-2 los niveles de eficiencia para valoración de las características a evaluar para la obtención de ponderación según el método de escala Likert.

| Nada eficiente | Ineficiente | Poco eficiente | Eficiente | Muy eficiente |
|----------------|-------------|----------------|-----------|---------------|
| $\gamma_{\%}$  | $1 - 25%$   | 26-50%         | 51-75%    | 76-100%       |

**Tabla 1-2:** Niveles de eficiencia para la evaluación de las características

**Fuente:** Gusqui Yessenia, 2017

Después de la valoración de las características, se obtiene el nivel de eficiencia de cada opción con la obtención de la ponderación con la fórmula 1.

$$
P = \frac{Puntaje acumulado}{Puntaje Total} * 100\% = \frac{\sum N_i}{T_i} * 100\% \quad (1)
$$

Donde:  $N_i$  = Nivel de puntaje de la característica evaluada,  $T_i$  = Puntaje Total correspondiente al 100%

Para la evaluación de las metodologías se usa la escala Likert, en donde se califica cada característica con niveles de ponderación entre 1 y 5 que establece el nivel de eficiencia en la tabla 2-1, la valoración se evalúa por medio de la obtención de la fórmula 1 en la tabla 2-2.

| <b>Características</b>            | Metodología 1 | Metodología 2  | Metodología 3 |
|-----------------------------------|---------------|----------------|---------------|
| Recolección y procesamiento de    | 5             | $\overline{2}$ |               |
| información                       |               |                |               |
| Establecimiento de requerimientos | 5             | 4              | $\theta$      |
| Establecimiento del diseño        | 5             | 5              | $\Omega$      |
| Implementación o simulación       | 5             | $\overline{4}$ | 0             |
| Evaluación y análisis de datos    | 4             | 4              | 2             |
| Evaluación del riesgo de incendio | $\Omega$      | $\Omega$       | 4             |
| Puntaje acumulado                 | 24            | 19             |               |
| Ponderación de eficiencia         | 80%           | 63,33%         | 23,33%        |

**Tabla 2-2:** Análisis de las metodologías

**Realizado por:** Edison Noboa, 2018

#### **Cálculos realizados:**

Puntaje acumulado

$$
P. A_{.M1} = \sum N_i = 5 + 5 + 5 + 5 + 4 + 0 = 24
$$
  
\n
$$
P. A_{.M2} = \sum N_i = 2 + 4 + 5 + 4 + 4 + 0 = 19
$$
  
\n
$$
P. A_{.M2} = \sum N_i = 2 + 4 + 5 + 4 + 4 + 0 = 19
$$

Calificaciones finales

$$
P_{M1} = \frac{P.A_{.M1}}{T_i} * 100\% = \frac{24}{30} * 100\% = 80\%
$$
  

$$
P_{M2} = \frac{P.A_{.M2}}{T_i} * 100\% = \frac{19}{30} * 100\% = 63,33\%
$$

$$
P_{M3} = \frac{P.A._{M3}}{T_i} * 100\% = \frac{7}{30} * 100\% = 23,33\%
$$

Se obtuvo como resultado que las metodologías 1 y 2 con 80% y 63,33% respectivamente, son las adecuadas para el establecimiento de la metodología hibrida que se aplicara al desarrollo de la red de nodos inteligentes para la supervisión y detección de incendios.

# **2.1.5.** *Algoritmos Para la Transmisión de Datos en Tiempo Real con IEEE 802.15.4*

| <b>Topología</b> | Tipo<br>eventos           | Estudio /<br><b>Algoritmo</b> | Tiempo<br>Real      | <b>Enfoque</b>                         | 80             | S <sub>0</sub>  | Time-<br>Slot |
|------------------|---------------------------|-------------------------------|---------------------|----------------------------------------|----------------|-----------------|---------------|
|                  |                           | Fuzzy-Duty-Cycle<br>$[6 - 7]$ | No.                 | Transmisión                            | 6              | 0/1/5           | 16            |
|                  |                           | <b>I-GAME [27]</b>            | No                  | Planificación - Round<br>Robin         | ND             | ND.             | 16            |
|                  |                           | Consenso [35]                 | No                  | Transmisión                            | 5              | $\overline{4}$  | 16            |
|                  | Sistema de Control<br> 33 | Si                            | Planificación - EDF | ND                                     | ND.            | 16              |               |
|                  |                           | Cheng [44]                    | No                  | Planificación                          | <b>ND</b>      | ND.             | 9 GTS         |
| Estrella         | Periódico                 | <b>EGSA [45]</b>              | No                  | Planificación                          | 0/14           | 0/14            | 16 mini       |
|                  |                           | Hague [46]                    | St                  | Planificación                          | 8              | 6               | 32            |
|                  |                           | Chao [9]                      | No                  | Energía                                | 6              | 6               | 16            |
|                  |                           | Hernández (23)                | No                  | Transmisión                            | 6              | n               | 16            |
|                  |                           | Amarillo [5]                  | Si                  | Energía y latencia                     | ß.             | 1/6/12          | 16            |
|                  |                           | Martinez [10]                 | Ŝİ                  | Energía y Latencia                     | ND             | ND.             | 16            |
|                  |                           | Yoo et at [37]                | Si                  | Transmisión                            | Calcula        | Calcula         | 16            |
|                  |                           | Rane [16]                     | No                  | Transmisión                            | Variable       | Menor<br>a7     | 16            |
|                  |                           | GAS [32]                      | Si                  | Planificación - EDF                    | 8              | 8               | 16            |
|                  |                           | Markov [12]                   | No                  | Planificación                          | SO.            | 80              | 16            |
|                  | Periódico<br>/Esporá-     | ADA-MAC [28]                  | Si                  | Transmisión                            | ND             | ND <sup>-</sup> | 64<br>Mini    |
|                  | dico                      | FieldBus [31]                 | SI.                 | Transmisión                            | N <sub>D</sub> | ND.             | 16            |
|                  |                           | <b>SUDAS [11]</b>             | No                  | Transmisión                            | Variable       | Variable        | 16            |
|                  |                           | <b>BS-MAC [22]</b>            | No                  | Transmisión                            | Variable       | Variable        | 16            |
| Árbol /          | Periódico                 | <b>TDCS [49]</b>              | No                  | Planificación                          | 5              | 0/1             | 16            |
| Malla            |                           | Choi y Lee [48]               | No                  | Planificación                          | 5              | 3               | 16            |
|                  |                           | CPAGA [47]                    | Si                  | Transmisión                            | 0/4            | 1               | 16            |
| Arbol /          | Periódico<br>/ Esporá-    | <b>DHD 150</b>                | Si                  | Planificación                          | 4              | 0/1             | 16            |
| Malla            | dico                      | Zhang et al [38]              | No                  | Planificación                          | 4              | 3               | 16            |
|                  |                           | AGTS [39-40]                  | SI.                 | Planificación                          | Variable       | Variable        | 16            |
| Árbol /          | Esporá-                   | Kim et al. [52]               | No                  | Energía                                | Variable       | Variable        | 16            |
| Malla            | dico                      | PriorityMAC [21]              | SI                  | Planificación                          | Variable       | Variable        | 16            |
| Arbol            | Periódico                 | Ahmad et al. [51]             | No                  | Transmisión y consu-<br>mo de energía. | 14             | Variable        | 16            |

**Tabla 3-2:** Estudios y Algoritmos Para Mac IEEE 802.15.4.

**Fuente:** (Bhat, 2011)

En la Tabla 3-2 se puede ver que 12 de los algoritmos están destinados a la transmisión en tiempo real; también se identifica que cuatro estudios proponen una modificación en la estructura de la supertrama propuesta por el estándar IEEE 802.15.4. (Bhat, 2011)

Los otros estudios continúan con la subdivisión del supercuadro en un máximo de 16 intervalos de tiempo. Nueve de los estudios proponen alternativas de planificación en topologías de árbol o malla; el resto funciona con topología en estrella. (Bhat, 2011)

Diez estudios proponen algoritmos para manejar eventos periódicos y esporádicos. Trece estudios tienen en cuenta la planificación a la hora de proponer un nuevo algoritmo o mejora al estándar IEEE 802.15.4 original. (Bhat, 2011)

Tres estudios hacen análisis de las variables BO (beacon order) y SO (superframe order) que trabajan con el mismo valor en la asignación del intervalo de tiempo garantizado o GTS (Guaranteed Time Slot) y solo un estudio de las revisadas calcula los valores óptimos posibles para estas variables. (Bhat, 2011)

# **2.2. Definición de indicadores del sistema**

El Análisis de la red de nodos inteligentes inalámbricos para el control de incendios, se establece en base de varios parámetros, que permitirán definir los requisitos, diseñó y evaluación del sistema, acorde a las cualidades de cada una de las tecnologías

Según la investigación desarrollada en el capítulo uno, un sistema contra incendios debe cumplir con determinados requisitos, que rigen los siguientes:

- Disponibilidad de operación automática y manual.
- Detección automática mediante detectores eléctricos-electrónicos y mecánicos.
- Instalación de difusores de tipo cerrado.
- Activación de manera simultánea y secuencial.
- Disposición de un indicador sonoro y/o visual.

Una vez implementados los prototipos se realizará mediciones y pruebas periódicas, con respecto a la selección de los siguientes indicadores:

- Conectividad
- Repetitividad
- Escalabilidad
- Estabilidad
- Tolerancia a fallos o colisiones
- Costo de producción
- Limitaciones de hardware
- Latencia
- Velocidad
- Capacidad de almacenaje
- Limitaciones de hardware
- Nivel de Error

# **2.2.1.** *Selección de los indicadores*

Los indicadores acorde al desarrollo de la red de nodos inteligentes y las Normas APA, que se seleccionaron son los siguientes:

- Conectividad
- Repetividad
- Costo
- Nivel de error

Estabilidad

### **2.3. Establecimiento de los requisitos**

Acorde a los parámetros y indicadores establecidos anteriormente, a continuación se establece los requisitos técnicos del hardware y software del sistema.

#### **2.3.1.** *Requerimientos del hardware*

- Tener bajo costo, sencillo de instalar y tener una interfaz intuitiva para el usuario.
- Controlar y emitir aviso independiente de disponer o no de energía eléctrica.
- Alimentación perdurable (Red eléctrica, ups o batería)
- Escalabilidad
- Conectividad entre dispositivos de forma inmediata
- Tiempo de retardo mínimo
- Almacenar los valores medidos en la nube
- Configuración fácil de los dispositivos.
- Según las normas UNE 13779 y RITE, debe permitir el Control de temperatura y humo con actuadores desde niveles de:

Temperatura > 32º y Humo > 800ppm

- Área cubierta por sensor
- Detección incendio según la Norma UNE 23007 14

De humo y temperatura: 1 detector al menos 20 m2

#### **2.3.2.** *Requerimientos del software*

- Software de licencia GPL (General Public License), fácil configuración y manejo
- Almacenamiento de los datos en la nube y posibilidad de descarga en un archivo con formato adecuado que sea compatible con las hojas de cálculo o procesadores de texto
- Determinar la zona de influencia de eventos inusuales
- Capacidad de enviar el mensaje para el nodo de aviso
- Visualizar en tiempo real las mediciones de temperatura y Humo
- Ser compatible con la tecnología

# **2.4. Diseño del sistema**

Mediante el cumplimiento de las características de un diseño de una red WSN establecidos por la metodología y el análisis comparativo cualitativo de diseños en investigaciones anteriores, se obtendrá la estructura del diseño de la red de sensores.

#### **2.4.1.** *Situación de las instalaciones antes de la implementación en la Fábrica*

La localización de cada nodo sensor se realiza en cada zona de la fábrica, el cual se considera 5 zonas con el riesgo de un incendio, proveniente de las máquinas, aparatos del proceso de producción del producto y manipulación de fuego en las cocinetas.

La fábrica fue reducida por instalación de un dormitorio y sala aislada de las instalaciones, lugar donde no se permite realizarse estudios. Las zonas de la fábrica en las se sectoriza actualmente son 5:

### **Zona de empaque**

La colocación de un nodo sensor en este lugar se encargara de cubrir completamente esta zona, donde se encuentra amoblada de una mesa de madera, silla, selladora y paila con el producto, en la figura 2-2 se muestra el producto, material de madera y metálico en la zona de empaque.

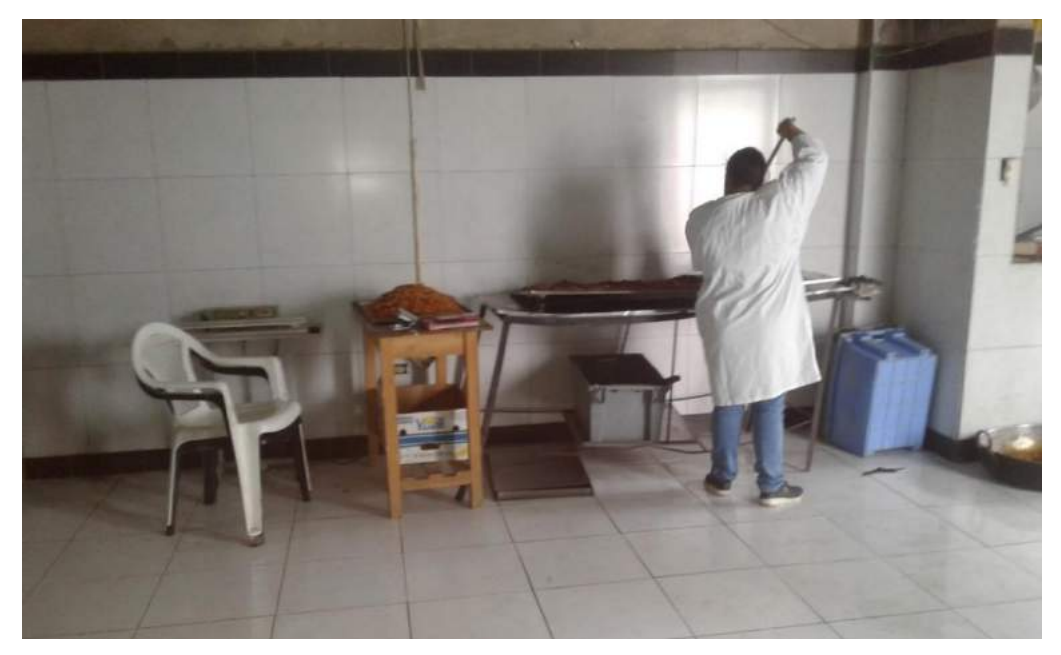

**Figura 2-2.** Zona de empaque de la Fabrica Indufrick **Realizado por:** Edison Noboa, 2019

# **Zona de cocción**

Un nodo sensor será ubicado en esta zona debido a la manipulación de fuego por uso de las freidoras y llama alta, a una distancia mínimo de medio metro. En la figura 3-2 se muestra, la instalación de hornillas industriales para la realización de frituras.

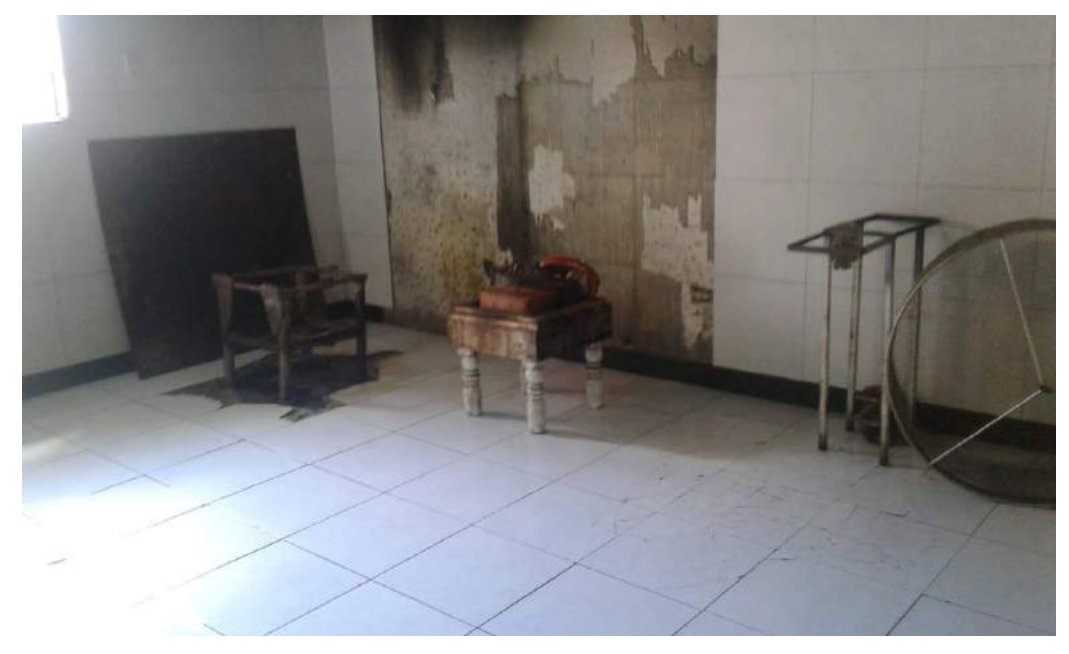

**Figura 3-2.** Zona de cocción de la Fábrica Indufrick **Realizado por** Edison Noboa, 2019

# **Zona húmeda y cocina**

En esta zona, inicialmente se hacía uso únicamente del tanque para el pelado y lavado de los insumos para realizar el proceso de cocción, el último cambio que se ha realizado en el presente año fue amoblarla con electrodomésticos y mesas, sector mostrado en la figura 4-2, en este lugar se ubicará un nodo sensor.

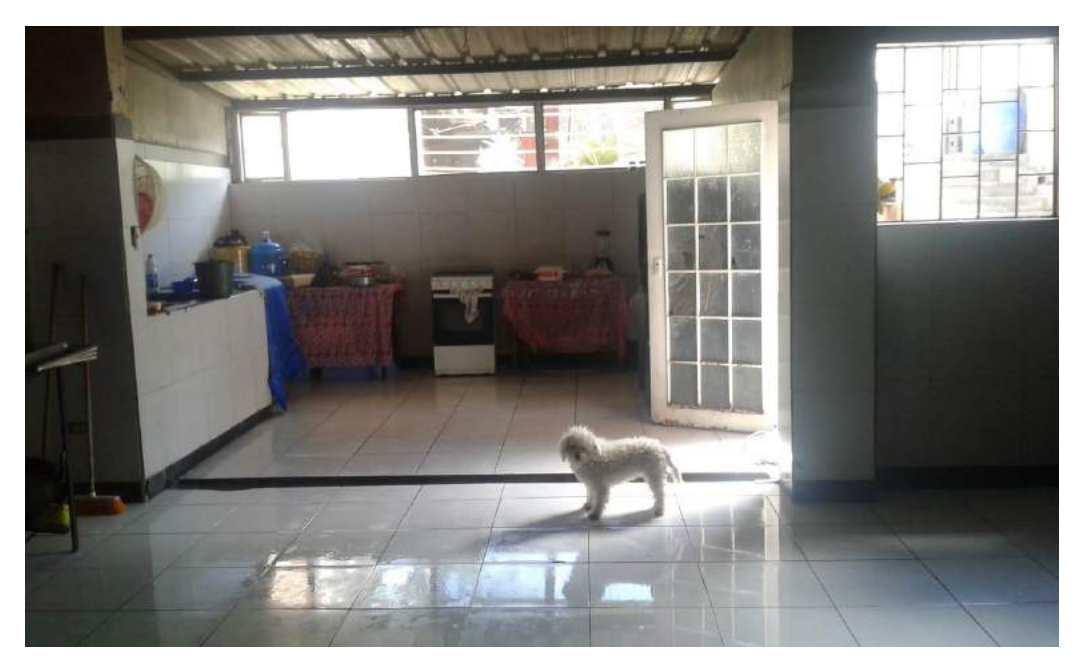

**Figura 4-2.** Zona de húmeda y cocina de la Fabrica Indufrick **Realizado por** Edison Noboa, 2019

# **Zona almacenamiento**

Este sector se muestra en la figura 5-2, contiene galones de aceite y productos terminados, esta fracción de la fábrica se encuentra cubierta por una pequeña parte de la cobertura Wifi, donde se instalará el nodo actuador, por su necesidad para conectarse a la nube, también se instalará un nodo sensor que cubrirá completamente el área.

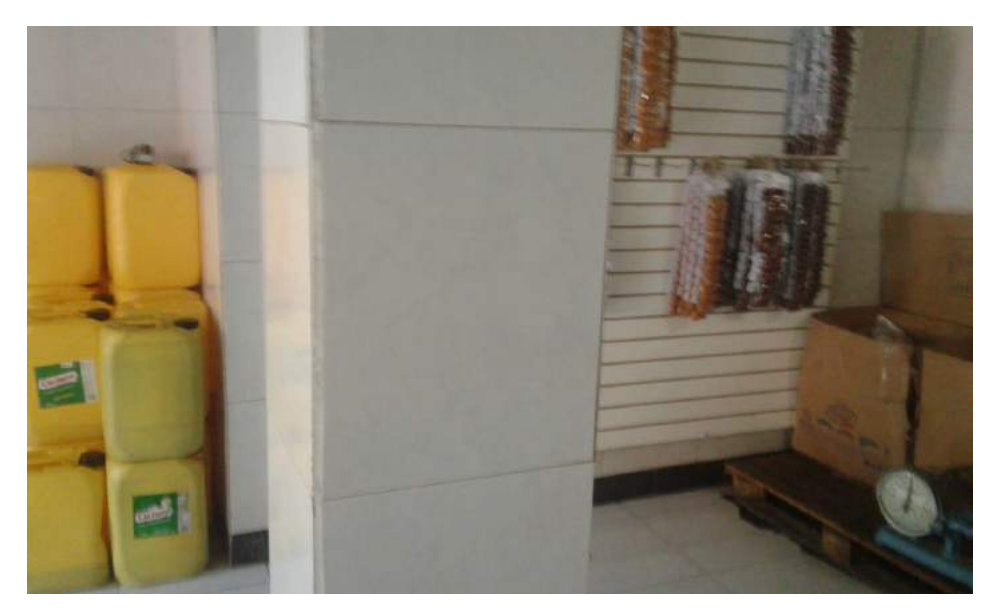

**Figura 5-2.** Zona de almacenamiento de la Fábrica Indufrick **Realizado por:** Edison Noboa, 2019

# **Tanques de gas**

La parte inferior de la zona Húmeda de la fábrica se utiliza para ubicar los tanques de gas para la utilización de las freidoras, estas condiciones son peligro e indicio de un incendio, mediante el cual se debe cubrir con un nodo sensor. En la figura 6-2 se muestra el tanque de gas dentro de la zona húmeda y cerca de la zona de cocción.

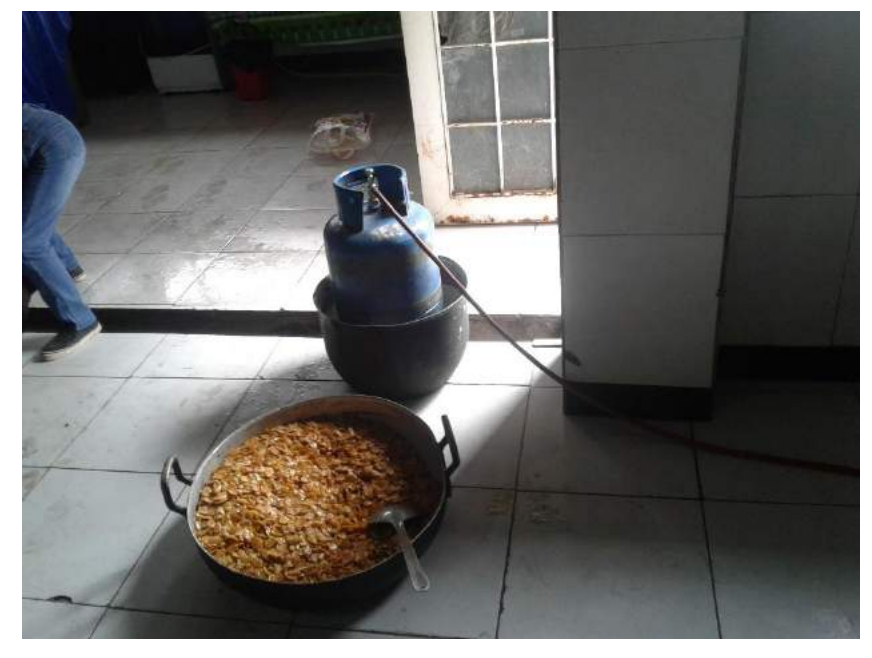

**Figura 6-2.** Tanques de gas en la Zona Húmeda de la Fábrica Indufrick **Realizado por:** Edison Noboa, 2019

# **Comedor**

Esta sección de la fábrica se amuebla por una mesa y sillas de madera, sector que será cubierta por un nodo sensor, En la figura 7-2 se observa que existe la presencia de material combustible para indicio de un posible incendio.

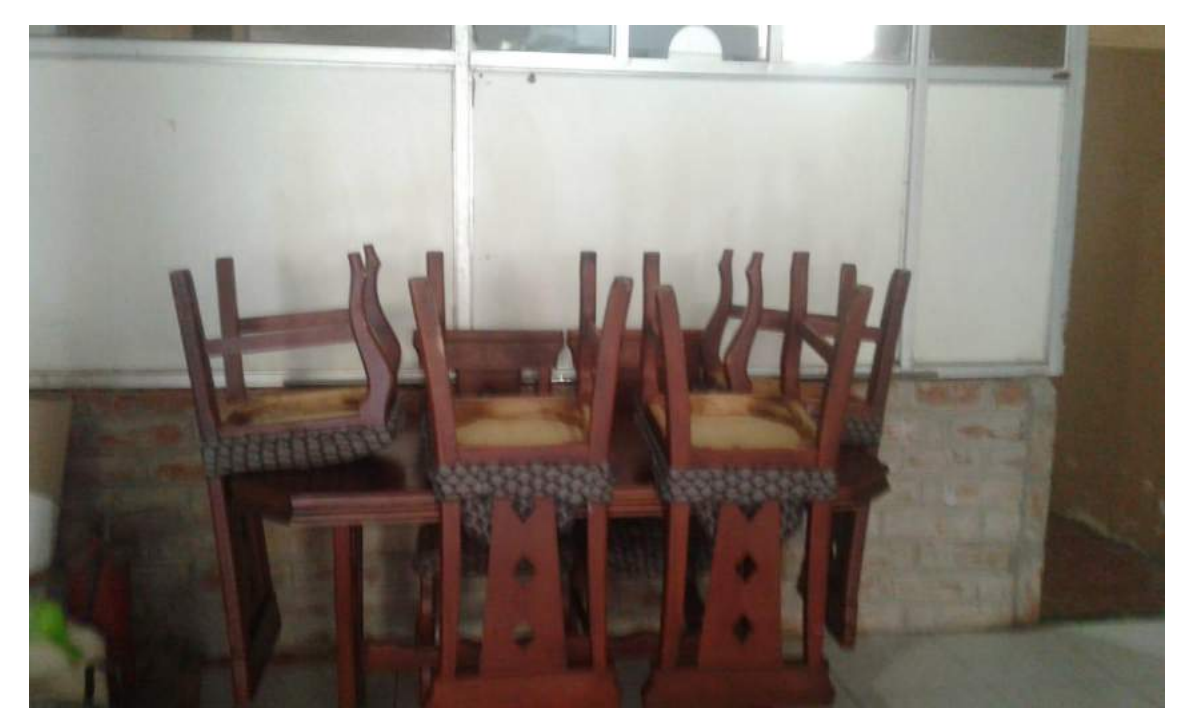

**Figura 7-2.** Comedor de la Fábrica Indufrick **Realizado por:** Edison Noboa, 2019

#### **2.4.2.** *Concepción de la arquitectura*

A continuación se presenta la figura 8-2, como se observa la composición por los nodos coordinador, de control, sensor, actuador y aviso, estos módulos están conectados mediante la tecnología zigbee.

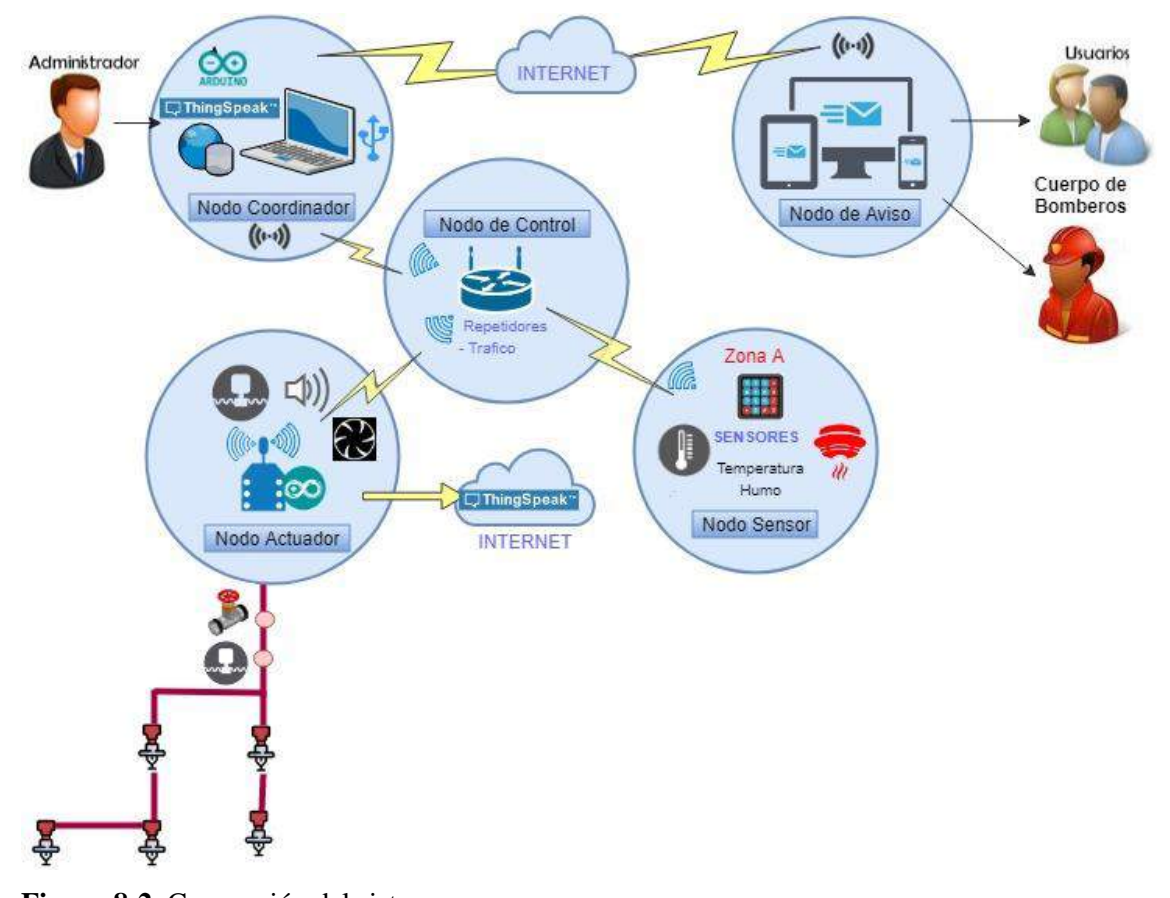

**Figura 8-2.** Concepción del sistema **Realizado por**: Edison Noboa, 2018

# **2.4.3.** *Diseño de la Arquitectura de los módulos de la Red Inalámbrica con Nodos Inteligentes*

# *2.4.3.1. Nodo Coordinador*

Este nodo se encarga de concentrar la información proveniente de los nodos sensores, procesarla, visualizarla en un computador, también en una plataforma IoT con una base de datos. Además cuenta con bloque de transmisión que permite comunicarse la red. En la figura 9-2 se observa el correspondiente diagrama del coordinador con las funcionalidades.

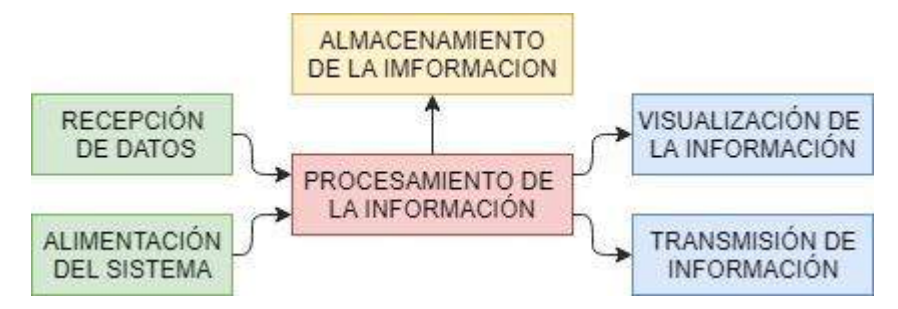

**Figura 9-2.** Diagrama de Nodo coordinador

**Realizado por:** Edison Noboa, 2018

#### *2.4.3.2. Nodo de Control*

Este nodo tiene las funciones de un dispositivo coordinador zigbee que cumple las funciones de enrutamiento de la información para el enlace, de modo que la notificación y activación llegue entre el nodo de aviso, los nodos de control y actuador, contando con una alimentación independiente. En la figura 10-2 se observa de manera gráfica, el correspondiente diagrama del nodo de control.

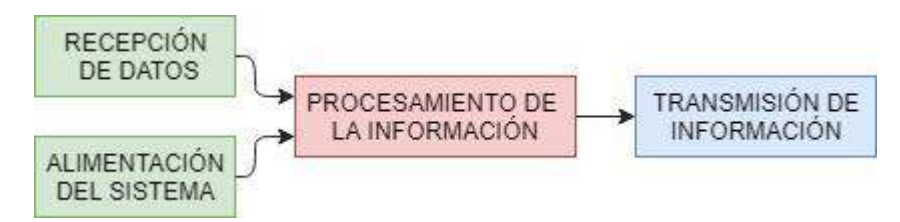

**Figura 10-2.** Diagrama de Nodo de Control **Realizado por**: Edison Noboa, 2018

#### *2.4.3.3. Nodo Sensor*

Se encarga de recolectar y transmitir información de temperatura, nivel de CO2 y gases del ambiente en la zona de influencia donde se realiza la supervisión, con parámetros necesarios para el control del incendio por la ruta más corta del enlace. El modulo se compone por sensores, una fuente de alimentación independiente, un transmisor, un procesador y un puerto para la configuración de id de la localización, los mismos se encuentran encargado de medir y enviar información al actuador. En la figura 11-2 se observa el correspondiente diagrama.

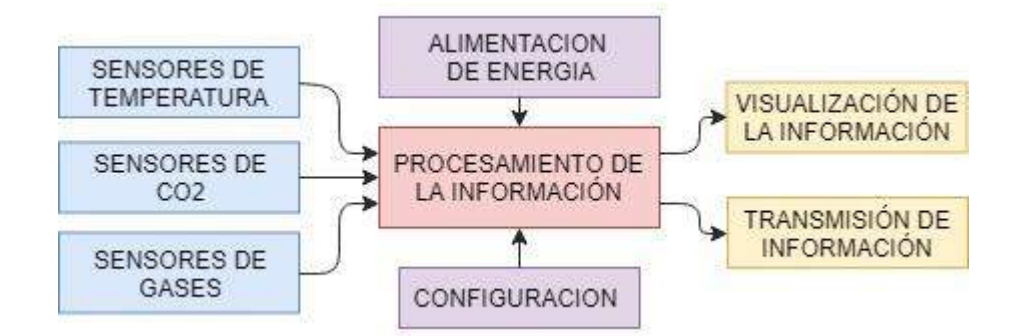

**Figura 11-2.** Diagrama de Nodo censor **Realizado por:** Edison Noboa, 2018

#### *2.4.3.4. Nodo Actuador*

Este módulo recepta las mediciones por el nodo sensor por medio de la red, mediante un microprocesador, transmisor se activa actuadores (Electroválvulas, alarmas, etc.) de tal manera que resuelve la extinción en niveles de temperatura controlados y la reducción en niveles críticos. Adicionalmente se encarga de emitir una notificación sonora en la planta de la empresa de tal manera que sea desalojada por los ocupantes. En la figura 12-2 se observa el correspondiente diagrama de funcionalidad del nodo actuador.

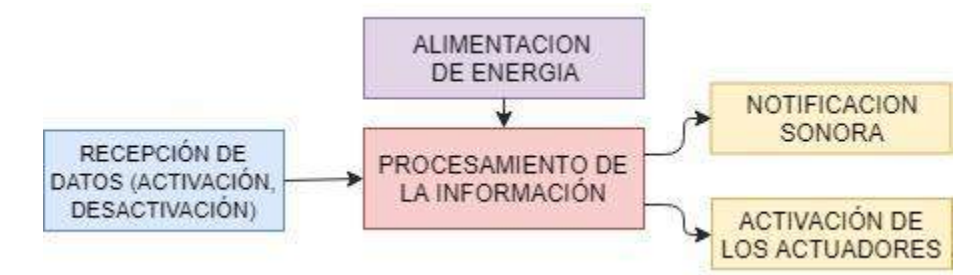

**Figura 12-2.** Diagrama de Nodo actuador **Realizado por:** Edison Noboa, 2018

# *2.4.3.5. Nodo de Aviso*

Mediante el uso del internet, conectado al nodo actuador, la información enviada se debe mostrar en cualquier dispositivo móvil, Tablet o computador mediante el envío de un mensaje (SMS, tono) de acceso libre para los usuarios (clientes, bomberos, Emergencias).

# **2.4.4.** *Selección de los componentes de los nodos inteligentes*

La selección del tipo de tarjeta de desarrolló mediante cumplimiento de los requisitos del sistema, basado en el primer capítulo se desarrolla mediante la tabla 4-2.

| <b>Modelo</b>           | <b>UNO</b>         | <b>NANO</b>       | <b>MEGA</b>            | <b>YUN</b>        | <b>PRO-MINI</b> |
|-------------------------|--------------------|-------------------|------------------------|-------------------|-----------------|
|                         |                    |                   | 2560                   |                   |                 |
| Microcontrolador        | ATmega             | ATmega168         | ATmega256              | ATmega32          | ATmega          |
|                         | 328 P              | o ATmega          | $\boldsymbol{0}$       | U <sub>4</sub>    | 328 P           |
|                         |                    | 328               |                        |                   |                 |
| Alimentación            | 7-12 VDC           | 7-12 VDC          | 7-12 VDC               | 5 VDC             | 5 VDC           |
| <b>Corriente</b>        | $20 \text{ mA}$    | 40 mA             | $\overline{20}$ mA     | $40 \text{ mA}$   | $40 \text{ mA}$ |
| <b>Pines Analógicos</b> | 6                  | 8                 | 16                     | 12                | 8               |
| <b>Pines Digitales</b>  | 14                 | 14                | 54                     | 20                | 14              |
| <b>Pines PWM</b>        | 6                  | $\overline{0}$    | 15                     | $\overline{7}$    | 6               |
| <b>Memoria</b>          | 32 KB              | $16,32$ KB        | 256 KB                 | 32 KB             | 32 KB           |
| <b>Dimensiones</b>      | $68.6 \times 53.4$ | $45 \times 18$ mm | 101.52 x               | $73 \times 53$ mm | $30X18$ mm      |
|                         | mm                 |                   | 53.3 mm                |                   |                 |
| <b>Conector</b>         | Conector           | Conector          | $\overline{C}$ onector | Microproces       | Por medio       |
|                         | USB, Power         | mini-B            | USB, Power             | ador Linux,       | de una          |
|                         | <b>Jack</b>        | USB, Boton        | Jack                   | Ethernet,         | tarjeta o un    |
|                         | <b>ICSP</b>        | de Reset          | <b>ICSP</b>            | Wifi, USB,        | cable FTDI      |
|                         | Botón de           |                   | Botón de               | Lectora SD,       |                 |
|                         | Reset              |                   | Reset                  | RAM <sub>y</sub>  |                 |
|                         |                    |                   |                        | Flash             |                 |
|                         |                    |                   |                        | Memory, 3         |                 |
|                         |                    |                   |                        | Botones de        |                 |
|                         |                    |                   |                        | Reset             |                 |
| <b>Imagen</b>           |                    |                   |                        |                   |                 |

**Tabla 4-2:** Modelos de tarjetas de desarrollo Arduino.

**Fuente:** COBOS, Marllory & ORTIZ, Mayra 2017

A partir de la tabla 4-2, para la evaluación de los diversas soluciones de arduino se usa la escala Likert, se califica con niveles de ponderación entre 1 y 5 que establece el nivel de eficiencia de cada característica, la valoración se evalúa a través de la obtención de la ponderación en la tabla 5-2.

| <b>Modelo</b>             | <b>UNO</b>     | <b>NANO</b>    | <b>MEGA 2560</b> | <b>YUN</b>     | <b>PRO-MINI</b> |
|---------------------------|----------------|----------------|------------------|----------------|-----------------|
| <b>Microcontrolador</b>   | $\overline{4}$ | $\overline{4}$ | 5                | 3              | 3               |
| Alimentación              | 5              | 5              | 5                | 3              | 3               |
| Corriente                 | 5              | 3              | 5                | $\overline{2}$ | $\overline{2}$  |
| <b>Pines Analógicos</b>   | $\overline{4}$ | $\overline{4}$ | 5                | 4              | 4               |
| <b>Pines Digitales</b>    | $\overline{4}$ | $\overline{4}$ | 5                | 3              | $\overline{2}$  |
| <b>Pines PWM</b>          | $\overline{4}$ | $\Omega$       | 5                | 4              | $\overline{4}$  |
| <b>Memoria</b>            | $\overline{4}$ | 3              | 5                | 4              | $\overline{4}$  |
| <b>Dimensiones</b>        | $\overline{4}$ | 5              | $\overline{2}$   | 3              | 5 <sup>1</sup>  |
| <b>Conector</b>           | 5              | $\overline{4}$ | 5                | 5              | $\overline{2}$  |
| Puntaje acumulado         | 39             | 32             | 42               | 31             | 29              |
| Ponderación de eficiencia | 86,67%         | 71,11%         | 93,33%           | 68,89%         | 64,44%          |

**Tabla 5-2:** Selección de versión de tarjeta de desarrollo Arduino según la ponderación

**Fuente:** Realizado por Edison Noboa, 2019

Se obtuvo como resultado de la tabla 5-2, que las tarjetas uno con 86,67% y mega con 93,33% de eficiencia, son ideales para el uso en la implementación de los dispositivos, debido a: bajo consumo de energía y su número de terminales abastece las necesidades del proyecto.

#### **Cálculos realizados:**

Puntaje acumulado

 $P.A.<sub>UNO</sub> = \sum N_i = 4 + 5 + 5 + 4 + 4 + 4 + 4 + 4 + 5 = 39$  $P.A_{NANO} = \sum N_i = 4 + 5 + 3 + 4 + 4 + 0 + 3 + 5 + 4 = 32$  $P.A._{MEGA} = \sum N_i = 5 + 5 + 5 + 5 + 5 + 5 + 5 + 2 + 5 = 42$  $P.A_{\text{YIIN}} = \sum N_i = 3 + 3 + 2 + 4 + 3 + 4 + 4 + 3 + 5 = 31$  $P.A.PRQ-MINI = \sum N_i = 3 + 3 + 2 + 4 + 2 + 4 + 4 + 5 + 2 = 29$ 

Calificaciones finales

$$
P_{UNO} = \frac{P.A_{UNO}}{T_i} * 100\% = \frac{39}{45} * 100\% = 86,67\%
$$
  

$$
P_{NANO} = \frac{P.A_{NANO}}{T_i} * 100\% = \frac{32}{45} * 100\% = 71,11\%
$$

$$
P_{MEGA} = \frac{P.A_{MEGA}}{T_i} * 100\% = \frac{42}{45} * 100\% = 93,33\%
$$
  

$$
P_{YUNG} = \frac{P.A_{YUN}}{T_i} * 100\% = \frac{31}{45} * 100\% = 68,89\%
$$
  

$$
P_{PRO-MINI} = \frac{P.A_{PRO-MINI}}{T_i} * 100\% = \frac{29}{45} * 100\% = 64,44\%
$$

EL arduino uno se utiliza en el nodo sensor por la necesidad de utilizar pines analógicos/digitales para los sensores y un puerto serial para el módulo xbee, también como el nodo coordinador. Mientras que el arduino mega se utiliza para constitución del nodo actuador que necesita de puertos analógicos/digitales y dos puertos seriales para el módulo xbee y Esp8266 de WiFi.

En la Tabla 6-2, se puede observar el cuadro comparativo para la selección de uno entre diferentes soluciones de sensores de dióxido de carbono, considerando las principales descripciones técnicas más comunes que se utilizan en aplicaciones de supervisión de cantidad de CO2. (Gusqui, 2017)

| Características                                     | <b>MQ135</b>                                      | <b>TGS 4161</b>      | <b>MG811</b>               |  |
|-----------------------------------------------------|---------------------------------------------------|----------------------|----------------------------|--|
| Circuito de<br>acondicionamiento y<br>amplificación | Si.                                               | N <sub>o</sub>       | Si                         |  |
| Dependencia de humedad                              | Baja                                              | Baja                 | Baja                       |  |
| Rango de detección de CO2                           | $10 - 1000$ ppm                                   | $350 - 10000$ ppm    | $350 - 10000$ ppm          |  |
| Tensión de calentamiento                            | $5.0 \pm 0.1$ V (AC o<br>$5.0\pm0.2V$ (DC)<br>DC) |                      | $6.0\pm0.1$ V (AC o<br>DC) |  |
| Corriente de calentamiento                          | $\sim 150$ mA                                     | $\sim 50$ mA         | $\sim 200$ mA              |  |
| Temperatura de operación                            | -20 $\mathrm{^{\circ}C}$ +70 $\mathrm{^{\circ}C}$ | $-10a + 50^{\circ}C$ | -20 a +50 $^{\circ}$ C     |  |
| <b>Costo</b>                                        | \$4                                               | \$47                 | \$65                       |  |
| <b>Imagen</b>                                       | 10135                                             | 1684161              |                            |  |

**Tabla 6-2:** Tipos de Sensores de dióxido de carbono.

**Realizado por:** (Gusqui, 2017)

**Fuente:** (https://goo.gl/o2wp1L) (https://goo.gl/VwpgC4) (https://goo.gl/gcRRNq)

Para la evaluación de las diversas opciones de sensores de humo se usa la escala Likert, en donde se califica con niveles de ponderación entre 1 y 5 que establece el nivel de eficiencia de cada característica, la valoración se evalúa a través del nivel de ponderación en la tabla 7-2.

|                                               | Nivel de incidencia |                             |              |  |  |
|-----------------------------------------------|---------------------|-----------------------------|--------------|--|--|
| <b>Característica</b>                         | <b>MQ135</b>        | <b>TGS 4161</b>             | <b>MG811</b> |  |  |
| Circuito de acondicionamiento y amplificación | 5                   | $\overline{2}$              | 5            |  |  |
| Selectividad y sensibilidad                   | $\overline{2}$      | $\mathcal{D}_{\mathcal{A}}$ | 5            |  |  |
| Dependencia de humedad                        | 5                   | 3                           | 5            |  |  |
| Rango de detección de CO <sub>2</sub>         | 5                   | 5                           | 4            |  |  |
| Tensión de calentamiento                      | 5                   | 4                           | 4            |  |  |
| Corriente de calentamiento                    | 4                   | 5                           | 3            |  |  |
| Temperatura de operación                      | 4                   | 3                           | 3            |  |  |
| Costo                                         | 5                   | $\overline{4}$              | 4            |  |  |
| Puntaje acumulado                             | 35                  | 28                          | 33           |  |  |
| Ponderación de eficiencia                     | 87,5%               | 70,0%                       | 82,5%        |  |  |

**Tabla 7-2:** Selección del Sensor de Dióxido de Carbono Según la Ponderación.

**Fuente:** Gusqui Yessenia, 2017

De la tabla 7-2 se obtuvo el sensor MQ135 con 87,5% es el ideal para el uso en la implementación de este prototipo, Además para la detención de glp es recomendable utilizar el sensor MQ2.

# **Cálculos realizados:**

Puntaje acumulado

 $P.A.$ <sub>M0135</sub> =  $\Sigma N_i$  = 5 + 2 + 5 + 5 + 5 + 4 + 4 + 5 = 35  $P.A._{TGS, 4161} = \sum N_i = 2 + 2 + 3 + 5 + 4 + 5 + 3 + 4 = 28$  $P.A._{M6811} = \sum N_i = 5 + 5 + 5 + 4 + 4 + 3 + 3 + 4 = 33$ 

Calificaciones finales

 $P_{MQ135} = \frac{P.A._{MQ135}}{T_A}$  $\frac{MQ135}{T_i} * 100\% = \frac{35}{40}$  $\frac{33}{40} * 100\% = 87,5\%$  $P_{MTGS\,4161} = \frac{T.I._{TGS\,4161}}{T_s}$  $\frac{GS\,4161}{T_i} * 100\% = \frac{28}{40}$  $\frac{28}{40}$  \* 100% = 70,0%  $P_{MG811} = \frac{P.A._{MG811}}{T}$  $\frac{MGB11}{T_i} * 100\% = \frac{33}{40}$  $\frac{33}{40} * 100\% = 82,5\%$ 

En la Tabla 8-2, se puede observar el cuadro comparativo entre diferentes soluciones de sensores de temperatura, considerando las principales especificaciones técnicas más comunes que se utilizan en sistemas de medición de temperatura.

| Características   | <b>LM35</b>                          | <b>TMP36</b>                      | <b>TC74</b>                   | <b>DHT11</b>                    | <b>DHT22</b>                     |
|-------------------|--------------------------------------|-----------------------------------|-------------------------------|---------------------------------|----------------------------------|
| Voltaje de        | 4 V a 30 V                           | $2,7$ V a                         | 2,7 V a 5,5                   | 3 V a 5,5 V                     | 3,3 V a 6 V                      |
| operación         |                                      | 5,5V                              | V                             |                                 |                                  |
| Rango de          | -55 $\rm ^{o}$ C a                   | -40 $\rm ^{o}$ C a                | -40 $^{\circ}$ C a            | $0^{\circ}$ C a 50 $^{\circ}$ C | -40 $^{\circ}$ C a 80 $^{\circ}$ |
| temperaturas:     | $150^{\circ}$ C                      | $150^{\circ}$ C                   | $125^{\circ}$ C               |                                 | $\mathcal{C}$                    |
| Precisión:        | $\pm 0.5$ °C                         | $\pm$ 2° C                        | $\pm 2^{\circ}$ C de          | $\pm 2^{\rm o}$ C               | $\pm 0.5$ °C                     |
|                   |                                      |                                   | $25^{\rm o}$ C a $85^{\rm o}$ |                                 |                                  |
|                   |                                      |                                   | $C y \pm 3^{\circ} C$         |                                 |                                  |
|                   |                                      |                                   | de $0^{\circ}$ C a            |                                 |                                  |
|                   |                                      |                                   | $125^{\circ}$ C               |                                 |                                  |
| Conversión:       | $10 \text{ mV} / {}^{\circ}\text{C}$ | $\frac{10 \text{ mV}}{^{\circ}C}$ | $\overline{a}$                | $\overline{a}$                  | $\overline{\phantom{0}}$         |
| Tiempo de         | 4 min                                | $8 \text{ min.}$                  | $\overline{\phantom{a}}$      | $\blacksquare$                  | $\overline{\phantom{a}}$         |
| respuesta (100%)  |                                      |                                   |                               |                                 |                                  |
| <b>Offset</b>     | 0 <sub>V</sub>                       | 0.5V                              |                               |                                 |                                  |
| <b>Resolución</b> |                                      |                                   | $8-bit$                       | 8 bit                           | 16 bit                           |
| Muestras/segundo  | $\overline{\phantom{a}}$             |                                   | 8                             | $\overline{0,5}$                | $\overline{0,5}$                 |
| <b>Imagen</b>     |                                      |                                   |                               |                                 |                                  |

**Tabla 8-2:** Sensores de temperatura

**Realizado por**: Edison Noboa

**Fuente:** (https://programarfacil.com/podcast/82-escoger-mejor-sensor-temperatura-arduino/)

Para la evaluación de los sensores de temperatura se usa el método de la escala Likert, en donde se califica con niveles de ponderación entre 1 y 5, que se establece el nivel de eficiencia de cada característica, la valoración se evalúa a través de la tabla 9-2.

| Características            | <b>LM35</b>    | <b>TMP36</b>   | <b>TC74</b>             | <b>DHT11</b>            | <b>DHT22</b> |
|----------------------------|----------------|----------------|-------------------------|-------------------------|--------------|
| Voltaje de operación       | 5              | 4              | 4                       | $\overline{4}$          | 4            |
| Rango de temperaturas:     | 5              | 5              | 4                       | 3                       | 4            |
| Precisión:                 | 5              | 3              | $\overline{2}$          | 3                       | 5            |
| Conversión:                | 4              | 4              | 5                       | 5                       | 5            |
| Tiempo de respuesta (100%) | $\overline{2}$ | $\overline{2}$ | $\overline{5}$          | $\overline{\mathbf{5}}$ | 5            |
| <b>Offset</b>              | 5              | 4              | 5                       | 5                       | 5            |
| <b>Resolución</b>          | 5              | 5              | 4                       | $\overline{4}$          | 4            |
| Muestras/segundo           | 4              | 4              | $\overline{\mathbf{5}}$ | $\overline{5}$          | 5            |
| Puntaje acumulado          | 35             | 31             | 34                      | 34                      | 37           |
| Ponderación de eficiencia  | 87,50%         | 77,50%         | 85,00%                  | 85,00%                  | 92,50%       |

**Tabla 9-2:** Ponderación de eficiencia de los Sensores de Temperatura

**Realizado por:** Edison Noboa, 2019

De la tabla 9-2 se obtuvo el sensor DHT22 con el 92,50% es el ideal para el uso en la implementación de este prototipo.

# **Cálculos realizados:**

Puntaje acumulado

 $P.A.\text{LM35} = \sum N_i = 5 + 5 + 5 + 4 + 2 + 5 + 5 + 4 = 35$  $P.A.\text{TMP36} = \sum N_i = 4 + 5 + 3 + 4 + 2 + 4 + 5 + 4 = 31$  $P.A.<sub>TC74</sub> = \sum N_i = 4 + 4 + 2 + 5 + 5 + 5 + 4 + 5 = 34$  $P.A.$ <sub>DHT11</sub> =  $\sum N_i = 4 + 3 + 3 + 5 + 5 + 5 + 4 + 5 = 34$  $P.A.$ <sub>DHT22</sub> =  $\sum N_i = 4 + 4 + 5 + 5 + 5 + 5 + 4 + 5 = 37$ 

Calificaciones finales

$$
P_{LM35} = \frac{P.A_{\text{·}LM35}}{T_i} * 100\% = \frac{39}{45} * 100\% = 87,50\%
$$
\n
$$
P_{TMP36} = \frac{P.A_{\text{·}TMP36}}{T_i} * 100\% = \frac{32}{45} * 100\% = 77,50\%
$$
\n
$$
P_{TC74} = \frac{P.A_{\text{·}TC74}}{T_i} * 100\% = \frac{42}{45} * 100\% = 85,00\%
$$
\n
$$
P_{DHT11} = \frac{P.A_{\text{·}DHT11}}{T_i} * 100\% = \frac{31}{45} * 100\% = 85,00\%
$$
\n
$$
P_{DHT22} = \frac{P.A_{\text{·}DHT22}}{T_i} * 100\% = \frac{29}{45} * 100\% = 92,50\%
$$

#### **2.4.5.** *Software*

Para el desarrollo del diseño de la red según los requisitos del sistema, el software debe ser de licencia GPL (General Publica Lucense), configuración y manejo fácil de manera que el usuario pueda realizar rápida y efectivamente cualquier tipo de tarea. (Gusqui, 2017)

#### *2.4.5.1. Software Arduino IDE*

Es un entorno de programación de código abierto que se basa en el lenguaje C++; este software permite comunicarse con el hardware Arduino para cargar el software de programación desarrollado. (Gusqui, 2017)

#### **Librerías**

La programación de los dispositivos de la red WSN contiene librerías y funciones para la actividad de monitoreo de dióxido de carbono, monóxido de carbono, glp como el humo, también a presencia de altas temperaturas. A continuación se señalan las librerías identificadas:

- #include <Wire.h>, junto a la librería liquitcrystal\_ I2C.h permite a comunicación con la pantalla.
- #include <LiquidCrystal\_I2C.h>, trabaja con Wire.h para la comunicación con la pantalla.
- #include <SoftwareSerial.h> para la comunicación del puerto serie con el módulo xbee y envío de caracteres.
- #include <Keypad.h> sirve para obtener las pulsaciones de teclado matricial de 4x4.

Librerías para el funcionamiento de los sensores en arduino:

- #include <DHT.h> permite la lectura de sensor de temperatura dht y procesarla.
- #include <MQ2.h> permite la lectura de sensor de MQ2 y procesarla
El servicio de una plataforma IOT con almacenaje es indispensable para el desarrollo del sistema y control de datos, en la cual se considera 4 opciones: Amazon Web Service, Windows Azure, Google Cloud Plataform y ThingSpeak. La selección se realizara con el uso del método de escala Likert como en apartados previos, mediante el uso de varios niveles del 1 al 4 como se observa en la tabla 10-2.

**Tabla 10-2: N**iveles de valoración cualitativos

| VALORACIÓN CUALITATIVA |                |               |               |  |  |  |  |  |  |
|------------------------|----------------|---------------|---------------|--|--|--|--|--|--|
|                        |                |               |               |  |  |  |  |  |  |
| Muy Bajo               | Bajo           | Medio         | Alto          |  |  |  |  |  |  |
| Deficiente             | Poco eficiente | Eficiente     | Muy Eficiente |  |  |  |  |  |  |
| Malo                   | Regular        | <b>Bueno</b>  | Muy Bueno     |  |  |  |  |  |  |
| Avanzado               | Intermedio     | <b>Básico</b> | Principiante  |  |  |  |  |  |  |
| Nο                     |                |               |               |  |  |  |  |  |  |

**Realizado por:** Edison Noboa, 2019

En la tabla 11-2 se muestra la comparación de las distintas plataformas en forma cualitativa y la obtención de la calificaciones.

| <b>ALMACENAMIENTO EN LA NUBE</b>        |                |               |                |                   |  |  |  |  |  |  |
|-----------------------------------------|----------------|---------------|----------------|-------------------|--|--|--|--|--|--|
| <b>VARIABLE</b>                         | <b>AWS</b>     | <b>AZURE</b>  | GCP            | <b>ThingSpeak</b> |  |  |  |  |  |  |
| <b>Almacenamiento</b>                   |                |               |                |                   |  |  |  |  |  |  |
| <b>Bases de Datos</b>                   | Si             | Si            | N <sub>0</sub> | Si                |  |  |  |  |  |  |
|                                         |                | Seguridad     |                |                   |  |  |  |  |  |  |
| Respaldos                               | Si             | Si            | N <sub>0</sub> | Si                |  |  |  |  |  |  |
| Recuperación de desastres               | N <sub>0</sub> | Si            | N <sub>0</sub> | Si                |  |  |  |  |  |  |
| Autenticación y gestión de acceso.      | Muy Buena      | Muy Buena     | Muy Buena      | Muy Buena         |  |  |  |  |  |  |
|                                         |                | <b>IoT</b>    |                |                   |  |  |  |  |  |  |
| Monitoreo                               | Muy Eficiente  | Muy Eficiente | Eficiente      | Muy Eficiente     |  |  |  |  |  |  |
| Administración                          | Eficiente      | Muy Eficiente | Eficiente      | Eficiente         |  |  |  |  |  |  |
|                                         |                |               |                |                   |  |  |  |  |  |  |
| Lenguajes de Programación<br>Soportados | Alto           | Alto          | Medio          | Alto              |  |  |  |  |  |  |
| <b>Facilidad de Programación</b>        | Baja           | Baja          | Baja           | Alta              |  |  |  |  |  |  |
| Escalabilidad y disponibilidad          | Medio          | Alto          | Medio          | Alto              |  |  |  |  |  |  |
| <b>Infraestructura</b>                  | Alto           | Medio         | Medio          | Alto              |  |  |  |  |  |  |
| Almacenamiento de Aplicaciones          | Si             | Si            | Si             | Si                |  |  |  |  |  |  |
| <b>Precios</b>                          | <b>Bueno</b>   | Bueno         | <b>Bueno</b>   | Muy bueno         |  |  |  |  |  |  |

**Tabla 11-2:** Calificación de las diferentes plataformas

### **Cálculos:**

Puntaje acumulado

$$
\begin{aligned}\n\mathbf{P.} \mathbf{A_{.4WS}} &= \sum N_i = 4 + 4 + 1 + 4 + 4 + 3 + 4 + 2 + 3 + 4 + 4 + 3 = 40 \\
\mathbf{P.} \mathbf{A_{.4zure}} &= \sum N_i = 4 + 4 + 4 + 4 + 4 + 4 + 4 + 2 + 4 + 3 + 4 + 3 = 44 \\
\mathbf{P.} \mathbf{A_{.GSP}} &= \sum N_i = 1 + 1 + 1 + 4 + 3 + 3 + 3 + 2 + 3 + 3 + 4 + 3 = 31 \\
\mathbf{P.} \mathbf{A_{.Triingspeak}} &= \sum N_i = 4 + 4 + 4 + 4 + 4 + 3 + 4 + 4 + 4 + 4 + 4 + 4 = 47\n\end{aligned}
$$

Calificaciones Finales

$$
P_{\text{AWS}} = \frac{P.A_{\text{AWS}}}{T_i} * 100\% = \frac{40}{48} * 100\% = 83,33\%
$$
\n
$$
P_{\text{Azure}} = \frac{P.A_{\text{LMS5}}}{T_i} * 100\% = \frac{44}{48} * 100\% = 91,67\%
$$
\n
$$
P_{\text{GSP}} = \frac{P.A_{\text{GSP}}}{T_i} * 100\% = \frac{31}{48} * 100\% = 64,58\%
$$
\n
$$
P_{\text{Thingspeak}} = \frac{P.A_{\text{rhingspeak}}}{T_i} * 100\% = \frac{47}{48} * 100\% = 97,92\%
$$

Po medio de la obtención de las calificaciones de las distintas soluciones, se concluye como resultado que la plataforma ThingSpeak con 97,92% es la indicada para este sistema.

## *2.4.5.3. Plataforma Web - ThingSpeak*

ThingSpeak ™ es una plataforma con buenos servicios de análisis de redes IoT que permite agregar, visualizar y analizar flujos de datos subido por cualquier dispositivo en tiempo real en la nube. También se agrega la capacidad de ejecutar códigos MATLAB®, en donde se puede realizar el análisis y el procesamiento en línea de los datos a medida que se incorporan en la plataforma.

ThingSpeak es una herramienta usada a menudo para la creación de prototipos y sistemas de prueba con tecnología IoT. («ThingSpeak IoT» [sin fecha])

#### **Características de ThingSpeak**

ThingSpeak le permite agregar, visualizar y analizar flujos de datos en vivo en la nube. Algunas de las capacidades clave de ThingSpeak incluyen la capacidad de:

- Configuración fácil de dispositivos para el envío de datos a ThingSpeak con el uso de protocolos de IoT.
- Visualización de los datos de los sensores en tiempo real.
- Añadidura de Datos a petición del usuario obtenido de fuentes externas.
- Utilización de MATLAB para manipular los datos de IoT.
- Ejecución de análisis de IoT automático en base de horarios o eventos.
- Disponible para creación de prototipos y sistemas IoT sin necesidad de configurar servidores, ni desarrollo de software web.
- Actuación sobre los datos y comunicación con terceros como Twilio® o Twitter®.

(ThingSpeak IoT, [sin fecha])

#### *2.4.5.4. App Virtuino*

Virtuino es una plataforma HMI para servidores IoT, Arduino ESP y tableros similares, corredores MQTT, PLC y servidores Modbus. Es compatible con la plataforma ThingSpeak y no hay la necesidad de realizar códigos, su configuración se realiza a través de una interfaz visual y fácil manejo. (Virtuino, [sin fecha])

Crea pantallas virtuales increíbles en el teléfono o tableta para controlar cada sistema automata a través del Bluetooth, WiFi o Internet. (Virtuino, [sin fecha])

Crea interfaces visuales con widgets como diodos leds, botones, interruptores, pantallas de valores, reguladores, instrumentos, etc. (Virtuino, [sin fecha])

## **2.5. Simulación o implementación del Prototipo**

Para demostrar a través de un caso práctico la calidad de los datos generados por la red con sensores inalámbricos, y el análisis de resultados, se realiza mediante la experimentación (cuestión real o físico) o simulación (cuestión aproximada a lo real) del sistema.

A partir de una capacitación de programación en la tecnología xbee y arduino mediante ejemplos de configuraciones y códigos libres en múltiples plataformas de nivel (básicos, medios y alta dificultad), se conformó las líneas de código de los nodos constitutivos de la red WSN.

Con el empleo de diagramas de flujo del proceso de funcionamiento que desempeñan los códigos respectivos de los mecanismos, se indican en las Figuras 13-2, 14-2 y 15-2.

El nodo sensor se encarga de inicializar los dispositivos de medición mediante el uso de los puertos analógicos y prender el módulo xbee con el serial, continuando con el establecimiento de las variables, obtención de medidas de los sensores, visualización en la lcd y envío en paquete de datos por la red. Con más detalle, su funcionamiento se enmarca en el diagrama de flujo en la figura 13-2.

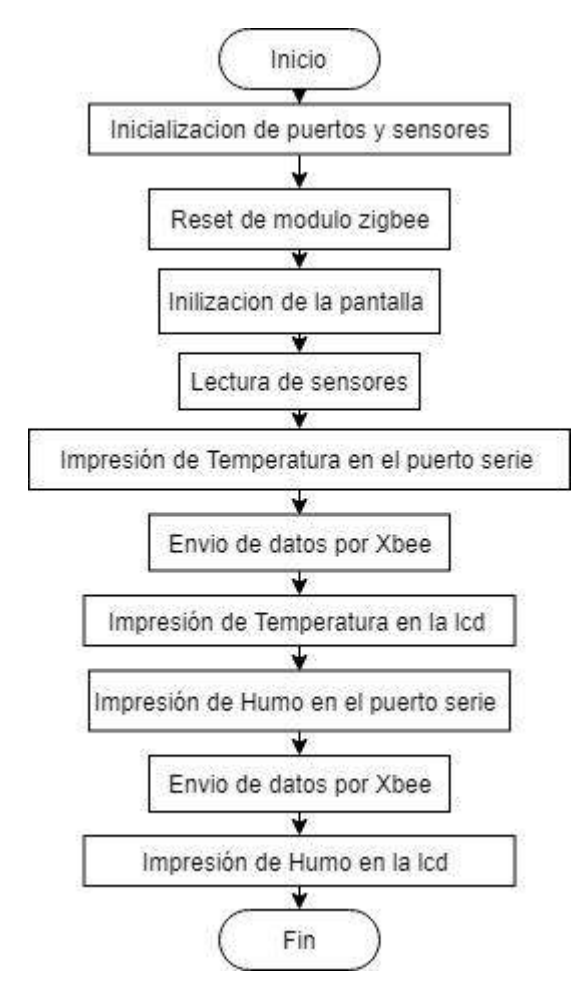

**Figura 13-2.** Diagrama de Nodo sensor **Realizado por:** Edison Noboa, 2018

El nodo actuador comienza su funcionamiento con la inicialización de los dispositivos conectados en los puertos, continua con la asignación de variables, lectura del xbee con el puerto serie, obteniendo los datos enviados con anterioridad por el nodo sensor, los visualiza y separa en mediciones de temperatura y humo, realiza una conversión a formato de tipo flotante y prende los relés de acuerdo a las condiciones que se cumplen.

El envío de información (únicamente en condiciones numéricas) a ThingSpeak se realiza mediante el uso del módulo Esp8266, que se encuentra conectado al Wi-fi del establecimiento constante con visibilidad activa y servicio de internet. El la figura 14-2 muestra con más detalle el funcionamiento en un diagrama de flujo.

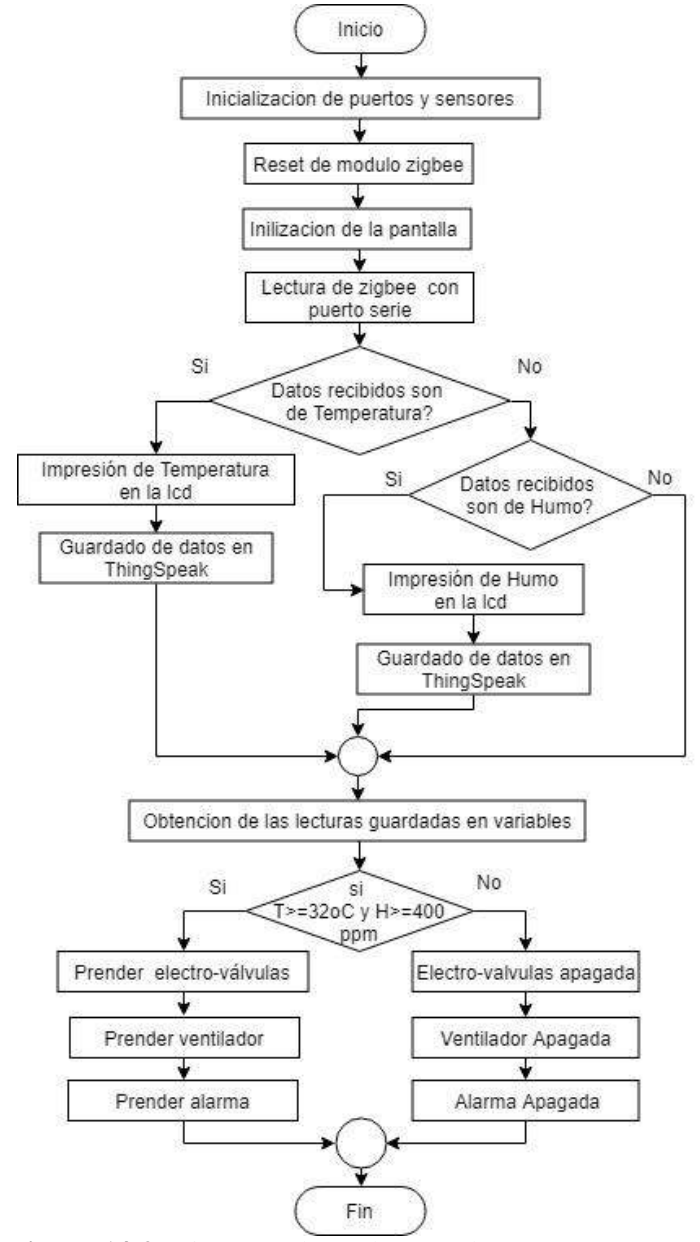

**Figura 14-2.** Diagrama de Nodo actuador

EL Nodo Coordinador con similar función del actuador, se encarga de la visualización de los datos enviados por la red y beneficiar al administrador en la supervisión, para verificar que la comunicación de la información no sufra alteraciones durante las etapas de transmisión de las mediciones a ThingSpeak. El funcionamiento del módulo se enmarca en la figura 15-2 en continuación.

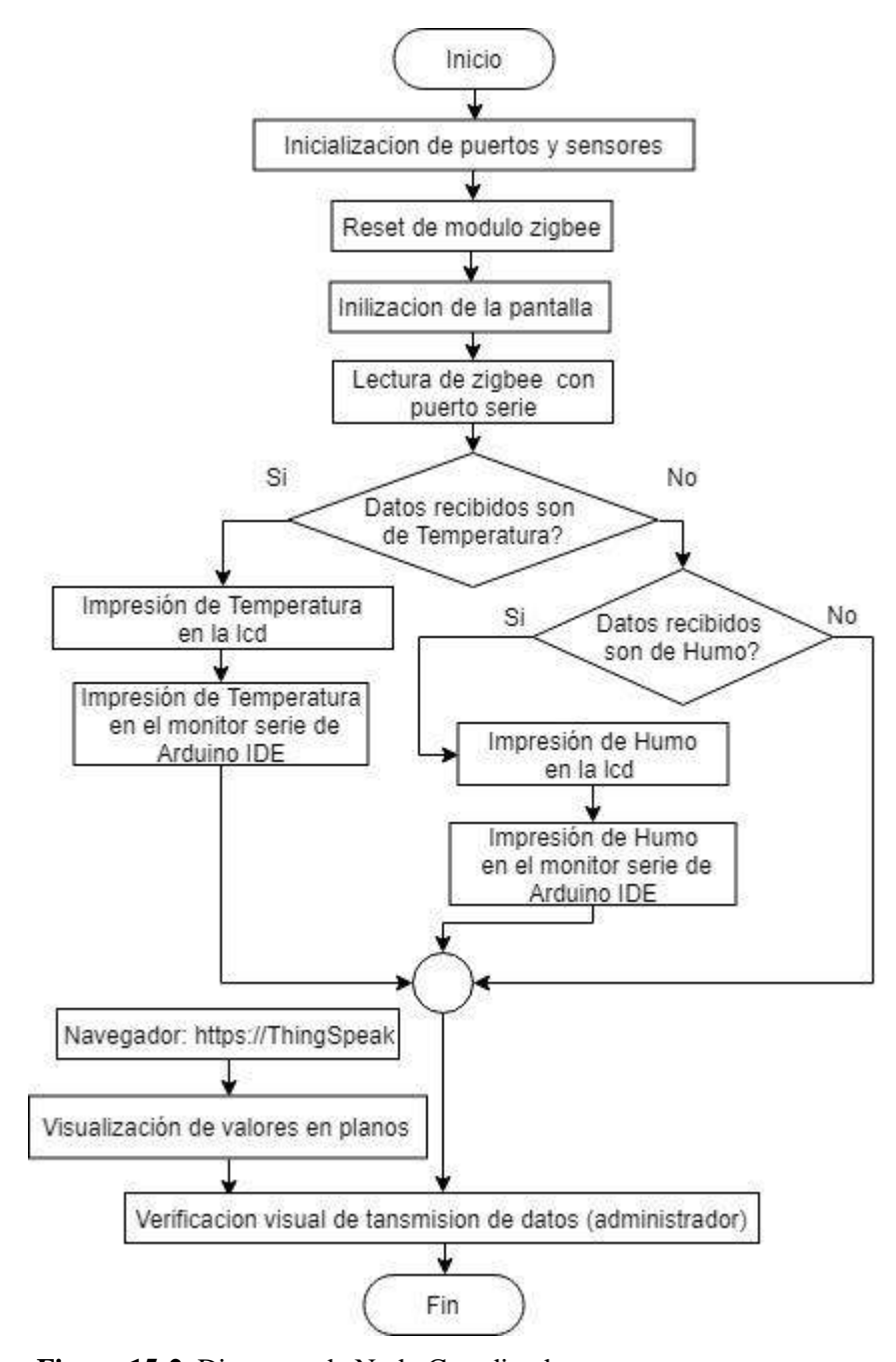

**Figura 15-2.** Diagrama de Nodo Coordinador

**Realizado por:** Edison Noboa, 2018

En la figura 16-2 se observa la visualización de los valores obtenidos de los sensores conectados por la unidad de procesamiento y pantalla que conforma el nodo sensor. Estos valores con del módulo xbee son enviados a la red.

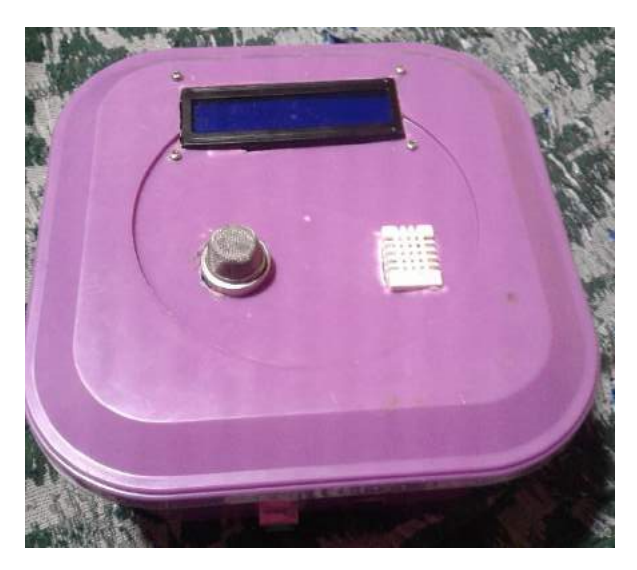

**Figura 16-2.** Dispositivo implementado del Nodo sensor **Realizado por:** Edison Noboa, 2019

En la figura 17-2 se muestra el diagrama de conexión, donde los pines del arduino se encuentran conectados a los módulos sensores de humo y temperatura, como también al módulo de transmisión xbee y pantalla lcd.

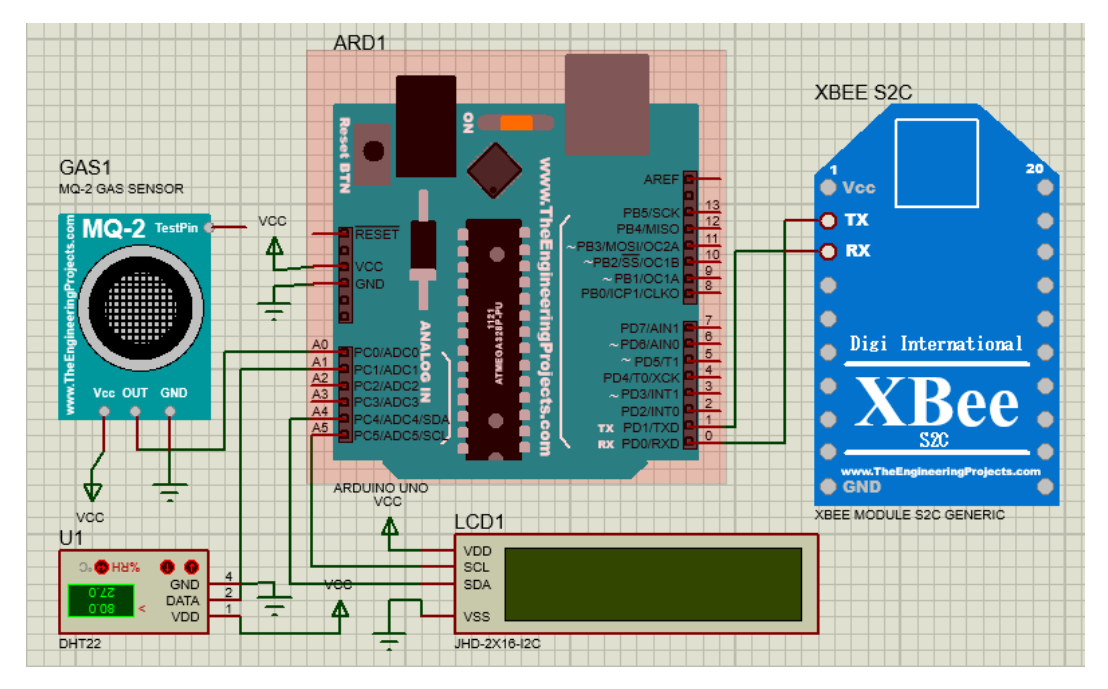

**Figura 17-2.** Diagrama de conexión del Nodo sensor **Realizado por:** Edison Noboa, 2019

Los datos previamente enviados por la red son recibidos por el nodo actuador (fig. 18-2), el mismo que se encarga de la activación de los actuadores dependiendo de las mediciones y las condiciones observadas en la figura 14-2 en las que se encuentran.

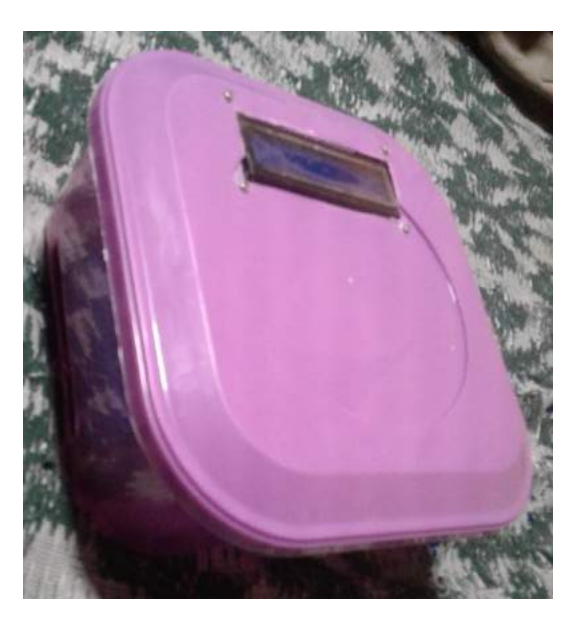

**Figura 18-2.** Dispositivo implementado del Nodo actuador **Realizado por:** Edison Noboa, 2019

En las figuras (19-2 y 20-3) se muestra el diagrama de conexión, donde los pines del arduino se encuentran conectados al módulo de transmisión xbee, sistema de relés y pantalla lcd.

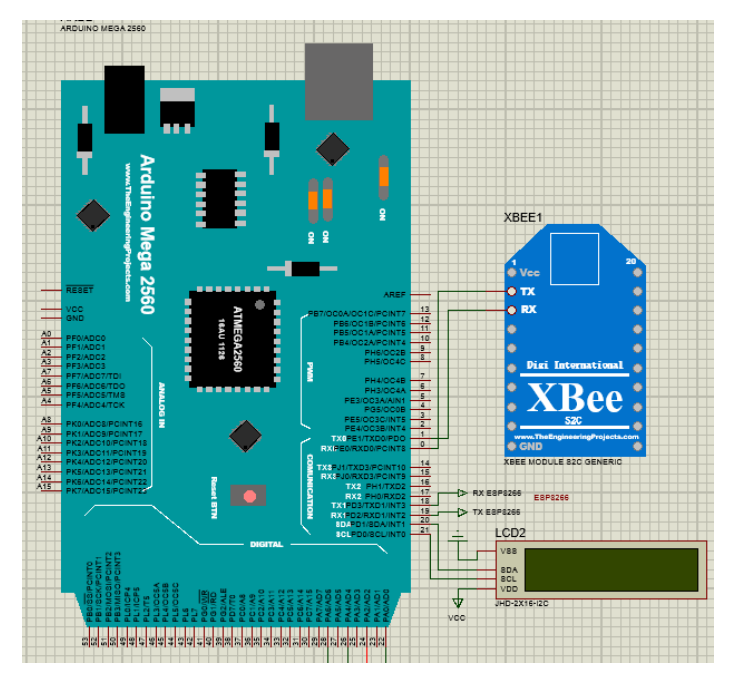

**Figura 19-2.** Unidad de procesamiento, transmisor y pantalla del Nodo actuador **Realizado por:** Edison Noboa, 2019

El módulo esp8266 se encuentra instalado en el nodo sensor con la ventaja de registrar simultáneamente las activaciones de los actuadores en la nube, reduciendo tiempo de transmitirlos en la red.

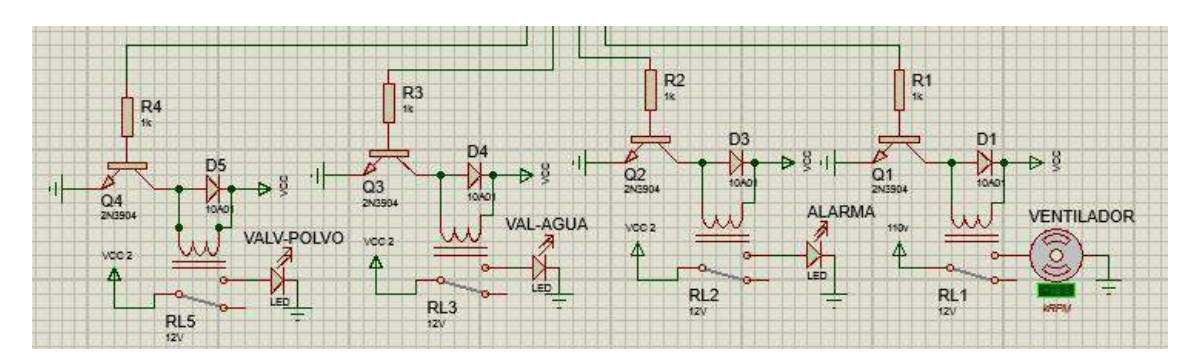

**Figura 20-2.** Sistema de relés del Nodo actuador **Realizado por:** Edison Noboa, 2019

El sistema de relés del nodo actuador se conecta directamente a los pines digitales inferiores del arduino.

El nodo coordinador (figura 21-2) se conecta a un ordenador para supervisión de los datos en la red y verificación del envío hacia la plataforma ThingSpeak y aplicación, mediante el ingreso a la página. La persona encargada del sistema puede obtener la información con el servicio de descarga de datos en formato .csv de los datos registrados, para la realización de inventarios o estudios del proceso de producción.

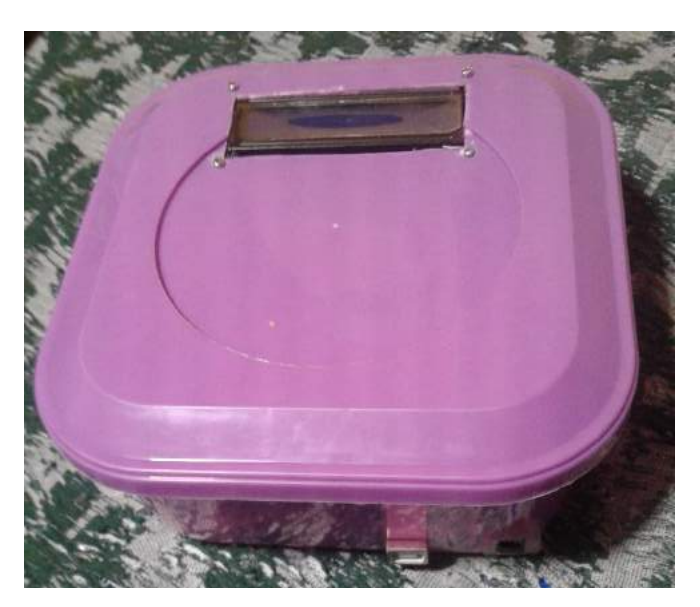

**Figura 21-2.** Dispositivo implementado del Nodo coordinador **Realizado por:** Edison Noboa, 2019

En la figura 22-2 se muestra el diagrama de conexión, donde los pines del arduino se encuentran conectados al módulo de transmisión xbee y pantalla lcd, el mismo que se conecta a un puerto serial de un computador.

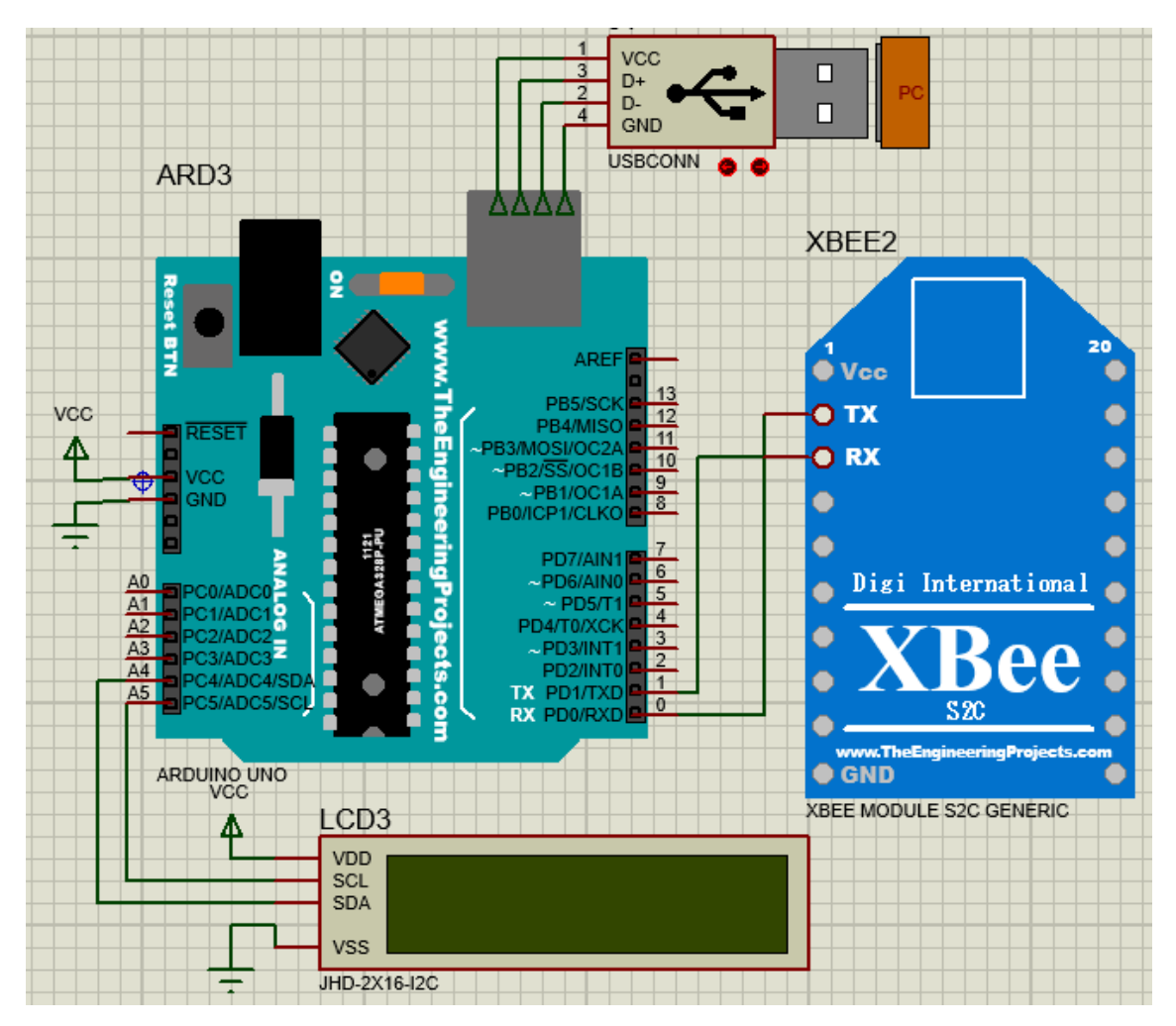

**Figura 22-2.** Diagrama de conexión del Nodo Coordinador **Realizado por:** Edison Noboa, 2019

El nodo de aviso cuenta con servicios de visualización en la página ThingSpeak, accesible de cualquier dispositivo, y la utilización de la aplicación en el celular con notificación visual como sonoro en caso de un incendio.

En las figuras 23-2 y 24-2 se muestran imágenes del funcionamiento de la plataforma ThingSpeak y de la aplicación utilizada

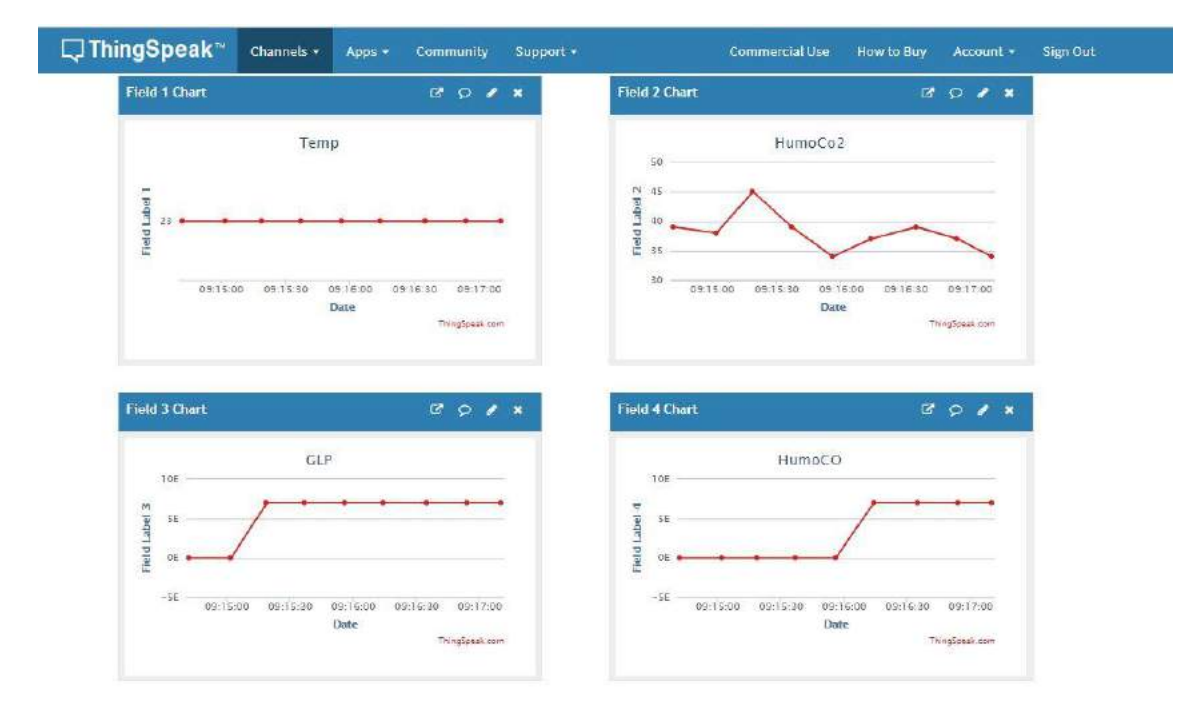

**Figura 23-2.** Plataforma ThingSpeak en la nube.

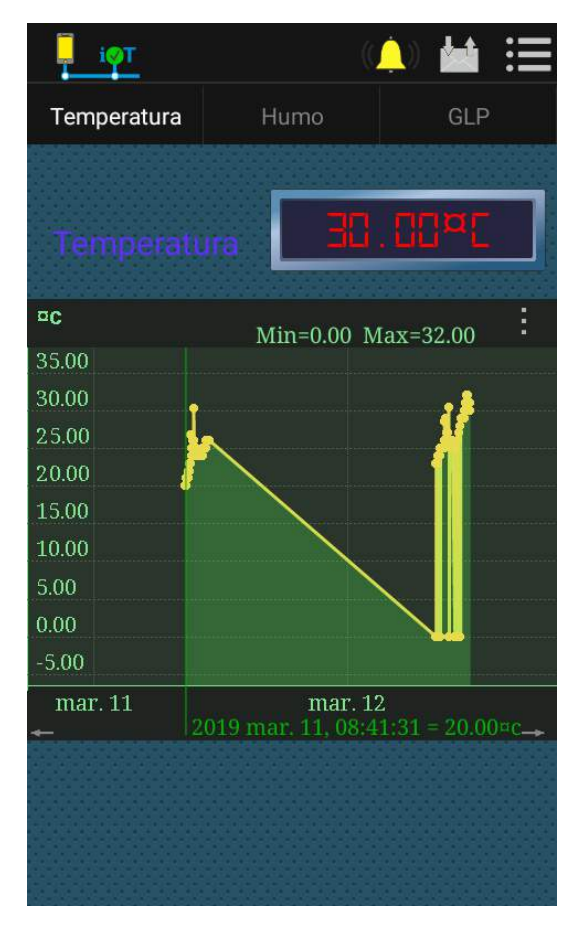

**Figura 24-2.** Aplicación móvil **Realizado por:** Edison Noboa, 2019

En la figura 25-2 se observa la ubicación de cada uno de los módulos de la red de sensores y el sistema de tuberías.

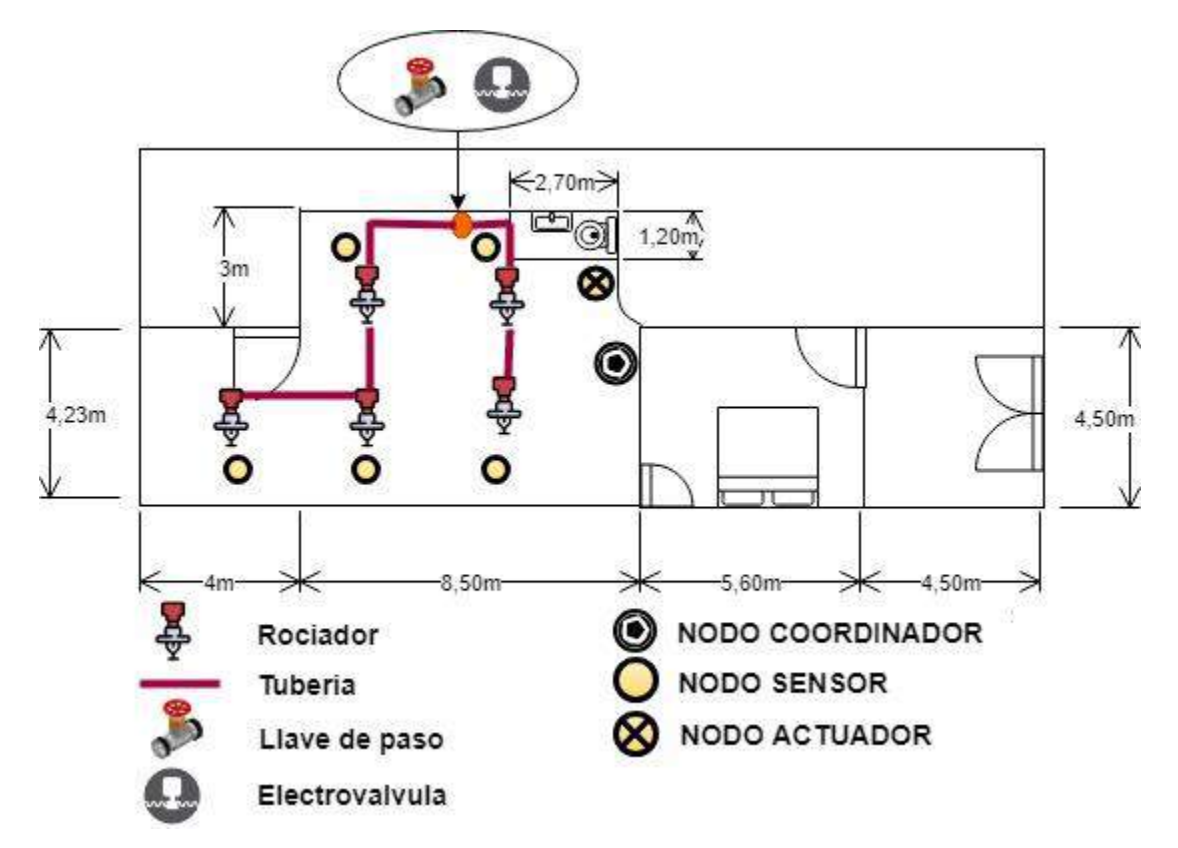

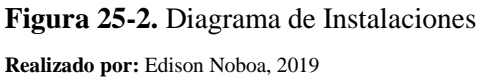

# **CAPITULO III**

# **3. ANÁLISIS DE RESULTADOS**

En el presente capítulo se puntualiza las mediciones realizadas con los nodos componentes del sistema en el lugar de prueba y de implementación. Además la realización de evaluaciones de estabilidad y precisión. A través de un análisis de los valores y graficas obtenidas se realiza el análisis de los resultados.

En la figura 1-3 se muestra la realización de las pruebas en las instalaciones de la fábrica, con el uso del nodo coordinador, un nodo sensor y la interfaz de los programas (arduino IDE, XCTU, plataforma ThingSpeak, App Virtuino).

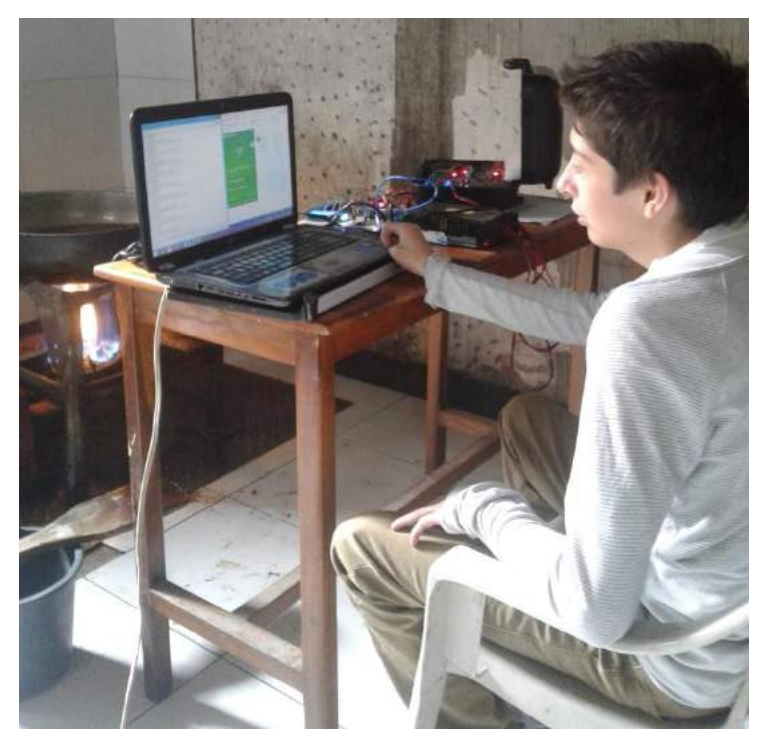

**Figura 1-3.** Pruebas de la red WSN **Realizado por:** Edison Noboa, 2019

## **3.1. EVALUACIÓN DE LA RED, NODOS, COMUNICACIÓN.**

Después de haber realizado el prototipo, se procede con las pruebas estimuladas en distintos ambientes seleccionados para las mediciones, el primero es un lugar totalmente aislado de la fábrica en condiciones estables, el segundo es un ambiente con condiciones normales en la fábrica fuera de la jornada de trabajo, el tercero es un ambiente sujeto al proceso de producción de los snacks (habas, papas, maníes), cuando las freidoras se encuentran prendidas y cuarto en condición de una simulación de un incendio.

Las pruebas regidas para la red de nodos inteligentes para la supervisión y prevención de incendios son:

#### **Pruebas de conectividad**

La manera correcta de evaluar la conectividad del sistema es, a través de la obtención de la tasa de entrega en cada enlace que sea posible su cálculo, con el número de paquetes recibidos en el receptor en relación a los paquetes enviados por el trasmisor. La realización de la prueba es totalmente indistinta del lugar.

#### **Pruebas de estabilidad**

Esta prueba se realiza en tres ambientes distintos que son: en condiciones normales, durante la jornada de trabajo y simulación de un incendio en la fábrica

Para el estudio de la estabilidad del sistema expuesto a un ambiente en condiciones normales (no laborales) de la fábrica, con la obtención de muestras durante un día, se analizaron los niveles de temperatura y humo en dos periodos de tiempo: durante la mañana y la tarde.

En la prueba de Estabilidad del sistema en un ambiente expuesto durante la jornada de trabajo en la fábrica, se realizaron mediciones a diferentes distancias de las freidoras prendidas, principales emisoras de calor y humo, para selección de la ubicación de los dispositivos y análisis de los niveles de temperatura y humo.

Para las pruebas de Estabilidad del sistema en condiciones de peligrosidad, se realiza una simulación de un incendio, efectuando el análisis de los niveles de temperatura y humo expuestos.

#### **Pruebas de nivel de error**

Para la realización de esta prueba es necesario encontrarse en un ambiente estable, donde los niveles de temperatura y humo se mantengan constantes, para la obtención del nivel de error de las mediciones de los sensores en el sistema. El desarrollo de la prueba se realiza en un lugar aislado de la fábrica.

#### **Repetividad de las condiciones de temperatura y humo en la fábrica en periodo de trabajo**

La fábrica cumple un horario de trabajo, los días lunes, martes y fines de semana, en la elaboración de frituras desde las 8:00 de la mañana hasta las 12:00 horas del mediodía. Este estudio permite analizar los rangos de temperatura y humo que se expone la fábrica, durante todo el tiempo de proceso de producción de los snacks.

#### **Análisis de costo**

En esta prueba se realiza la devaluación de los precios de los dispositivos utilizados en cada nodo y el costo total de la red.

#### **Validación del sistema**

La verificación del cumplimiento de las condiciones establecidas, se realiza mediante la obtención de la probabilidad en las pruebas de hipótesis y la relación temperatura-tiempo en la gráfica de dispersión.

## **3.1.1.** *Formulas*

Para la evaluación del funcionamiento de la red WSN se realizaron cálculos, estableciendo la media, coeficiente de variación y error absoluto con obtención de muestras necesarias en base de la experimentación, mediante las formulas (2, 3, 4, 5). El número de muestras considerado para la realización de las pruebas es de n=20.

Adicionalmente para la evaluación de la prueba de conectividad se utiliza la fórmula (6) de la tasa de entrega.

#### MEDIA

$$
\bar{x} = \sum_{i=1}^{n} \frac{x_i \cdot f_i}{n} \tag{2}
$$

Dónde:  $\bar{x}$  = Media de las mediciones,  $xi$  = Mediciones recogidas por el sensor,  $fi$  = Frecuencia de muestreo y  $n = \text{Total de muestra recogidas.(Gusqui, 2017)}$ 

## DESVIACIÓN TÍPICA

$$
\sigma = \sqrt{\frac{1}{n-1} \sum_{i=1}^{n} (x_i - \overline{x})^2}
$$
 (3)

Dónde:  $\bar{x}$ = Media de las mediciones,  $xi$  = Mediciones recogidas por el sensor,  $n$  = Total de muestras recogidas.(Gusqui, 2017)

## COEFICIENTE DE VARIACIÓN

$$
C_V = \frac{\sigma}{|\bar{x}|} \cdot 100
$$
\n(4)

Donde  $\sigma$  es la desviación típica, y  $\bar{x}$  es la Media

#### ERROR ABSOLUTO

$$
E_a = \frac{\sum_{l=1}^{n} |\bar{x} - x_l|}{n}
$$
\n<sup>(5)</sup>

Dónde:  $\bar{x}$  = Media de las mediciones  $xi$  = Mediciones recogidas por el sensor  $n$  = Total de muestras recogidas. (Gusqui, 2017)

TASA DE ENTREGA

$$
Tasa de entrega = \frac{Paquetes Recibidos}{Paquetes Enviados} * 100\%
$$
\n(6)

Dónde: Paquetes Recibidos por el Receptor, Paquetes Enviados por el Transmisor. (Gusqui, 2017)

#### **3.1.2.** *Conectividad*

Para la realización de pruebas de conectividad de todo el sistema se divide el proceso en 5 partes, evaluando cada conexión de forma individual.

### **Pruebas de conexión entre dispositivos xbee**

En la figura 2-3 se verifica de forma visual que los dispositivos xbee están conectados mediante el uso de la herramienta de búsqueda de XCTU, software de programación fábrica específica para configuración de módulos xbee.

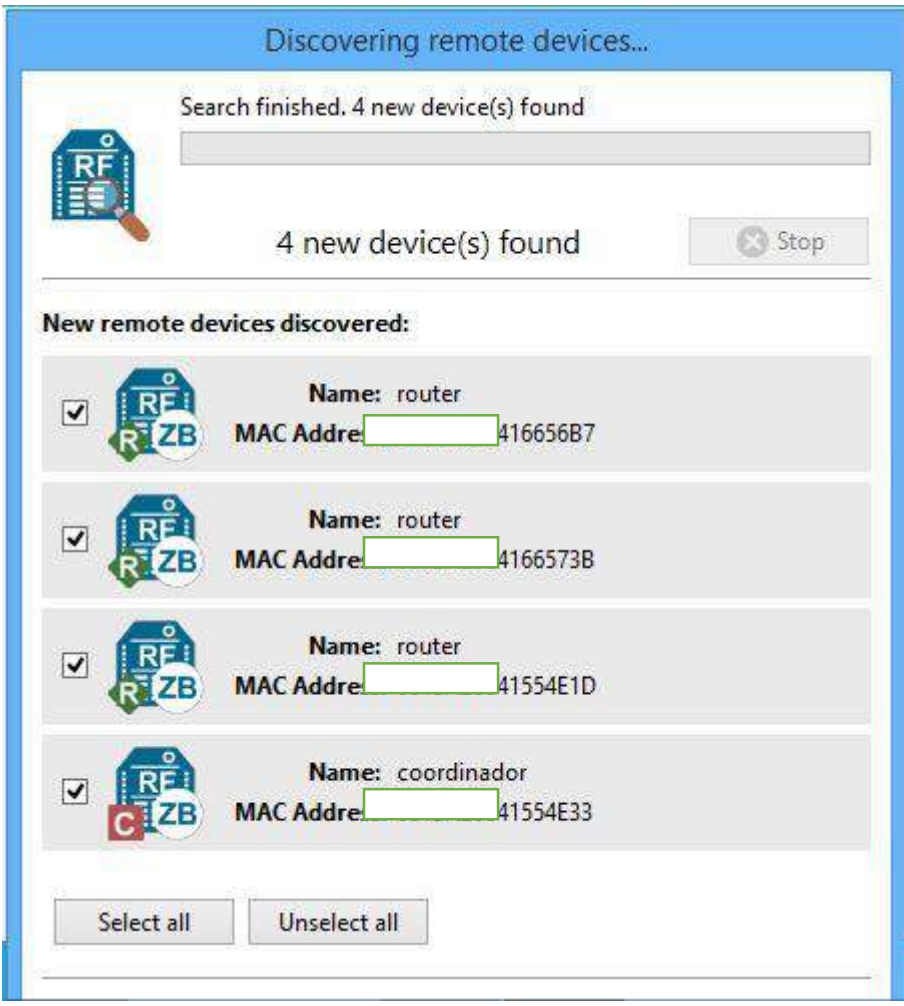

**Figura 2-3.** Pruebas de conectividad de los módulos xbee de la red **Realizado por:** Edison Noboa, 2019

Con el uso de un módulo xbee adicional, aislado de la red, con conexión a XCTU por medio del puerto serie del computador, se configura con los mismos parámetros de un router de la red, de esta manera se revela la presencia de un módulo coordinador y varios dispositivos router contados. Los xbee configurados como Routers permiten la comunicación con el coordinador por medio de rutas directas o alteras, propiedad de una red malla, encargándose del reenvío de información hacia el coordinador

### **Pruebas de conexión de la red con internet**

En la figura 3-3 se muestra el proceso de conexión del nodo coordinador al Wifi local del establecimiento. Manteniéndose de que la red se comunique con la plataforma ThingSpeak para la subida de información.

eo **OK** WIFI DISCONNECT @fÄEp ZNÿ@L cå † DÄk ... Ap ‰ œ B €B f W 8úc 2 [üX Ai-Thinker Technology Co. Ltd. ready AT+UART\_CUR=9600, 8, 1, 0, 0 OK AT+CWMODE=1 OK AT+CWJAI "n4m313ssdalkielD" WIFI CONNECTED Setup completed

**Figura 3-3.** Pruebas de conectividad entre el módulo esp8266 y la red local **Realizado por:** Edison Noboa, 2019

El encendido del coordinador necesita una correcta conexión, encargándose de realizar un reseteo en el módulo esp8266, desconectándolo del Wifi y volviendo a enlazarse, de tal manera que no existan fallos de conexión y envío de información. La red Wifi local debe mantenerse visible

#### **Pruebas de envío de mediciones a ThingSpeak**

El envío de los datos a la plataforma IOT se realiza con un grupo de comandos AT, conteniendo información de los campos (field1, field2, field3,..) y medidas asignadas respectivamente, inclusive se establece el puerto 80 como salida, la dirección 184.106.153.149 pertenece a ThingSpeak y el api\_key se define por el canal creado personalmente por el usuario. En la figura 4-3 se observa visualmente las instrucciones necesarias para la comunicación con la plataforma, como los paquetes de envío en la tabla 1-3.

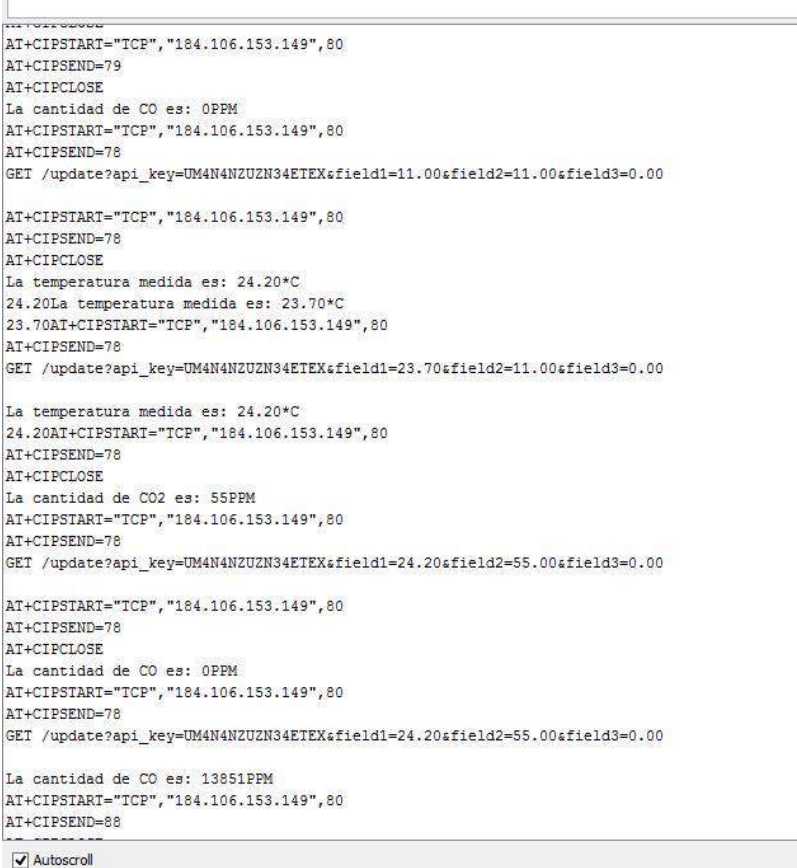

# **Figura 4-3.** Envío de paquetes mediante comandos a ThingSpeak

**Realizado por:** Edison Noboa, 2019

lee

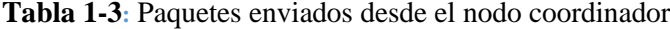

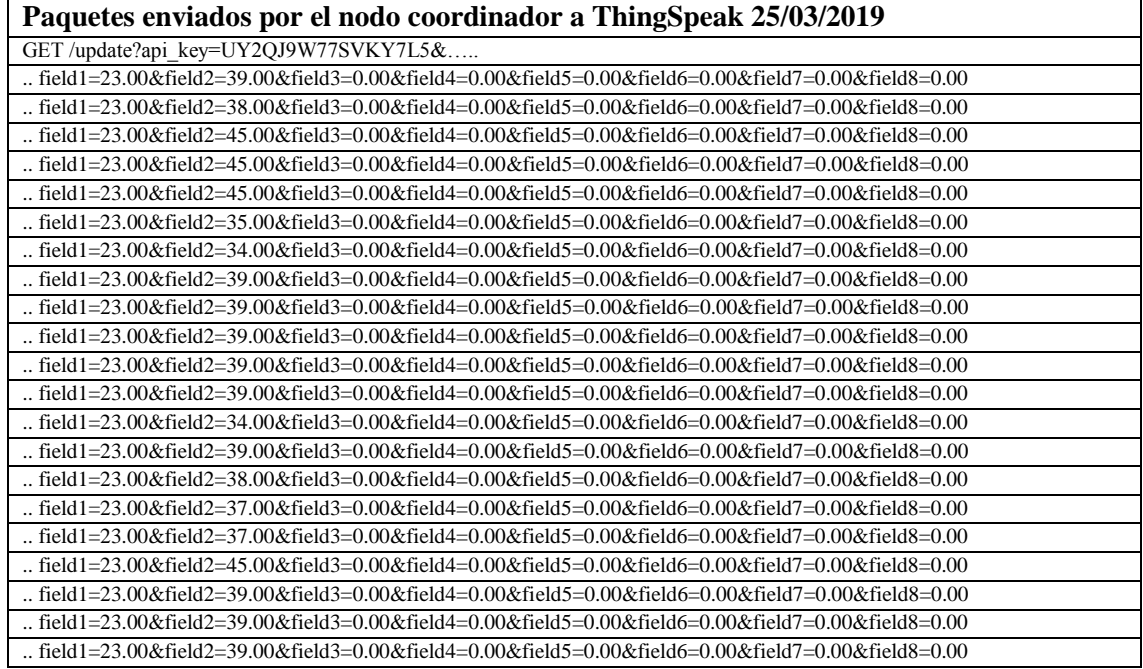

## **Pruebas de recepción con ThingSpeak**

En la figura 5-3 se observa que la subida y visualización de mediciones es continua durante periodos de 15s sin discernir ningún tipo de interrupción.

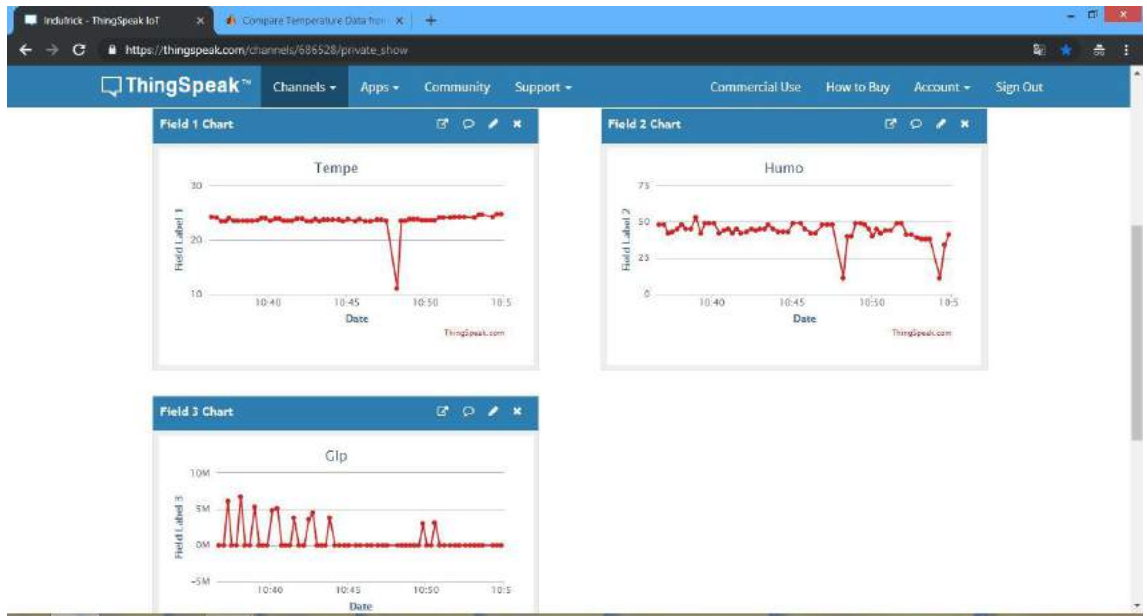

**Figura 5-3.** Recepción de paquetes y visualización de información en ThingSpeak **Realizado por**: Edison Noboa, 2019

Se verifica la subida de información visualmente de forma continua, y que los paquetes (tabla 2- 3) llegan cada 15s logrando que la seguridad de envío de los datos cumple con los requisitos del sistema.

| Fecha      | Hora     | <b>Temp</b> | CO <sub>2</sub> | $\bf CO$ | Glp  | ElecAgu | Elecpolvo | <b>Alarma</b> | <b>Venti</b> |
|------------|----------|-------------|-----------------|----------|------|---------|-----------|---------------|--------------|
| DD:MM:AA   | hh:mm:ss | $\rm ^{o}C$ | ppm             | ppm      |      | $0 - 1$ | $0 - 1$   | $0 - 1$       | $0 - 1$      |
| 25/03/2019 | 14:14:42 | 23.00       | 39.00           | 0.00     | 0.00 | 0.00    | 0.00      | 0.00          | 0.00         |
| 25/03/2019 | 14:15:02 | 23.00       | 38.00           | 0.00     | 0.00 | 0.00    | 0.00      | 0.00          | 0.00         |
| 25/03/2019 | 14:15:19 | 23.00       | 45.00           | 0.00     | 0.00 | 0.00    | 0.00      | 0.00          | 0.00         |
| 25/03/2019 | 14:15:37 | 23.00       | 39.00           | 0.00     | 0.00 | 0.00    | 0.00      | 0.00          | 0.00         |
| 25/03/2019 | 14:15:56 | 23.00       | 34.00           | 0.00     | 0.00 | 0.00    | 0.00      | 0.00          | 0.00         |
| 25/03/2019 | 14:16:14 | 23.00       | 37.00           | 0.00     | 0.00 | 0.00    | 0.00      | 0.00          | 0.00         |
| 25/03/2019 | 14:16:35 | 23.00       | 39.00           | 0.00     | 0.00 | 0.00    | 0.00      | 0.00          | 0.00         |
| 25/03/2019 | 14:16:54 | 23.00       | 37.00           | 0.00     | 0.00 | 0.00    | 0.00      | 0.00          | 0.00         |
| 25/03/2019 | 14:17:10 | 23.00       | 34.00           | 0.00     | 0.00 | 0.00    | 0.00      | 0.00          | 0.00         |

**Tabla 2-3:** Paquetes recibidos por la plataforma ThingSpeak

### **Pruebas de recepción con Virtuino**

En la Figura 6-3, se verifica que los datos sean receptados y visualizados en las tres pestañas de la aplicación móvil. La primera pestaña indica el nivel de temperatura, le segunda pestaña muestra los niveles de CO2 y CO, la ultima pestaña indica el nivel de GLP y la activación de una alarma.

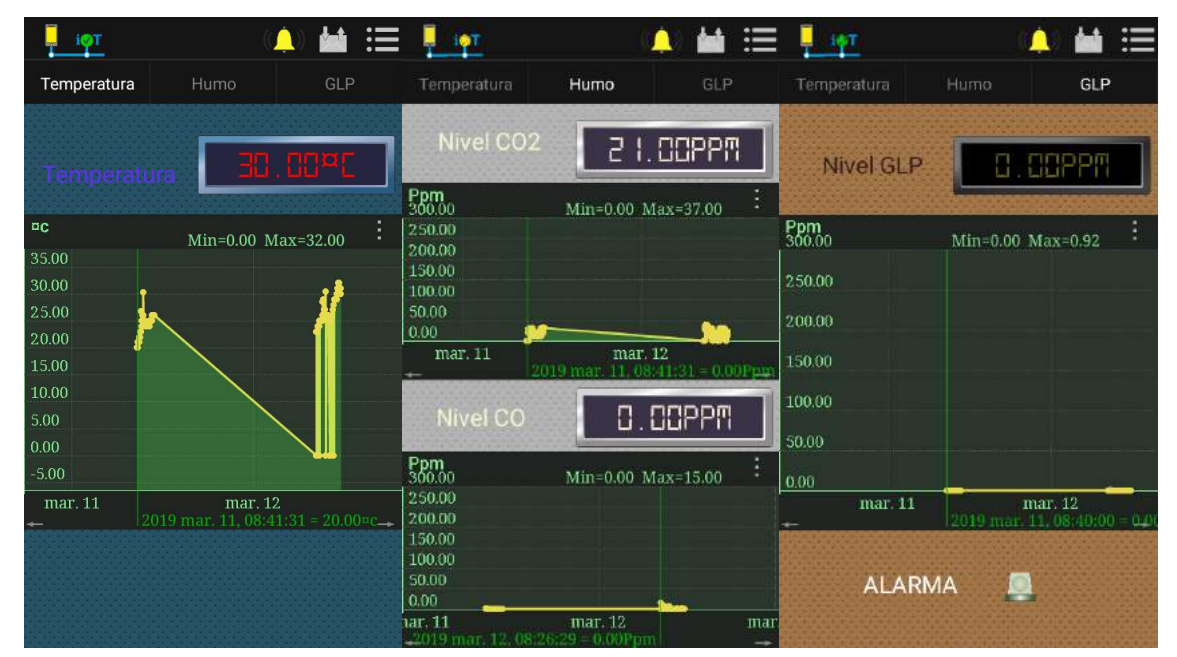

**Figura 6-3.** Recepción de paquetes y visualización de información en Virtuino **Realizado por** Edison Noboa, 2019

En la tabla 3-3 se muestra que los paquetes han sido recibidos con normalidad de tal manera como se envia desde la plataforma ThingSpeak. Estos datos son bajados con el uso de una herramienta de descarga en la misma aplicación.

| Fecha      | Hora     | Temp        | CO <sub>2</sub> | CO   | Glp  | ElecAgu | <b>Elecpolvo</b> | <b>Alarma</b> | Venti   |
|------------|----------|-------------|-----------------|------|------|---------|------------------|---------------|---------|
| DD:MM:AA   | hh:mm:ss | $\rm ^{o}C$ | ppm             | ppm  |      | $0 - 1$ | $0 - 1$          | $0 - 1$       | $0 - 1$ |
| 25/03/2019 | 14:14:42 | 23.00       | 39.00           | 0.00 | 0.00 | 0.00    | 0.00             | 0.00          | 0.00    |
| 25/03/2019 | 14:15:02 | 23.00       | 38.00           | 0.00 | 0.00 | 0.00    | 0.00             | 0.00          | 0.00    |
| 25/03/2019 | 14:15:19 | 23.00       | 45.00           | 0.00 | 0.00 | 0.00    | 0.00             | 0.00          | 0.00    |
| 25/03/2019 | 14:15:37 | 23.00       | 39.00           | 0.00 | 0.00 | 0.00    | 0.00             | 0.00          | 0.00    |
| 25/03/2019 | 14:15:56 | 23.00       | 34.00           | 0.00 | 0.00 | 0.00    | 0.00             | 0.00          | 0.00    |
| 25/03/2019 | 14:16:14 | 23.00       | 37.00           | 0.00 | 0.00 | 0.00    | 0.00             | 0.00          | 0.00    |
| 25/03/2019 | 14:16:35 | 23.00       | 39.00           | 0.00 | 0.00 | 0.00    | 0.00             | 0.00          | 0.00    |
| 25/03/2019 | 14:16:54 | 23.00       | 37.00           | 0.00 | 0.00 | 0.00    | 0.00             | 0.00          | 0.00    |
| 25/03/2019 | 14:17:10 | 23.00       | 34.00           | 0.00 | 0.00 | 0.00    | 0.00             | 0.00          | 0.00    |

**Tabla 3-3:** Paquetes recibidos en la aplicación Virtuino

### **Capacidad para emitir sonido y notificaciones**

A través de la transición de datos por medio de ThingSpeak, la notificación de la aplicación se realiza con la condición de que el campo de la alarma, tome el valor de 1, habilitando un tono de sonido y mostrando el mensaje "Incendio en Indufrick" en la aplicación móvil, junto con el funcionamiento indistintamente de la visualización de las mediciones.

En la Figura 7-3 se aprecia que la notificación llega de manera textual con un mensaje, junto con un tono de sonido, con hora y fecha de activación, esta ventana permite que las demás notificaciones se apilen. También tiene opciones de borrado y desactivado para la alarma general.

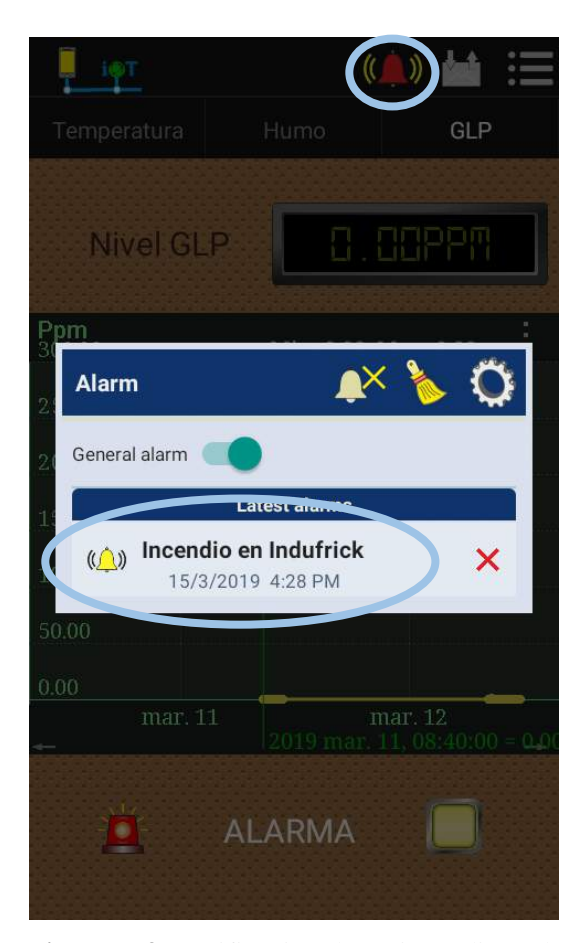

**Figura 7-3.** Notificación de un incendio en la aplicación móvil. **Realizado por:** Edison Noboa, 2019

En la figura 8-3 se observa el campo de activación de la alarma en ThingSpeak, que se comunica con la alarma de Virtuino.

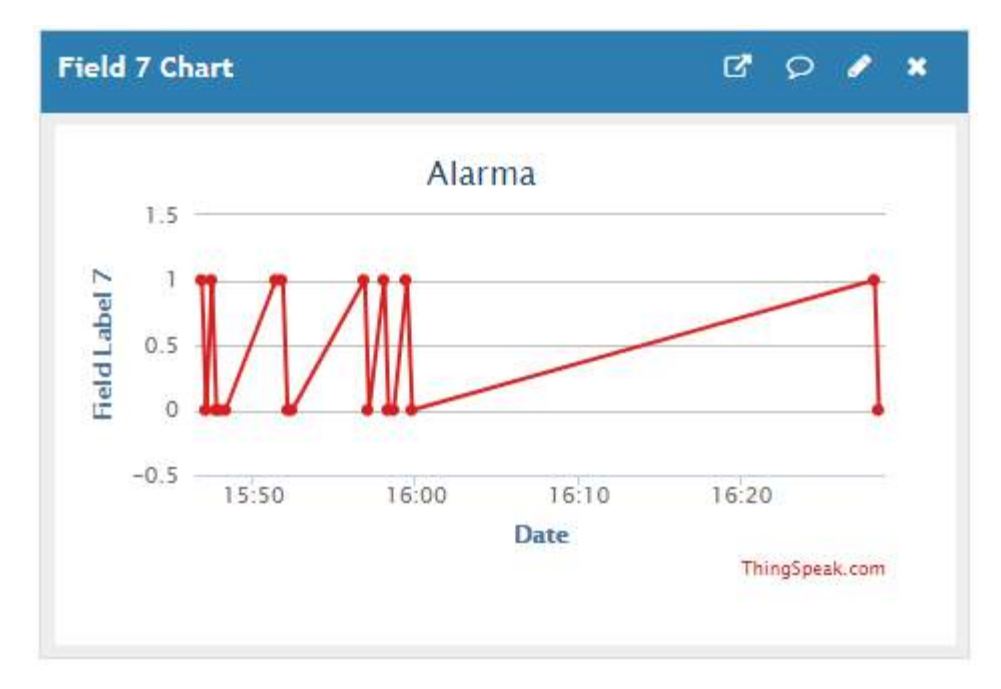

**Figura 8-3.** Visualización de activaciones de la alarma en ThingSpeak **Realizado por**: Edison Noboa, 2019

# **Análisis de tráfico de la conectividad**

Por medio de obtención de la tasa de entrega (Formula. 5) se obtendrá el porcentaje de recepción de paquetes, con relación con los paquetes enviados por el transmisor hacia la aplicación.

Tasa de entrega entre el nodo coordinador y ThingSpeak:

$$
Tasa de Entrega = \frac{9 paquetes recividos}{28 paquetes enviados} x 100\% = 32.143\%
$$

Se obtuvo que el 32.143% de los paquetes enviados por el nodo coordinador, son acogidos por ThingSpeak considerando que cada 15s se realiza la apertura de recepción, el cual los paquetes rechazados no avanzan a ser registrados.

Tasa de entrega entre ThingSpeak y Virtuino:

$$
Tasa de Entrega = \frac{9 \text{ paquetes recipidos}}{9 \text{ paquetes enviados}} \times 100\% = 100\%
$$

Se obtuvo que el 100% de los paquetes enviados desde la plataforma, son completamente receptados por la aplicación.

### **3.1.3.** *Estabilidad de sistema*

Mediante la utilización de las herramientas estadísticas de Excel se obtuvo el cálculo de la media, desviación y coeficiente de variación, que prueba la precisión del sistema. A través de tablas muestra, se obtiene resultados de las pruebas realizadas con el uso de 20 muestras continuas de temperatura y humo en periodos de 15s.

#### **Estabilidad del prototipo en circunstancias normales (apagada la freidora)**

En la tabla 4-3 se muestra 20 mediciones realizadas en periodos de 15s durante la mañana y tarde.

| En la mañana             |         |             | En la tarde    |            |          |             |           |
|--------------------------|---------|-------------|----------------|------------|----------|-------------|-----------|
| Fecha                    | Hora    | <b>Temp</b> | Humo(CO2)      | Fecha      | Hora     | <b>Temp</b> | Humo(CO2) |
| 02/04/2019               | 8:17:02 | 21          | 8              | 02/04/2019 | 15:07:10 | 24          | 21        |
| 02/04/2019               | 8:17:21 | 21          | 8              | 02/04/2019 | 15:07:27 | 24          | 10        |
| 02/04/2019               | 8:17:37 | 21          | 10             | 02/04/2019 | 15:07:44 | 24          | 10        |
| 02/04/2019               | 8:17:54 | 21          | 8              | 02/04/2019 | 15:08:02 | 24          | 21        |
| 02/04/2019               | 8:18:10 | 21          | 29             | 02/04/2019 | 15:08:19 | 24          | 16        |
| 02/04/2019               | 8:18:28 | 21          | 8              | 02/04/2019 | 15:08:42 | 24          | 21        |
| 02/04/2019               | 8:18:48 | 21          | 21             | 02/04/2019 | 15:09:00 | 24          | 20        |
| 02/04/2019               | 8:19:05 | 21          | 8              | 02/04/2019 | 15:09:16 | 24          | 10        |
| 02/04/2019               | 8:19:26 | 21          | $\overline{8}$ | 02/04/2019 | 15:09:37 | 24          | 14        |
| 02/04/2019               | 8:19:46 | 21          | 23             | 02/04/2019 | 15:09:54 | 24          | 21        |
| $\overline{0}$ 2/04/2019 | 8:20:03 | 21          | 10             | 02/04/2019 | 15:10:09 | 24          | 18        |
| 02/04/2019               | 8:20:23 | 21          | 29             | 02/04/2019 | 15:10:26 | 24          | 10        |
| 02/04/2019               | 8:20:38 | 21          | 18             | 02/04/2019 | 15:10:46 | 24          | 23        |
| 02/04/2019               | 8:21:01 | 21          | 10             | 02/04/2019 | 15:11:02 | 24          | 10        |
| 02/04/2019               | 8:21:17 | 21          | 14             | 02/04/2019 | 15:11:18 | 24          | 10        |
| 02/04/2019               | 8:21:41 | 21          | 21             | 02/04/2019 | 15:11:37 | 24          | 18        |
| 02/04/2019               | 8:22:00 | 21          | 18             | 02/04/2019 | 15:11:53 | 24          | 17        |
| 02/04/2019               | 8:22:19 | 21          | 15             | 02/04/2019 | 15:12:12 | 24          | 10        |
| 02/04/2019               | 8:22:37 | 21          | 10             | 02/04/2019 | 15:12:28 | 24          | 10        |
| 02/04/2019               | 8:22:54 | 21          | 29             | 02/04/2019 | 15:13:00 | 24          | 23        |

**Tabla 4-3:** Mediciones con el sistema en condiciones normales de la fábrica

**Realizado por:** Edison Noboa, 2019

En la tabla 5-3 se muestra los resultados de la prueba de repetitividad en condiciones normales.

|                              | <b>Temperatura</b> |                 | Humo $(CO2)$ |              |
|------------------------------|--------------------|-----------------|--------------|--------------|
|                              | Mañana             | <b>Tarde</b>    | Mañana       | <b>Tarde</b> |
| Media                        | $21 \text{ °C}$    | $24^{\circ}$ C  | $15,25$ ppm  | 15,65 ppm    |
| Desviación estándar          | $\theta$           | O               | 7.73         | 5.19         |
| <b>Mínimo</b>                | $21 \text{ °C}$    | $24 \text{ °C}$ | 8 ppm        | $10$ ppm     |
| <b>Máximo</b>                | $21 \text{ °C}$    | $24^{\circ}$ C  | 29 ppm       | 23 ppm       |
| Coeficiente de variación (%) | $\Omega$           | 0               | 50,69        | 33,18        |

**Tabla 5-3:** Repetitividad del sistema en condiciones normales en la fábrica

**Realizado por:** Edison Noboa, 2019

Como resultado del proceso estadístico en las tablas 4-3 y 5-3, se obtuvo que el sensor de Temperatura obtiene variaciones del 0%, mientras que el sensor de Humo tiene variaciones del 50,69% durante la mañana y 33,18% en la tarde con niveles que no superan los 32ºC y 800 ppm de activación del nodo actuador.

## **Variación del sistema en condiciones de trabajo de la fábrica**

En la tabla 6-3 se muestra mediciones realizadas a 1/2 metro de las freidoras en que el dispositivo no presenta inconvenientes.

| Fecha      | Hora     | <b>Temperatura</b> | Humo (CO2) |
|------------|----------|--------------------|------------|
| 03/04/2019 | 9:56:26  | 27                 | 29         |
| 03/04/2019 | 9:56:45  | 27                 | 18         |
| 03/04/2019 | 9:57:01  | 27                 | 15         |
| 03/04/2019 | 9:57:24  | 27                 | 17         |
| 03/04/2019 | 9:57:41  | 27                 | 20         |
| 03/04/2019 | 9:57:58  | 27                 | 16         |
| 03/04/2019 | 9:58:19  | 27                 | 15         |
| 03/04/2019 | 9:58:34  | 27                 | 18         |
| 03/04/2019 | 9:58:49  | 27                 | 21         |
| 03/04/2019 | 9:59:24  | 27                 | 10         |
| 03/04/2019 | 9:59:40  | 27                 | 21         |
| 03/04/2019 | 10:00:01 | 27                 | 21         |
| 03/04/2019 | 10:00:16 | 27                 | 10         |
| 03/04/2019 | 10:00:49 | 27                 | 15         |
| 03/04/2019 | 10:01:07 | 27                 | 21         |
| 03/04/2019 | 10:01:28 | 27                 | 20         |
| 03/04/2019 | 10:01:48 | 27                 | 21         |
| 03/04/2019 | 10:02:03 | 27                 | 14         |
| 03/04/2019 | 10:02:21 | 27                 | 21         |
| 03/04/2019 | 10:02:38 | 27                 | 16         |
| 03/04/2019 | 10:02:44 | 27                 | 16         |

**Tabla 6-3:** Mediciones con el sistema en condiciones de la fábrica – 1/2m

En la tabla 7-3 se muestra mediciones realizadas a un metro de las freidoras en que el dispositivo no presenta inconvenientes con un ligero aumento de temperatura y CO2. Cada muestra se obtuvo durante cada 15s, conjunto con la fecha y hora.

| Fecha      | Hora    | <b>Temperatura</b> | Humo (CO2) |
|------------|---------|--------------------|------------|
| 05/04/2019 | 9:13:50 | 27                 | 39         |
| 05/04/2019 | 9:14:11 | 27                 | 26         |
| 05/04/2019 | 9:14:26 | 27                 | 37         |
| 05/04/2019 | 9:14:41 | 27                 | 33         |
| 05/04/2019 | 9:14:56 | 27                 | 26         |
| 05/04/2019 | 9:15:15 | 27                 | 39         |
| 05/04/2019 | 9:15:34 | 27                 | 39         |
| 05/04/2019 | 9:16:00 | 27                 | 31         |
| 05/04/2019 | 9:16:20 | 27                 | 33         |
| 05/04/2019 | 9:16:38 | 27                 | 32         |
| 05/04/2019 | 9:16:58 | 27                 | 24         |
| 05/04/2019 | 9:17:18 | 27                 | 31         |
| 05/04/2019 | 9:17:34 | 27                 | 18         |
| 05/04/2019 | 9:17:54 | 27                 | 19         |
| 05/04/2019 | 9:18:10 | 27                 | 37         |
| 05/04/2019 | 9:18:26 | 27                 | 29         |
| 05/04/2019 | 9:19:00 | 27                 | 37         |
| 05/04/2019 | 9:19:16 | 27                 | 37         |
| 05/04/2019 | 9:19:33 | 27                 | 24         |
| 05/04/2019 | 9:19:54 | 27                 | 37         |

**Tabla 7-3:** Mediciones con el sistema en condiciones de la fábrica – 1m

**Realizado por:** Edison Noboa, 2019

En la tabla 8-3 se muestra mediciones realizadas a un metro y medio de las freidoras en que el dispositivo no presenta inconvenientes con una ligera disminución de temperatura y CO2

| Fecha      | Hora     | <b>Temperatura</b> | Humo $(CO2)$ |
|------------|----------|--------------------|--------------|
| 05/04/2019 | 10:02:21 | 25                 | 31           |
| 05/04/2019 | 10:02:38 | 25                 | 29           |
| 05/04/2019 | 10:03:01 | 25                 | 29           |
| 05/04/2019 | 10:03:18 | 25                 | 18           |
| 05/04/2019 | 10:03:38 | 25                 | 18           |
| 05/04/2019 | 10:04:37 | 25                 | 14           |
| 05/04/2019 | 10:05:10 | 25                 | 21           |
| 05/04/2019 | 10:06:21 | 25                 | 29           |
| 05/04/2019 | 10:06:39 | 25                 | 10           |
| 05/04/2019 | 10:06:58 | 25                 | 29           |
| 05/04/2019 | 10:07:19 | 25                 | 15           |
| 05/04/2019 | 10:07:41 | 25                 | 29           |

**Tabla 8-3:** Mediciones con el sistema en condiciones de la fábrica – 1,5m

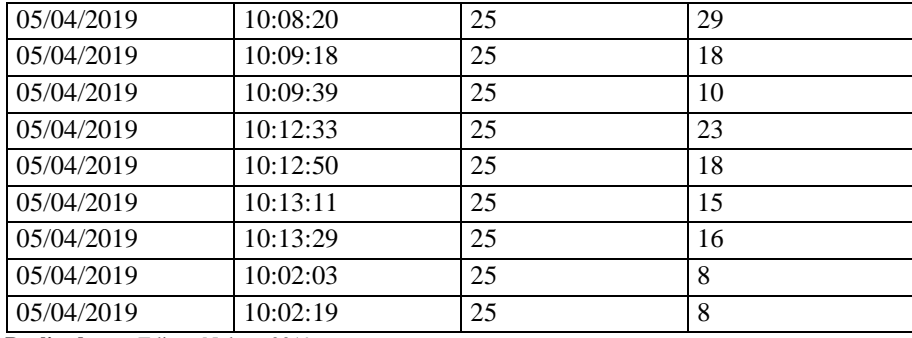

**Realizado por** Edison Noboa, 2019

En la tabla 9-3 se registra 20 muestras durante cada 15s a 2m de las freidoras presentando una disminución.

| Fecha      | Hora     | <b>Temperatura</b> | Humo<br>(CO2) |
|------------|----------|--------------------|---------------|
| 05/04/2019 | 10:20:17 | 23                 | 10            |
| 05/04/2019 | 10:20:35 | 23                 | 14            |
| 05/04/2019 | 10:20:58 | 23                 | 29            |
| 05/04/2019 | 10:21:14 | 23                 | 29            |
| 05/04/2019 | 10:21:29 | 23                 | 29            |
| 05/04/2019 | 10:21:46 | 23                 | 21            |
| 05/04/2019 | 10:22:09 | 23                 | 14            |
| 05/04/2019 | 10:22:26 | 23                 | 29            |
| 05/04/2019 | 10:22:42 | 23                 | 15            |
| 05/04/2019 | 10:23:00 | 23                 | 10            |
| 05/04/2019 | 10:23:15 | 23                 | 18            |
| 05/04/2019 | 10:23:35 | 23                 | 18            |
| 05/04/2019 | 10:23:59 | 24                 | 10            |
| 05/04/2019 | 10:24:16 | 24                 | 11            |
| 05/04/2019 | 10:24:37 | 24                 | 11            |
| 05/04/2019 | 10:24:54 | 24                 | 21            |
| 05/04/2019 | 10:25:14 | 24                 | 18            |
| 05/04/2019 | 10:25:32 | 24                 | 18            |
| 05/04/2019 | 10:25:49 | 24                 | 18            |
| 05/04/2019 | 10:26:07 | 24                 | 21            |
| 05/04/2019 | 10:26:23 | 24                 | 21            |

**Tabla 9-3:** Mediciones con el sistema en condiciones de la fábrica – 2m

**Realizado por** Edison Noboa, 2019

Se observa que no se presentó ningún inconveniente a partir de ½ m, las mediciones obtenidas en la tablas 6-3, 7-3, 8-3, 9-3 no superan los 32ºC y 800ppm de concentración de CO2 para la activación del nodo actuador. En la tabla 10-3 se obtiene los resultado de la prueba de repetividad.

| <b>Distancia</b>                                     | <b>Medio metro</b> |       | <b>Metro</b> |       | 1,5 Metros |       | 2 Metros |       |
|------------------------------------------------------|--------------------|-------|--------------|-------|------------|-------|----------|-------|
| Medida                                               | Temp.              | Humo  | Temp.        | Humo  | Temp.      | Humo  | Temp.    | Humo  |
| <b>Media</b>                                         | 27                 | 17.95 | 27           | 31,4  | 25         | 20.45 | 23,4     | 18,2  |
| Desviación estándar                                  | $\Omega$           | 4.37  | $\Omega$     | 6.66  | $\Omega$   | 7.52  | 0.50     | 6,65  |
| <b>Mínimo</b>                                        | 27                 | 10    | 27           | 18    | 25         | 8     | 23       | 10    |
| <b>Máximo</b>                                        | 27                 | 29    | 27           | 39    | 25         | 31    | 24       | 29    |
| Coeficiente de                                       | 0                  | 24,35 | 0            | 21,21 | 0          | 36,78 | 2,15     | 36,56 |
| variación $(\% )$<br>Dealizado non Edicon Nobos 2010 |                    |       |              |       |            |       |          |       |

**Tabla 10-3:** Repetitividad del sistema en condiciones de la fábrica

**Realizado por**: Edison Noboa, 2019

Como resultado de la prueba de Repetitividad en la tabla 10-3, se obtuvo que el sensor de Temperatura durante periodos de trabajo, obtiene variaciones mayores en las mediciones a 2m de 2,15%, mientras que el sensor de Humo tiene variaciones mayores a 1,5m.

## **Variación del sistema en condiciones de la simulación de un incendio**

En la tabla 11-3 se obtiene 20 mediciones que superan los 32oC y 800ppm de Co2 en cada 15s.

| Fecha     | Fecha y hora | <b>Temp</b> | Humo(Co2) |
|-----------|--------------|-------------|-----------|
| 8/04/2019 | 12:28:26     | 41.10       | 1901      |
| 8/04/2019 | 12:28:43     | 41.50       | 1904      |
| 8/04/2019 | 12:29:02     | 41.90       | 1909      |
| 8/04/2019 | 12:29:20     | 42.30       | 1906      |
| 8/04/2019 | 12:29:39     | 42.70       | 1708      |
| 8/04/2019 | 12:29:58     | 43.40       | 1700      |
| 8/04/2019 | 12:30:16     | 43.80       | 1508      |
| 8/04/2019 | 12:30:32     | 44.40       | 1503      |
| 8/04/2019 | 12:30:48     | 44.70       | 2002      |
| 8/04/2019 | 12:31:08     | 45.00       | 1606      |
| 8/04/2019 | 12:31:27     | 45.20       | 1805      |
| 8/04/2019 | 12:31:42     | 45.60       | 1700      |
| 8/04/2019 | 12:32:00     | 46.10       | 1505      |
| 8/04/2019 | 12:32:20     | 46.50       | 1603      |
| 8/04/2019 | 12:32:38     | 46.40       | 1500      |
| 8/04/2019 | 12:32:58     | 46.40       | 1504      |
| 8/04/2019 | 12:33:16     | 46.10       | 1505      |
| 8/04/2019 | 12:33:32     | 46.00       | 1606      |
| 8/04/2019 | 12:33:51     | 46.50       | 1502      |
| 8/04/2019 | 12:34:06     | 47.30       | 1504      |

**Tabla 11-3:** Mediciones con el sistema en la simulación de un incendio

**Realizado por:** Edison Noboa

En la tabla 12-3 se obtiene los resultados de la prueba de repetitividad de la simulación de un incendio.

| <b>Temperatura</b>  |        | Humo (CO2)                                                                      |             |  |  |
|---------------------|--------|---------------------------------------------------------------------------------|-------------|--|--|
| Media               | 44,645 | Media                                                                           | 1669,05     |  |  |
| Desviación estándar |        | 1,907181718   Desviación estándar                                               | 175,6355302 |  |  |
| Mínimo              | 41,1   | Mínimo                                                                          | 1500        |  |  |
| Máximo              | 47,3   | Máximo                                                                          | 2002        |  |  |
|                     |        | Coeficiente de variación $(\%)$   4,271881998   Coeficiente de variación $(\%)$ | 10,5230838  |  |  |

**Tabla 12-3:** Repetitividad del sistema en la simulación de un incendio

**Realizado por:** Edison Noboa, 2019

Como resultado de la prueba de repetitividad del sistema en una simulación de un incendio en las tabla 11-3 y 12-3, se obtuvo que el sensor de Temperatura obtiene variaciones en las mediciones de 4,27%, mientras que el sensor de Humo tiene variaciones de 10,52%.

#### **3.1.4.** *Nivel de error*

En la tabla 13-3 se obtiene 20 muestras en cada 15s para la obtención de nivel de error del sistema.

|                     | Temperatura       |                       | Humo (CO2)        |                       |  |
|---------------------|-------------------|-----------------------|-------------------|-----------------------|--|
| Fecha y Hora        | $xi$ (Mediciones) | $ \bar{x} - x\bm{i} $ | $xi$ (Mediciones) | $ \overline{x} - xi $ |  |
| 2019-01-31 15:39:35 | 24                | 0,32                  | 29                | $\overline{4}$        |  |
| 2019-01-31 15:39:51 | 24                | 0,32                  | 29                | $\overline{4}$        |  |
| 2019-01-31 15:40:09 | 23,5              | 0,18                  | 29                | $\overline{4}$        |  |
| 2019-01-31 15:40:29 | 23,9              | 0,22                  | 22                | $\overline{3}$        |  |
| 2019-01-31 15:40:46 | 23,9              | 0,22                  | 24                | $\mathbf{1}$          |  |
| 2019-01-31 15:41:02 | 23,5              | 0,18                  | 25                | $\boldsymbol{0}$      |  |
| 2019-01-31 15:41:18 | 23,5              | 0,18                  | 22                | $\overline{3}$        |  |
| 2019-01-31 15:41:33 | 23,5              | 0,18                  | 25                | $\boldsymbol{0}$      |  |
| 2019-01-31 15:41:51 | 23,9              | 0,22                  | 22                | $\overline{3}$        |  |
| 2019-01-31 15:42:12 | 23,9              | 0,22                  | 23                | $\overline{2}$        |  |
| 2019-01-31 15:42:30 | 23,4              | 0,28                  | 25                | $\boldsymbol{0}$      |  |
| 2019-01-31 15:42:45 | 23,4              | 0,28                  | 24                | $\mathbf{1}$          |  |
| 2019-01-31 15:43:01 | 23,8              | 0,12                  | 25                | $\boldsymbol{0}$      |  |
| 2019-01-31 15:43:19 | 23,4              | 0,28                  | 25                | $\boldsymbol{0}$      |  |
| 2019-01-31 15:43:34 | 23,7              | 0,02                  | 28                | $\overline{3}$        |  |
| 2019-01-31 15:43:50 | 23,7              | 0,02                  | 25                | $\boldsymbol{0}$      |  |
| 2019-01-31 15:44:10 | 23,7              | 0,02                  | 23                | $\overline{2}$        |  |
| 2019-01-31 15:44:30 | 23,7              | 0,02                  | 23                | $\overline{2}$        |  |
| 2019-01-31 15:44:47 | 23,4              | 0,28                  | 23                | $\overline{2}$        |  |
| 2019-01-31 15:45:05 | 23,8              | 0,12                  | 29                | $\overline{4}$        |  |
|                     | Media             | 23,68                 | Media             | 25                    |  |
|                     | <b>ERROR</b>      | 0,184                 | <b>ERROR</b>      | 1,9                   |  |
|                     | <b>ABSOLUTO</b>   |                       | <b>ABSOLUTO</b>   |                       |  |

**Tabla 13-3:** Obtención del error absoluto de los sensores

Para la obtención del error absoluto del sistema en la medición de temperatura y cantidad de CO2 desarrollado en la tabla 13-3, se utilizó 20 muestras obtenidas durante periodos de 15s en circunstancias normales para obtener el nivel de error de los sensores. La realización de las muestras se obtuvo en un lugar aislado y con condiciones más estables.

Mediante el cálculo del nivel de error de los sensores en la tabla 13-3, se obtiene como resultado un error absoluto de los sensores de temperatura de  $\pm 0,184$ oC, y un error absoluto de los sensores de humo de  $\pm 1,9$ ppm.

# **3.1.5.** *Repetividad de las condiciones de temperatura y humo en la fábrica en periodo de trabajo*

Después de las pruebas de funcionamiento del sistema, con ayuda de Excel y descargado el archivo .csv de ThingSpeak, se analiza gráficamente los valores obtenidos durante dos día. A continuación, los grafico 1-3 y 2-3 indican los niveles de temperatura, Co2, GLP y CO en horarios establecidos de trabajo.

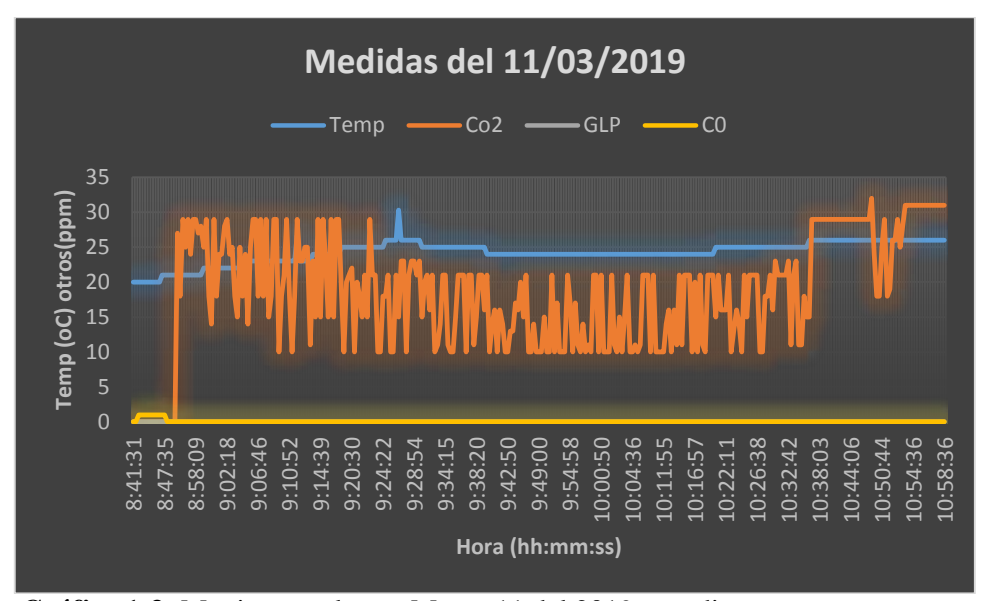

**Gráfico 1-3:** Monitoreo – lunes, Marzo 11 del 2019 a medio metro

**Realizado por:** Edison Noboa, 2019

Las mediciones observadas en el grafico 1-3 del primer día de pruebas, muestran una variación con valores máximos de temperatura de 30.3oC, cantidad de Co2 igual a 32 ppm, cantidad de Co igual 1 ppm y nivel de glp de 0ppm, estas muestras se obtuvieron en una duración de 3 horas desde las 8:00 a 11:00 de la mañana.

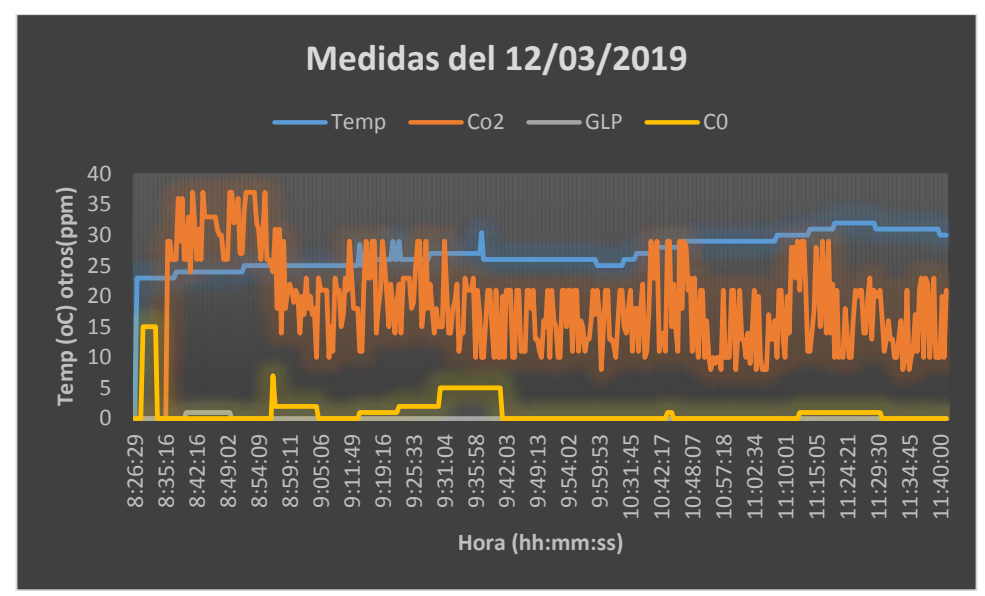

**Gráfico 2-3:** Monitoreo –martes, Marzo 12 del 2019 a medio metro

**Realizado por:** Edison Noboa, 2019

Las mediciones observadas en el grafico 2-3 del segundo día de pruebas, muestran una variación con valores máximos de temperatura de 32oC, cantidad de Co2 igual a 37 ppm, cantidad de Co igual 5 ppm después de estabilizarse y nivel de gap de 1ppm, estas muestras se obtuvieron en 3 horas, desde las 8 a 11 de la mañana.

A través de una prueba de repetividad con las misas muestras, mediante el uso de las herramientas de estadística descriptiva en Excel se obtuvo los resultados en la tabla 14-3 y 15-3.

| Prueba estadistica del 11 de Marzo |            |                     |            |  |  |  |
|------------------------------------|------------|---------------------|------------|--|--|--|
| <b>Temp</b>                        |            | Humo $(Co2)$        |            |  |  |  |
| Media                              | 24,2236422 | Media               | 18,4696486 |  |  |  |
| Desviación estándar                | 1,58349363 | Desviación estándar | 8,12915804 |  |  |  |
| Mínimo                             | 20         | Mínimo              | $\left($   |  |  |  |
| Máximo                             | 30,3       | Máximo              | 32         |  |  |  |

**Tabla 14-3:** Prueba estadísticas del 11 de Marzo a medio metro.

**Realizado por:** Edison Noboa, 2019

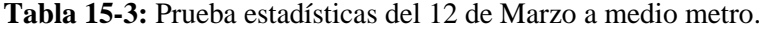

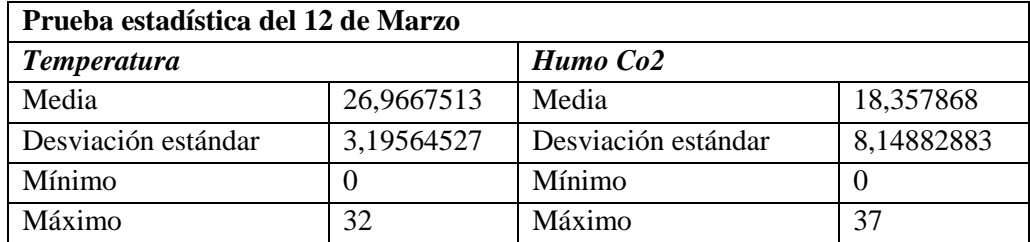

Las variaciones registradas por las pruebas estadísticas (tablas 14-3 y 15-3) durante dos días de prueba en la fábrica, permiten establecer los rangos de los valores de temperatura y Co2 predominantes durante horas de trabajo, y estos son:

- **-** Temperatura: 0 a 32 ºC
- **-** CO2: 0 a 37 ppm

#### **3.1.6.** *Activación de la red*

A partir de una prueba experimental en una simulación de un incendio contenida en la tabla 16-3, se verifica la activación de los actuadores del sistema, considerando las condiciones de temperatura y humo establecidos anteriormente en las evaluaciones.

| Fecha<br>DD:MM:AA   | Hora<br>hh:mm:ss | <b>Temp</b><br>$\rm ^{o}C$ | CO <sub>2</sub><br>ppm | Glp<br>ppm  | Co<br>ppm   | ElecAgu<br>$0 - 1$ | Elecpolvo<br>$0 - 1$ | <b>Alarma</b><br>$0 - 1$ | Venti<br>$0 - 1$ |
|---------------------|------------------|----------------------------|------------------------|-------------|-------------|--------------------|----------------------|--------------------------|------------------|
| 08/04/2019          | 12:38:32         | 24,9                       | 85                     | 72          | 42,5        | $\Omega$           | $\Omega$             | $\theta$                 | $\Omega$         |
| 08/04/2019          | 12:38:48         | 25,8                       | 85                     | 72          | 42,5        | $\Omega$           | $\Omega$             | $\mathbf{0}$             | $\Omega$         |
| $\sqrt{08}/04/2019$ | 12:39:05         | 27,5                       | 85                     | 73          | 42,5        | $\Omega$           | $\mathbf{0}$         | $\mathbf{0}$             | $\Omega$         |
| 08/04/2019          | 12:39:21         | 28,9                       | 70                     | 58          | 35          | $\Omega$           | $\Omega$             | $\Omega$                 | $\Omega$         |
| 08/04/2019          | 12:39:37         | 30,7                       | 1901                   | 58          | 950.5       | $\Omega$           | $\Omega$             | $\theta$                 | $\theta$         |
| 08/04/2019          | 12:39:54         | 32,5                       | 1904                   | 4101002.8   | 19030022000 | -1                 | $\mathbf{1}$         | 1                        | 1                |
| 08/04/2019          | 12:40:15         | 33,8                       | 1909                   | 4101002,8   | 19030022000 | $\mathbf{1}$       | $\mathbf{1}$         | 1                        | 1                |
| 08/04/2019          | 12:40:32         | 35,5                       | 1906                   | 56          | 19030022000 | $\mathbf{1}$       | $\mathbf{1}$         | $\mathbf{1}$             | $\mathbf{1}$     |
| 08/04/2019          | 12:40:47         | 36,7                       | 1708                   | 3508006     | 19030022000 | $\mathbf{1}$       | $\mathbf{1}$         | $\mathbf{1}$             | $\mathbf{1}$     |
| 08/04/2019          | 12:41:06         | 38,3                       | 1700                   | 3508006     | 19030022000 | $\mathbf{1}$       | $\mathbf{1}$         | $\mathbf{1}$             | $\mathbf{1}$     |
| 08/04/2019          | 12:41:22         | 39,8                       | 1508                   | 3508006     | 19030022000 | $\mathbf{1}$       | $\mathbf{1}$         | $\mathbf{1}$             | $\mathbf{1}$     |
| 08/04/2019          | 12:41:39         | 40,5                       | 1503                   | 1109        | 19030022000 | $\mathbf{1}$       | $\mathbf{1}$         | $\mathbf{1}$             | $\mathbf{1}$     |
| 08/04/2019          | 12:41:55         | 40,8                       | 2002                   | 1109        | 19030022000 | $\mathbf{1}$       | $\mathbf{1}$         | $\mathbf{1}$             | $\mathbf{1}$     |
| 08/04/2019          | 12:42:28         | 40,9                       | 1606                   | 1109        | 19030022000 | $\mathbf{1}$       | $\mathbf{1}$         | $\mathbf{1}$             | $\mathbf{1}$     |
| 08/04/2019          | 12:42:43         | 41,1                       | 1805                   | 2608        | 7409005     | $\mathbf{1}$       | $\mathbf{1}$         | $\mathbf{1}$             | $\mathbf{1}$     |
| 08/04/2019          | 12:43:00         | 41,5                       | 1700                   | 11040054000 | 7409005     | $\mathbf{1}$       | $\mathbf{1}$         | $\mathbf{1}$             | $\mathbf{1}$     |
| 08/04/2019          | 12:43:17         | 41,9                       | 1505                   | 6403002,5   | 7409005     | $\mathbf{1}$       | $\mathbf{1}$         | $\mathbf{1}$             | $\mathbf{1}$     |
| 08/04/2019          | 12:43:33         | 42,3                       | 1603                   | 6403002.5   | 7409005     | $\mathbf{1}$       | $\mathbf{1}$         | $\mathbf{1}$             | $\mathbf{1}$     |
| 08/04/2019          | 12:43:51         | 42,7                       | 1500                   | 6403002.5   | 7409005     | $\mathbf{1}$       | $\mathbf{1}$         | $\mathbf{1}$             | $\mathbf{1}$     |
| 08/04/2019          | 12:44:07         | 43,4                       | 1504                   | 6403002,5   | 7409005     | $\mathbf{1}$       | $\mathbf{1}$         | $\mathbf{1}$             | $\mathbf{1}$     |

**Tabla 16-3:** Mediciones con el sistema implementado en simulación de un incendio

**Realizado por:** Edison Noboa, 2019

Se observa la activación de los actuadores en la tabla 16-3, con niveles de Temperatura de T =32.5ºC y HUMO (CO2=1904, GLP=4101002.8, CO=19030022000), cumpliendo la condición de que tanto la temperatura supere los 32ºC y la concentración de Humo sobre los 800 ppm.

## **3.2. VALIDACIÓN DE LOS RESULTADOS**

La verificación del cumplimiento de las condiciones establecidas, se realiza mediante el uso de técnicas estadísticas como prueba de hipótesis y graficas de dispersión.

Las gráficas de dispersión se encargan de encontrar una relación entre las mediciones de los sensores con el tiempo, estableciendo una línea de tendencia con una función de cualquier tipo.

Con las mediciones de temperatura obtenidas en los cinco sensores se realizó la gráfica de dispersión en Excel, como se muestra en la gráfica 3.3.

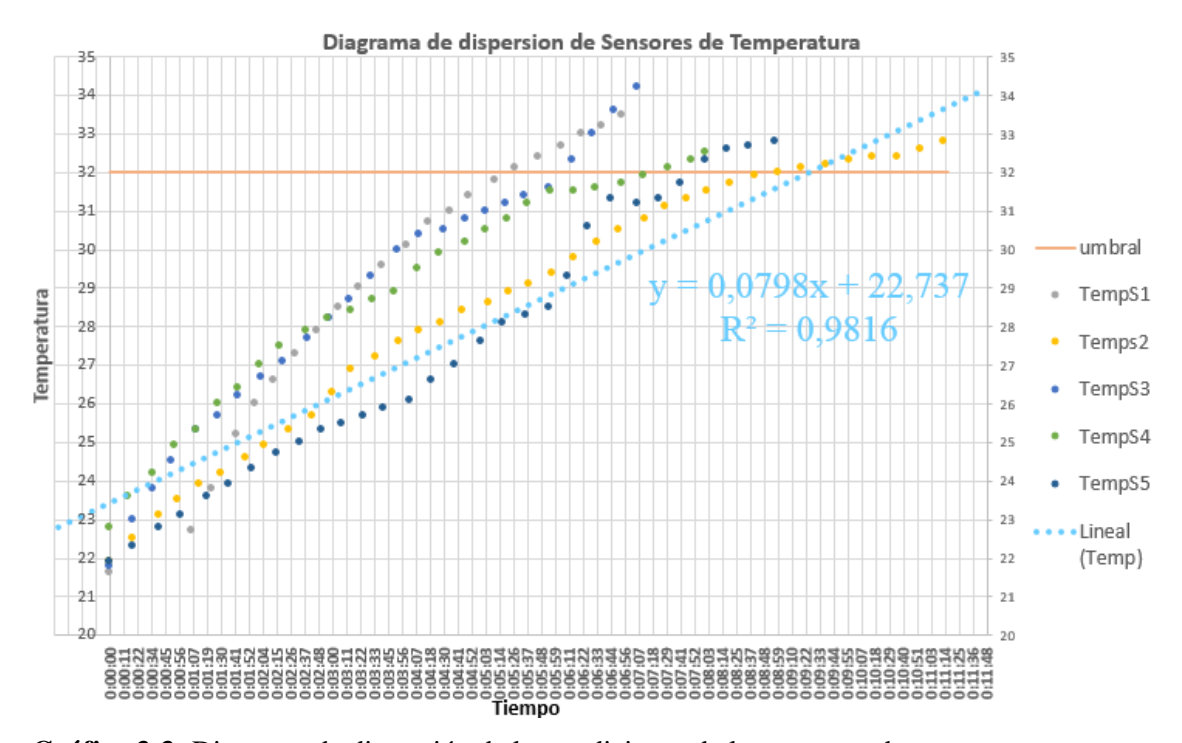

**Gráfico 3-3:** Diagrama de dispersión de las mediciones de los sensores de temperatura **Realizado por:** Edison Noboa, 2019

En la gráfica 3-3 se observa el diagrama de dispersión de las mediciones obtenidas en los cinco sensores de temperatura. Además, se muestra la función de tendencia, de primer grado, de dichos resultados.

A través de la función de primer grado ( $y = 0.0798x + 22.737$ ), con un coeficiente de correlación ( $r^2 = 0$ , 9816), se puede predecir el nivel de temperatura en función del tiempo.

Con los resultados obtenidos de temperatura en los cinco sensores, bajo las mismas condiciones de experimentación, se procedió a realizar una prueba de hipótesis utilizando la prueba ANOVA en el software estadístico SPSS. Para la realización de la prueba se tuvo que comprobar los supuestos de normalidad y homogeneidad. Las pruebas se realizaron con un nivel de significancia del 5%.

Los resultados de la prueba de normalidad, utilizando el estadístico de Shapiro-Wilk, se muestran en la tabla 17-3.

| Pruebas de normalidad |                     |                                 |    |          |              |    |      |  |  |
|-----------------------|---------------------|---------------------------------|----|----------|--------------|----|------|--|--|
|                       |                     | Kolmogorov-Smirnov <sup>a</sup> |    |          | Shapiro-Wilk |    |      |  |  |
|                       | tipos de sensores   | Estadístico                     | gl | Sig.     | Estadístico  | gl | Sig. |  |  |
| temperatura           | sensor1             | ,129                            | 23 | $,200*$  | ,917         | 23 | ,058 |  |  |
| medida                | sensor2             | ,118                            | 23 | $,200*$  | ,948         | 23 | ,262 |  |  |
|                       | sensor3             | ,141                            | 23 | $,200*$  | ,933         | 23 | ,127 |  |  |
|                       | sensor4             | ,094                            | 23 | $,200^*$ | ,948         | 23 | ,260 |  |  |
|                       | sensor <sub>5</sub> | ,068                            | 23 | $,200*$  | .979         | 23 | ,896 |  |  |

**Tabla 17-3:** Pruebas de normalidad de las mediciones de los sensores de Temperatura

\*. Esto es un límite inferior de la significación verdadera.

a. Corrección de significación de Lilliefors

**Realizado por:** Edison Noboa, 2019

En tabla 17-3, se observa que las probabilidades (sig.) obtenidas son mayores que el nivel de significancia, concluyendo que los resultados obtenidos siguen una distribución normal.

Para la prueba de homogeneidad se utilizó el estadístico de Levene, sus resultados es muestran en la tabla 18-3.

> **Tabla 18-3:** Prueba de homogeneidad de las mediciones de los sensores de Temperatura

#### **Prueba de homogeneidad de varianzas**

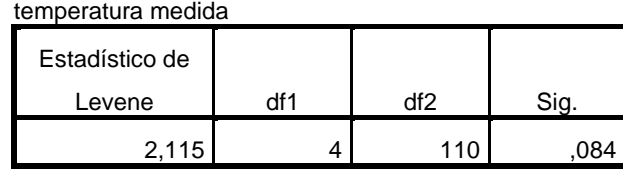

En la tabla 18-3, se observa el valor de probabilidad (sig.) de 0.084, que es mayor al nivel de significancia de 0.05, lo que significa que hay igual de varianzas en las mediciones de los cinco sensores.

Los resultados arrojados de la prueba ANOVA se muestran en la tabla 19-3.

**Tabla 19-3:** Prueba ANOVA de las mediciones de los sensores de Temperatura

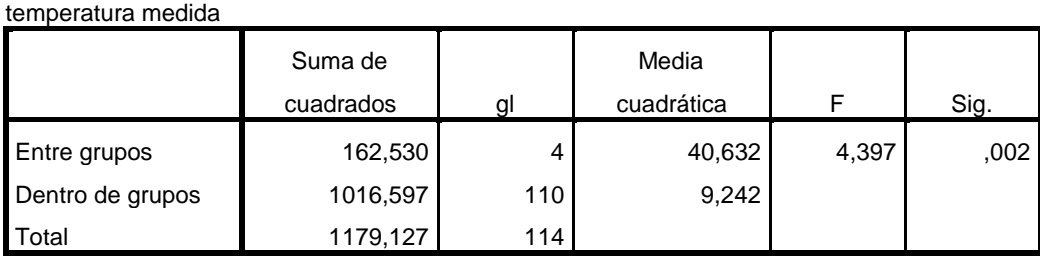

**ANOVA**

**Realizado por:** Edison Noboa, 2019

En la tabla 19-3, se observa un valor de probabilidad de 0.002 que es menor al nivel de significancia. Se concluye que hay al menos una pareja de medias que son diferentes.

Para determinar aquellas medias que son diferentes, se realiza una prueba comparación múltiple con el método Tukey, los resultados se muestran en la tabla 20-3.

**Tabla 20-3:** Comparación múltiple de las mediciones de los sensores de Temperatura

#### **Comparaciones múltiples**

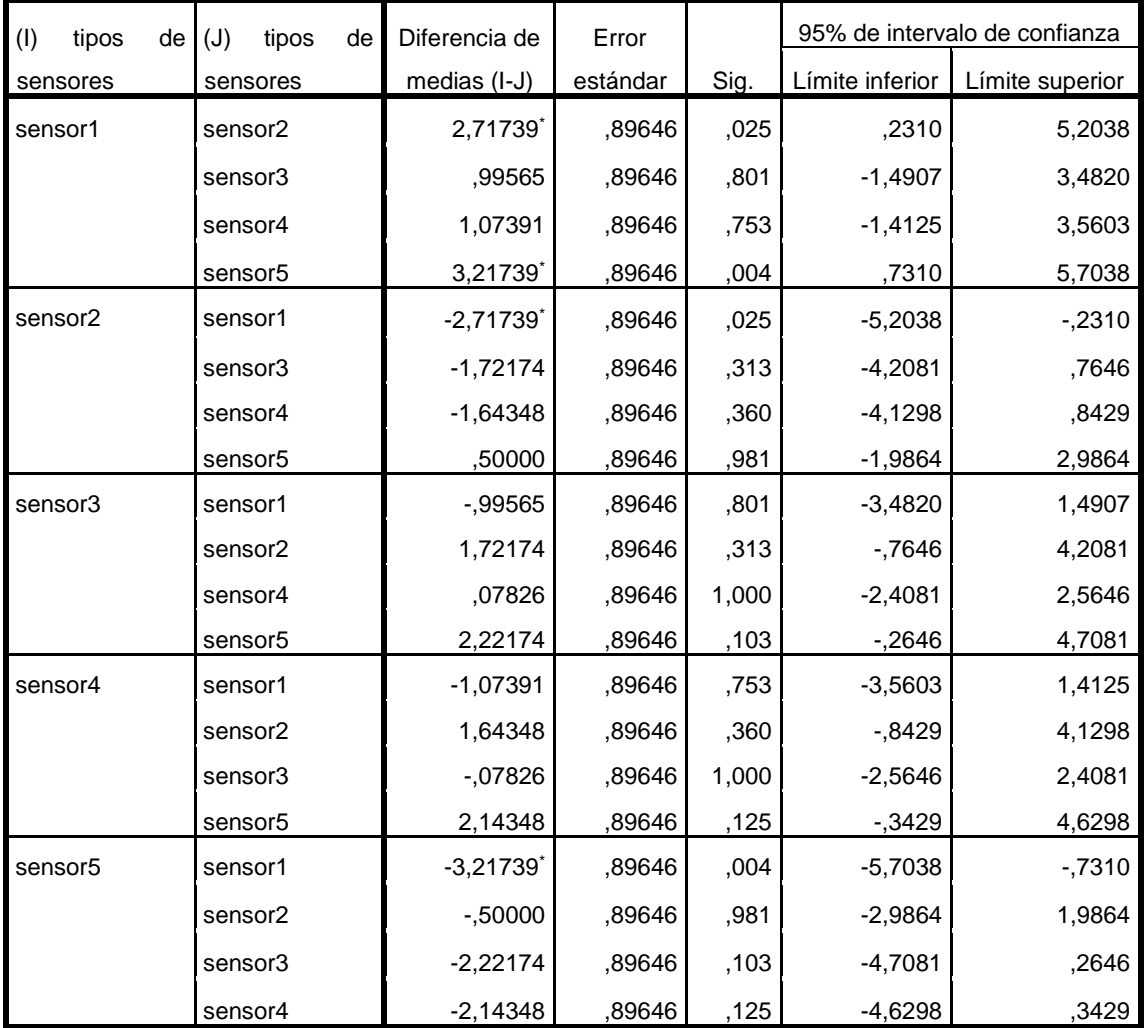

Variable dependiente: temperatura medida

**HSD Tukey** 

\*. La diferencia de medias es significativa en el nivel 0.05. **Realizado por:** Edison Noboa, 2019

Como conclusión del análisis de la tabla 20-3, se obtiene la diferencia de temperatura de los sensores 1 y 2, la diferencia de temperatura de los sensores 1 y 5, y la similitud de temperatura de los sensores 2 y 5.

En la tabla 21-3, se muestran los grupos de medias que son consideradas iguales.
| <b>Tipos de sensores</b> | <b>Muestras</b> | Subconjunto para alfa $= 0.05$ |         |  |
|--------------------------|-----------------|--------------------------------|---------|--|
|                          |                 |                                |         |  |
| Sensor <sub>5</sub>      | 23              | 25,5522                        |         |  |
| Sensor <sub>2</sub>      | 23              | 26,0522                        |         |  |
| Sensor4                  | 23              | 27,6957                        | 27,6957 |  |
| Sensor3                  | 23              | 27,7739                        | 27,7739 |  |
| Sensor1                  | 23              |                                | 28,7696 |  |
| Sig.                     |                 | .103                           | .753    |  |

**Tabla 21-3:** División en conjuntos de sensores de temperatura con medidas similares

**Realizado por:** Edison Noboa, 2019

Como resultado, se obtuvo los subconjuntos 1 y 2 formados por sensores con similitud en las mediciones de temperatura:

- Grupo  $1 =$  [sensor5, sensor2, sensor4, sensor3],
- Grupo  $2 =$  [sensor1, sensor3, sensor4]

Concluyendo con la selección del primer subconjunto, constituido de 4 sensores de temperatura para la aplicación en la red.

Con los resultados obtenidos de Humo en los cinco sensores, bajo las mismas condiciones de experimentación, se procedió a realizar una prueba de hipótesis utilizando la prueba ANOVA en el software estadístico SPSS. Para la realización de la prueba se tuvo que comprobar los supuestos de normalidad y homogeneidad. Las pruebas se realizaron con un nivel de significancia del 5%.

Los resultados de la prueba de normalidad, utilizando el estadístico de Shapiro-Wilk, se muestran en la tabla 22-3.

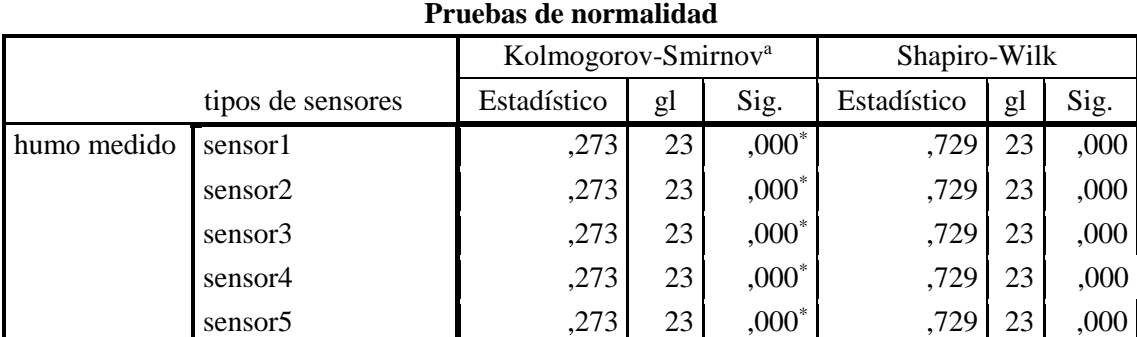

**Tabla 22-3:** Pruebas de normalidad de las mediciones de los sensores de Humo

\*. Esto es un límite inferior de la significación verdadera.

a. Corrección de significación de Lilliefors

**Realizado por:** Edison Noboa, 2019

En tabla 22-3, se observa que las probabilidades (sig.) obtenidas son menores que el nivel de significancia, concluyendo que los resultados obtenidos no siguen una distribución normal.

Para la prueba de homogeneidad se utilizó el estadístico de Levene, sus resultados es muestran en la tabla 23-3.

> **Tabla 23-3:** Prueba de homogeneidad de las mediciones de los sensores de Humo

**Prueba de homogeneidad de varianzas**

humo medida

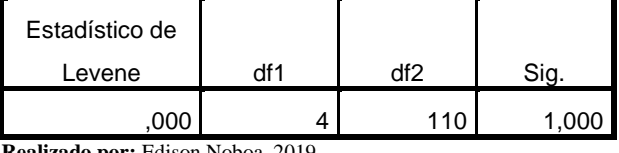

**Realizado por:** Edison Noboa, 2019

En la tabla 23-3, se observa el valor de probabilidad (sig.) de 1, que es mayor al nivel de significancia de 0.05, lo que significa que hay igual de varianzas en las mediciones de los cinco sensores.

En cumplimiento de la prueba de homogeneidad y no de la prueba de normalidad, se omite la realización de la prueba ANOVA.

Con las mediciones de nivel de Humo obtenidas en los cinco sensores, bajo las mismas condiciones de experimentación, se realizó la prueba de hipótesis de Kruskal-Wallis en el software estadístico SPSS.

Los resultados de la prueba Kruskal-Wallis, se muestran en la tabla 24-3 y tabla 25-3.

| Rangos      |                     |     |                   |  |  |  |
|-------------|---------------------|-----|-------------------|--|--|--|
|             | tipos de sensores   | N   | Rango<br>promedio |  |  |  |
| humo medida | sensor1             | 23  | 55,22             |  |  |  |
|             | sensor <sub>2</sub> | 23  | 57,43             |  |  |  |
|             | sensor3             | 23  | 59,54             |  |  |  |
|             | sensor4             | 23  | 57,67             |  |  |  |
|             | sensor <sub>5</sub> | 23  | 60,13             |  |  |  |
|             | Total               | 115 |                   |  |  |  |

**Tabla 24-3:** Rangos de las mediciones de los sensores de Humo

**Realizado por:** Edison Noboa, 2019

En la tabla 24-3, se observa los rangos promedio de las mediciones de sensores de humo. Se concluye que hay mayor nivel de temperatura en el sensor 5 y menor nivel en el sensor 1.

Para la prueba de Kruskal-Wallis, se utilizó el estadístico chi-cuadrado (H), sus resultados es muestran en la tabla 25-3.

> **Tabla 25-3:** Estadístico de contraste de las mediciones de los sensores de Humo

|                 | humo medida |  |
|-----------------|-------------|--|
| Chi-cuadrado    | .312        |  |
| gl              |             |  |
| Sig. asintótica |             |  |

**Estadísticos de pruebaa,b**

a. Prueba de Kruskal Wallis

b. Variable de agrupación: tipos de

sensores **Realizado por:** Edison Noboa, 2019

En la tabla 25-3, se observa el valor de probabilidad (sig.) de 0.989, que es mayor al nivel de significancia de 0.05, lo que significa que las medianas de las mediciones humo de los cinco sensores son equivalentes.

# **3.3. ANÁLISIS DE COSTO**

Para el Desarrollo de la red WSN se utilizaron los componentes que se utilizaron en la Tabla 26- 3, donde se observa la cantidad y el costo unitario de cada componente respectivo.

| N.             | Descripción             | Cantidad       | V. Unitario    | V. Total        |          |
|----------------|-------------------------|----------------|----------------|-----------------|----------|
| $\mathbf{1}$   | NodeMCU v2              | 1              | 5.00           | 5.00            |          |
| $\overline{2}$ | Arduino 1               | 6              | 9.50           | 57.00           |          |
| 3              | Arduino Mega 2550       | $\mathbf{1}$   | 30.00          | 30.00           |          |
| $\overline{4}$ | Sensor MQ2              | $\overline{2}$ | 4.00           |                 | 8.00     |
| 5              | Sensor MQ135            | 4              | 4.00           |                 | 16.00    |
| 6              | Batería Litio 3Ah       | $\overline{7}$ | 13.20          |                 | 92.40    |
| $\overline{7}$ | Cajas de protección     | $\overline{7}$ | 8.50           | 59.50           |          |
| 8              | <b>Sensor DHT22</b>     | $\overline{7}$ | 11.00          | 77.00           |          |
| 9              | Xbee S2C                | $\overline{7}$ | 42.00          | 294             |          |
| 10             | Shield Xbee V3          | 7              | 9.00           | 63.00           |          |
| 11             | Lcd 16x2 con Modulo I2C | $\overline{7}$ | 7.00           | 49.00           |          |
| 12             | Mdulo de relés          | 1              | 4.00           | 4.00            |          |
|                |                         |                |                | <b>SUBTOTAL</b> | 1249.9   |
|                |                         |                | <b>IVA 12%</b> |                 | 149.988  |
|                |                         |                | <b>TOTAL</b>   |                 | 1099.912 |

**Tabla 26-3:** Lista de dispositivos y precios

**Realizado por:** Edison Noboa, 2019

EL Costo Total del sistema es de 1099.912 dólares, en donde el costo de cada uno de los módulos sensores es de 102.2 y del módulo coordinador a 129,7 incluyendo el costo IVA del 12%.

# **CONCLUSIONES**

- Con el establecimiento de características y requerimientos de un sistema contra-incendios, el sistema consta de una operación manual y automática, uso de detectores eléctricos-electrónicos y mecánicos, emplea indicadores de tipo visual y sonoro, instalación de dispensadores, y efectúa una activación simultánea y secuencial.
- El sistema con el uso de la tecnología Zigbee en la banda de frecuencia ISM de 2,4GHz está construido para cubrir con la necesidad de trasmisión de datos con una tasa de trasferencia baja, bajo consumo de energía, bajo costo y seguridad que demandan las redes de sensores, el cual está constituido por 5 nodos sensores sectorizados en las instalaciones de la Fábrica, un nodo coordinador y un nodo actuador en un sector con cobertura de Wifi
- Se implementó una red de nodos inteligentes para entornos alimenticios que permite mejorar la comunicación con respecto a sistemas contra incendios tradicionales, con un margen de error de los sensores de temperatura de  $\pm 0.184$ oC, y un error absoluto de los sensores de humo  $de \pm 1,9$ ppm.
- La red inalámbrica con nodos inteligentes para la supervisión en tiempo real y prevención de incendios en la planta de Indufrick, cumple con los requerimientos establecidos para el software y hardware, como portabilidad, fácil configuración, escalabilidad, operación automática, software de licencia libre, y emisión de notificaciones, sujeto al monitoreo en tiempo real.
- La validación se desarrolla en base de 3 resultados: Al evaluar la activación de los cinco sensores de temperatura mediante la gráfica de dispersión, se comprueba que existe una relación positiva entre la temperatura y el tiempo, sujeta a una función de primer grado ( $y =$  $0.0798x + 22.737$  con un coeficiente de correlación ( $r = \sqrt{0.9816} = 0.9944$ ). Con la prueba de hipótesis (ANOVA) se obtuvo la diferencia de temperatura de los sensores 1 y 2, diferencia de temperatura de los sensores 1 y 5, y la igualdad de temperatura de los sensores 2 y 5. La validación de sensores de Humo por la prueba H de Kruskal-Wallis, con una probabilidad (sig.) de 0.989, que es mayor al nivel de significancia de 0.05, se concluye que las medianas de las mediciones humo de los cinco sensores son equivalentes.

## **RECOMENDACIONES**

- Emplear mecanismos de seguridad evitando cualquier tipo de ataque que pueda afectar el funcionamiento e información, evitando manipulación de personas ajenas con el lugar de aplicación.
- Consideras que la plataforma ThingSpeak tiene límite de datos subido diario, y se aconseja que la información enviada se realice en intervalos de 15s desde tarjetas de desarrollo con un microprocesador muy potente.
- En caso de retomarse la investigación, se recomienda considerar el tiempo que los sensores necesitan para estabilizarse para que se detecte los niveles CO2 correctos en el lugar de medición, evitando falsas alarmas.
- Realizar pruebas previas en el lugar de estudio para establecer los niveles de activación de los actuadores, cumpliendo con niveles establecidos para interiores de hogares, edificio o cualquier tipo de establecimiento, evitando mal funcionamiento del sistema.
- Es recomendable que los dispositivos xbee contengan el firmware actualizado, para evitas problemas de conectividad en la red, compatibilidad con XCTU para la configuración y mejor funcionalidad.
- La red inalámbrica con nodos inteligentes para la supervisión en tiempo real y prevención de incendios se adapta a cualquier otro tipo de aplicación modificando las condiciones de activación para el nodo actuador.

# **BIBLIOGRAFÍA**

**ACOSTA, M.**, *Estudio del estándar IEEE 802.15.4 "ZIGBEE" para comunicaciones inalambricas de area personal de bajo consumo de energía y su comparacion en el estandar IEEE 802.15 «BLUETOOTH»*. [en línea] (pregadro). Escuela Politécnica Nacional, 2006, pp. 58, 108, 109. [Consultado el: 22 de octubre 2018]. Disponible en: http://bibdigital.epn.edu.ec/bitstream/15000/55/1/CD-0024.pdf.

**BELLIDO, F.**, *Técnica Industrial. Comunicación Inalámbrica por Bluetooth*. [en línea]. [Consultado el: 22 de octubre 2018]. 2014. Disponible en: http://www.tecnicaindustrial.es/tifrontal/a-1434-Comunicacion-inalambrica-Bluetooth.aspx.

**BHAT, N.S.**, *Design and Implementation of IEEE 802.15.4 Mac Protocol on FPGA*. *Innovative Conference on Embedded Systems, Mobile Communication and Computing ( ICEMC2 )* [en línea], 2011, pp. 1-5. [Consulta: 8 agosto 2018]. Disponible en: http://arxiv.org/abs/1203.2167.

**BLUM DE LA PAZ, J.C. y SALAZAR NÚÑEZ, G.J.**, *Rediseño Del Sistema De Prevención Protección De Incendios Para Una Fábrica Procesadora De Alimentos,*. [en línea]. S.l.: 2011. [Consulta: 7 agosto 2018]. Disponible en: https://www.dspace.espol.edu.ec/bitstream/123456789/16918/1/\_Rediseño Del Sistema De Prevención Y Protección De Incendios Para Una Fábrica Procesadora De Alimentos\_.pdf.

**BOMBEROS, Servicios Especiales y de Prevención y Extinción de Incendios**, *Manual S.E.P.E.I. de Bomberos, Publicaciones de la Diputación de Albacete*. 2003, pp. 104-116.

**BÓSQUEZ, M.**, *Diseño de un Sistema Contra Incendios en Base a la Normativa NFPA (National Fire Protection Association).* [en línea]. (pregadro). Escuela Superior Politécnica de Chimborazo, 2013. [Consulta: 7 agosto 2018]. Disponible en: http://dspace.espoch.edu.ec/bitstream/123456789/2694/1/85T00253.pdf.

**CASTILLO CUEVAS, Á., et. al.** *INSTALACIÓN CONTRA INCENDIOS.* [en línea], 2010. [Consulta: 6 junio 2018]. Disponible en: https://www.upct.es/~orientap/Protec CC2.pdf.

**COVARRUBIAS-NAVARRO y M**, *Degradación de Materiales de la Construcción Ante la Acción de Altas*. *Volume: 2* [en línea]. (pregadro).Universidad Autónoma de Nuevo León, 2015. [Consulta: 6 junio 2018]. Disponible en: https://www.researchgate.net/publication/303785438\_Degradacion\_de\_Materiales\_de\_la\_Const ruccion\_Ante\_la\_Accion\_de\_Altas\_Temperaturas?enrichId=rgreqa317fcb953a95c15fdc6b690485bd1e1-

XXX&enrichSource=Y292ZXJQYWdlOzMwMzc4NTQzODtBUzozNjg5NzI1Njc0NjU5ODV AMTQ2N.

**DOUTEL, F.**, *Guía del Arduinomaníaco: todo lo que necesitas saber sobre Arduino. Xataka.* [en línea]. 2015. [Consulta: 6 junio 2018]. Disponible en: https://www.xataka.com/especiales/guia-del-arduinomaniaco-todo-lo-que-necesitas-saber-sobrearduino.

**EMPRESA MUNICIPAL CUERPO DE BOMBEROS DE AMBATO**, *Clasificación de los Incendios*. [en línea]. 2018. [Consulta: 6 junio 2018]. Disponible en: https://www.embaep.gob.ec/clasificacion-de-los-incendios/.

**GUSQUI, Y.**, *DISEÑO DE UN PROTOTIPO DE RED WSN PARA EL MONITOREO DEL NIVEL DE CONTAMINACIÓN DE CO2 EXISTENTE EN EL CENTRO DE LA CIUDAD DE RIOBAMBA*. [en línea]. Escuela Superior Politecnica de Chimborazo, 2017. [Consulta: 8 agosto 2018]. Disponible en: http://dspace.espoch.edu.ec/bitstream/123456789/8001/1/98T00177.pdf.

**HERSENT, O., et al**, *Internet de las cosas: Aplicaciones y protocolos clave*. En: WILEY (ed.) [en línea]. S.l.: ProQuest Ebook Centra, 2011. pp. 94. [Consulta: 6 junio 2018]. Disponible en: https://ebookcentral.proquest.com/lib/espoch/reader.action?docID=832300&query=Hersent%2 C+Olivier%2C.

**JARAMILLO, M.**, *Aplicación de Redes de Sensores Inalámbricos (Wsn) en un sistema de seguridad para los equipos móviles de la Universidad Eafit.* [en línea]. (pregrado). Medellín : Universidad Escuela de Administración, Finanzas e Instituto Tecnológico. 2011. [Consulta: 6 junio 2018]. Disponible en: https://repository.eafit.edu.co/bitstream/handle/10784/2397/JaramilloJaramillo\_Mario\_2011.pdf ?sequence=1.

**JORDI GARRETA**, *Historia y evolución de las redes WiFi: De tecnología inalámbrica a Aplicación ligera para retailers*. [en línea]. 2017. [Consulta: 15 agosto 2018]. Disponible en: http://pleasenetworks.com/blog/post/13/historia-y-evolucin-de-las-redes-wifi-de-tecnologainalmbrica-a-aplicacin-ligera-para-retailers.

**JOSÉ, M. y BARRANCO, Z.**, *Riesgos específicos y su prevención en el sector de la industria alimenta*. [en línea]. S.l.: 2015. [Consulta: 11 febrero 2019]. Disponible en: www.invassat.es.

**JUAN URDANETA, E. y CUSTODIO, Á.**, *Metodología para el diseño de una red de sensores inalámbricos* [en línea]. S.l.: Dirección de Investigación y Postgrado, Vicerrectorado Puerto Ordaz de la Universidad Nacional Experimental Politécnica «Antonio José de Sucre». 2014. [Consulta: 7 agosto 2018]. Disponible en: http://blade1.uniquindio.edu.co/uniquindio/revistainvestigaciones/adjuntos/pdf/e883\_ID5.pdf.

*Historia de la Red*. [en línea]. 1995. [Consulta: 15 agosto 2018]. Disponible en: http://kalel.ugr.es/internet/section3\_2.html.

**LÓPEZ, A.**, *DISEÑO DEL CONTROL ELÉCTRICO PARA UNA RED DE AGUA CONTRA INCENDIO DE UN EDIFICIO INTELIGENTE DE OFICINAS*. [en línea]. (pregrado). Instituto Politécnico Nacional. 2010. pp. 54-65. [Consulta: 15 agosto 2018]. Disponible en: https://tesis.ipn.mx/bitstream/handle/123456789/6780/DISENOCONTROL.pdf?sequence=1&is Allowed=y.

**CANO, L.**, **et. al.** *INFORME REDES DE SENSORES INALAMBRICOS*. [en línea]. 2011. [Consulta: 15 agosto 2018]. Disponible en: https://es.calameo.com/books/000975157ef51154d234a.

**MANZANO, H. y TAPIA, C.**, *Evaluación de la Plataforma Arduino e Implementación de un Sistema de Control de Posición Horizontal* [en línea]. Guayaquil : Universidad Politécnica Salesiana Sede Guayaquil. 2013. [Consulta: 19 agosto 2018]. Disponible en: http://dspace.ups.edu.ec/bitstream/123456789/5522/1/UPS-GT000511.pdf.

**MAPFRE**, *Víctimas de incendios en España en 2014*. [en línea], 2014, pp. 22-23. [Consulta: 6 junio 2018]. Disponible en: https://www.fundacionmapfre.org/fundacion/es\_es/images/informevictimas-incendios-en-espana-2014\_tcm1069-211529.pdf.

**MATURANA, J.**, *Intel Galileo, placa de desarrollo fruto de la colaboración entre Intel y Arduino.* [en línea]. 2013. [Consulta: 22 agosto 2018]. Disponible en: https://www.xataka.com/makers/intel-galileo-placa-de-desarrollo-fruto-de-la-colaboracionentre-intel-y-arduino.

**MAYNÉ, J.**, *Estado actual de las Comunicaciones por Radio Frecuencia*. Silica: s.n. 2009.

**MANUEL, B.**, *Redes de sensores inalámbricas*. [en línea], 2014. [Consulta: 20 junio 2018]. Disponible en: http://www.mfbarcell.es/conferencias/wsn.pdf.

**MONTES, J. y GERALDO, A.**, *REDES DE SENSORES INALÁMBRICAS (WSN): REDES DE SENSORES INALÁMBRICAS WSN (UPT-ARAGUA)*. [en línea]. 2012. [Consulta: 13 mayo 2019]. Disponible en: https://redesdesensoreswsn.blogspot.com/2012/07/redes-de-sensoresinalambricas-wsn-upt.html.

**MORENO, J. y RUIZ, D.**, *No Title*. *Informe Técnico: Protocolo ZigBee (IEEE 802.15.4)* [en línea], 2007. Disponible en: https://rua.ua.es/dspace/bitstream/10045/1109/7/Informe\_ZigBee.pdf.

**NIELS AAKVAAG, J.-E.F.**, *Redes de sensores inalámbricos (PDF Download Available)*. [en línea], 2006, pp. 1. [Consulta: 19 junio 2018]. Disponible en: https://www.researchgate.net/publication/28135303 Redes de sensores inalambricos.

**PÉREZ, R.**, *DISEÑO E IMPLEMENTACIÓN DE UN SISTEMA DE POSICIONAMIENTO TERRESTRE UTILIZANDO PROTOCOLO ZIGBEE PARA PROVEER DE UN SISTEMA DE SEGURIDAD EN EL BARRIO SANTA LUCIA CENTRO DEL CANTÓN TISALEO*. [en línea]. (pregrado). Universidad de las Fuerzas Armadas. 2013. [Consulta: 6 junio 2018]. Disponible en: https://repositorio.espe.edu.ec/bitstream/21000/7327/1/AC-ESPEL-ENI-0310.pdf.

**POMEYROL, J.**, *Raspberry Pi 2: más potencia al precio de siempre. eTech* [en línea]. S.l.: s.n. 2015. [Consulta: 28 junio 2018]. Disponible en: http://www.muylinux.com/2015/02/02/raspberry-pi-2.

**ROMÁN, S.**, *DESARROLLO DE APLICACIONES BASADAS EN WSN* [en línea]. S.l.: ESCUELA TÉCNICA SUPERIOR DE INGENIERÍA INFORMÁTICA. 2010. [Consulta: 15 agosto 2018]. Disponible en: https://riunet.upv.es/bitstream/handle/10251/8592/PFC - DESARROLLO DE APLICACIONES BASADAS EN WSN.pdf.

**ROSERO, R., NÚÑEZ, S., REALPE, S., ALVEARA, V., BELTRÁN, L. y ROSADO, C.**, *INTERNET DE LAS COSAS Y REDES DE SENSORES.* [en línea], vol. 3, 2017, pp. 1. [Consulta: 15 agosto 2018]. Disponible en: https://www.researchgate.net/publication/316438631\_INTERNET\_DE\_LAS\_COSAS\_Y\_RED ES\_DE\_SENSORES\_INALAMBRICOS\_REVIEW.

**SEGURA, A.**, *"IMPLEMENTACIÓN DE REDES DE SENSORES INALÁMBRICAS, EN UN SISTEMA TELEMÉTRICO PARA DETECTAR Y CONTROLAR FUGAS DE GAS GLP Y MONÓXIDO DE CARBONO EN USOS DOMÉSTICOS"*. [en línea] (pregadro). Escuela Superior Politécnica de Chimborazo, 2017. [Consultado el: 20 de octubre 2018]. Disponible en: http://dspace.espoch.edu.ec/handle/123456789/7548.

**SHAREALIKE**, *Arduino Nano*. [en línea]. 2016. [Consulta: 6 junio 2018]. Disponible en: https://store.arduino.cc/usa/arduino-nano.

**TECNIFUEGO-AESPI**, *REQUISITOS MÍNIMOS PARA SISTEMAS DE EXTINCIÓN PARA PROTECCIÓN DE COCINAS*. [en línea], [sin fecha]. Disponible en: http://www.tecnifuegoaespi.org/recursos/arxius/20111222\_1219Documento\_Tecnico\_proteccion\_contra\_incendios\_en \_cocinas\_-\_DEFINITIVO.pdf.

**THINGSPEAK IOT**. *Learn More About ThingSpeak* [en línea], [sin fecha]. [Consulta: 6 febrero 2019]. Disponible en: https://thingspeak.com/pages/learn\_more.

**TRUJILLO, I. y CALDERÓ, O.**, *Metodología para la implementación de la tecnología identificación por radiofrecuencia en entornos industriales y sanitarios en Colombia. Rev. Invest. Univ. Quindío.(Col.)* [en línea]. S.l.: 2014. [Consulta: 14 agosto 2018]. Disponible en: http://blade1.uniquindio.edu.co/uniquindio/revistainvestigaciones/adjuntos/pdf/e883\_ID5.pdf.

**UNIVERSIDAD NACIONAL AUTÓNOMA DE MÉXICO**, *CAPÍTULO 3: ESTÁNDAR IEEE 802.15.4 "REDES ZIGBEE"*. [en línea]. S.l.: [sin fecha]. [Consulta: 3 octubre 2018]. Disponible en: http://www.ptolomeo.unam.mx:8080/jspui/bitstream/132.248.52.100/229/6/A6.pdf.

**VALVERDE, K.**, *Imforme de Indufrick*. . San luis: 2018.

**VIRTUINO**, *Home*. [en línea]. [Consulta: 6 febrero 2019]. Disponible en: https://virtuino.com/.

**YAAGOUBI, M.**, *Acceso a Internet vía WiFiWiMax*. Leganés : Universidad Carlos III de Madrid,: s.n. 2012.

## **ANEXOS**

# **ANEXO A**

Symbol

Tao

Tas

 $\frac{R_{\rm H}}{O_2}$ 

 $\frac{\text{Symbol}}{\text{Rs}}$ 

 $(200/50)$ <br>NII<sub>3</sub>

Standard

Detecting

Condition

Hoja de especificaciones de MQ-135

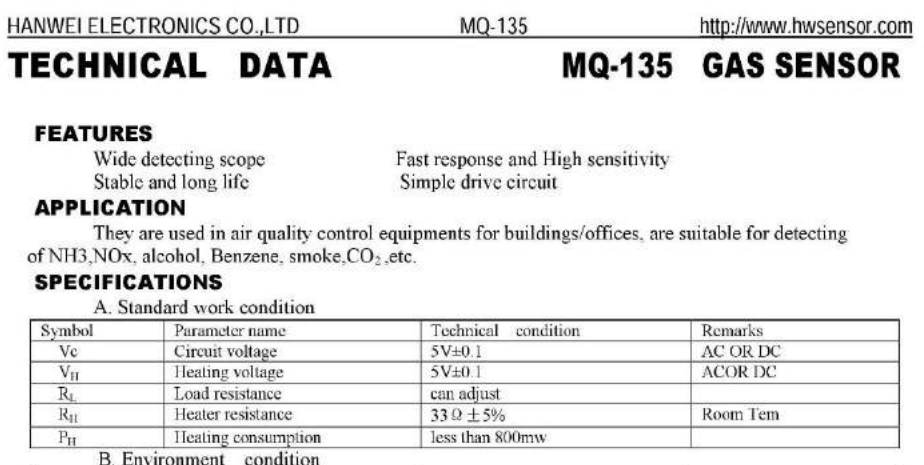

Technical condition

less than 95%Rh

21% (standard condition) Oxygen

concentration can affect sensitivity

 $-10^{\circ}$ C $-45^{\circ}$ C

-20°C-70 $°C$ 

Technical parameter

 $\frac{30K \Omega - 200K \Omega}{(100ppm NH_3)}$ 

 ${\leq}0.65$ 

 $Vc:5V<sub>\pm0.1</sub>$ 

Vh: 5V±0.1

Remarks

over 2%

Ramark $2\,$ 

scope:

minimum value is

Detecting concentration

10ppm-300ppm NH<sub>3</sub><br>10ppm-1000ppm

Benzene<br>10ppm-300ppm<br>Alcohol

Over 24 hour Preheat time D. Structure and configuration, basic measuring circuit

Temp:  $20^\circ C \pm 2^\circ C$ <br>Humidity: 65%±5%

Parameter name

Related humidity

Parameter name

Concentration

Slope rate

Sensing<br>Resistance

Oxygen concentration

Using Tem

C. Sensitivity characteristic

Storage Tem

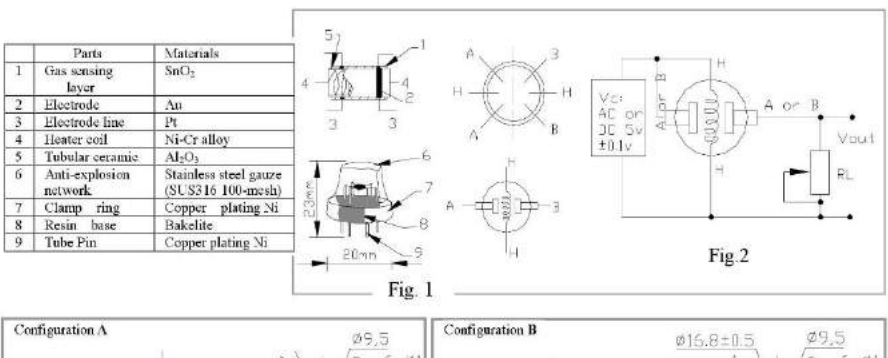

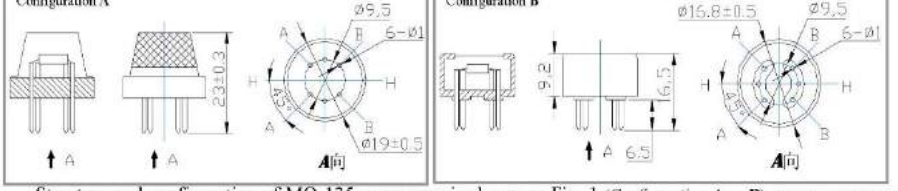

Structure and configuration of MQ-135 gas sensor is shown as Fig. 1 (Configuration A or B), sensor composed by micro AL2Os ceramic tube, Tin Dioxide (SnO2) sensitive layer, measuring electrode and heater are fixed into a made by plastic and stainless steel net. The heater provides necessary work conditions for work of  $crust$ 

TEL: 86-371-67169070 67169080

FAX: 86-371-67169090

E-mail: sales@hwsensor.com

### **ANEXOB**

Hoja de especificaciones de DHT-22

**ADSONG** 

### Temp, Humidity & Dew point measurement experts

#### 1、Product Overview

AM2302 capacitive humidity sensing digital temperature and humidity module is one that contains the compound has been calibrated digital signal output of the temperature and humidity sensors. Application of a dedicated digital modules collection technology and the temperature and humidity sensing technology, to ensure that the product has high reliability and excellent long-term stability. The sensor includes a capacitive sensor wet components and a high-precision temperature measurement devices, and connected with a high-performance 8-bit microcontroller. The product has excellent quality, fast response, strong anti-jamming capability, and high cost. Each sensor is extremely accurate humidity calibration chamber calibration. The form of procedures, the calibration coefficients stored in the microcontroller, the sensor within the processing of the heartbeat to call these calibration coefficients. Standard single-bus interface, system integration quick and easy. Small size, low power consumption, signal transmission distance up to 20 meters, making it the best choice of all kinds of applications and even the most demanding applications. Products for the 3-lead (single-bus interface) connection convenience. Special packages according to user needs.

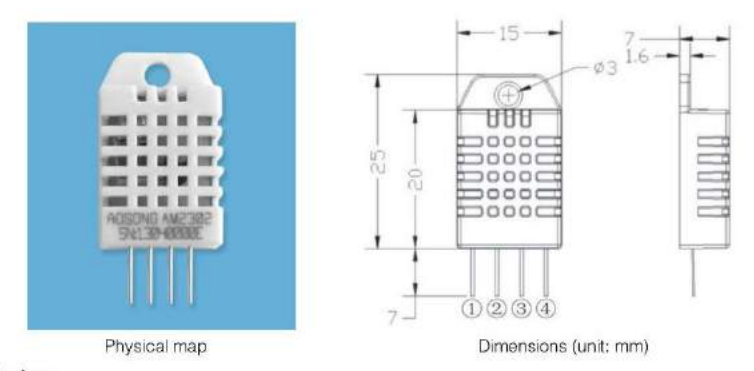

### 2. Applications

HVAC, dehumidifier, testing and inspection equipment, consumer goods, automotive, automatic control, data loggers, home appliances, humidity regulator, medical, weather stations, and other humidity measurement and control and so on.

#### 3、Features

Ultra-low power, the transmission distance, fully automated calibration, the use of capacitive humidity sensor, completely interchangeable, standard digital single-bus output, excellent long-term stability, high accuracy temperature measurement devices.

> Aosong(Guangzhou) Electronics Co., Ltd. TEL: 020-36042809 / 36380552 www.aosong.com  $-1-$

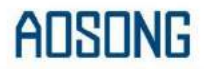

4. The definition of single-bus interface

4.1 AM2302 Pin assignments

 $m + 1 + 4$  $11122$ 

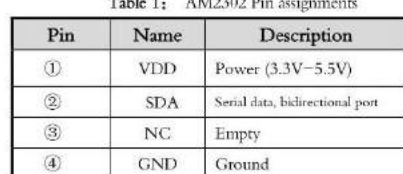

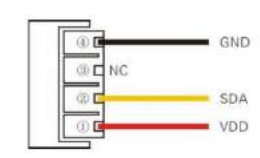

PIC1: AM2302 Pin Assignment

### 4.2 Power supply pins (VDD GND)

AM2302 supply voltage range  $3.3V = 5.5V$ , recommended supply voltage is 5V.

### 4.3 Serial data (SDA)

SDA pin is tri structure for reading, writing sensor data. Specific communication timing, see the detailed description of the communication protocol.

### 5、Sensor performance

#### 5.1 Relative humidity

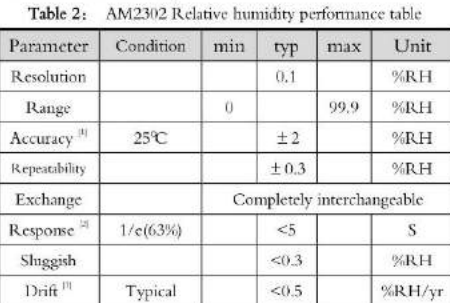

#### 5.2 Temperature

Table 3: AM2302 Relative temperature performance

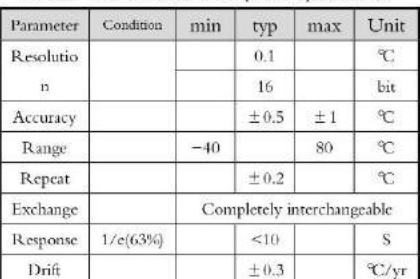

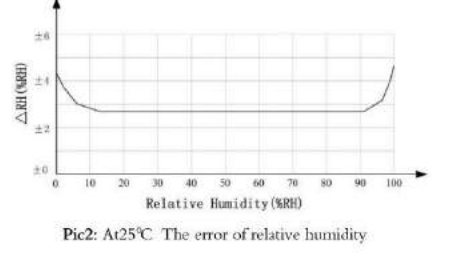

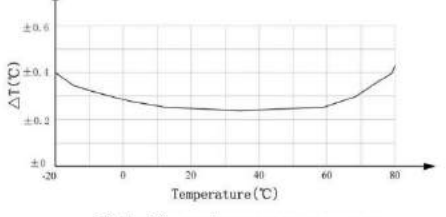

Pic3: The maximum temperature error

Aosong(Guangzhou) Electronics Co., Ltd.

TEL: 020-36042809 / 36380552 www.aosong.com  $-2-$ 

### **ANEXO C**

Código de Programación del Nodo Actuador

```
#include <Wire.h>
 #include <LiquidCrystal_I2C.h>
#include <SoftwareSerial.h> //is necesary for the library!!
//I2C pins declaration-------
EquidCrystal_I2C lcd(0x27, 2, 1, 0, 4, 5, 6, 7, 3, POSITIVE);<br>//pines de salida (actuadores)<br>const int ledPIN = 12;
const int ledPIN1 = 13;<br>const int venti = 22;<br>const int alarma = 24;
const int elecAgua = 26;
const int elecPolvo = 28;
int active=0;<br>//variaables de comvertidor
char digitos[8];
int cont;
int valor=0;
//hOTONconst int BOTON = 6;<br>int val = 0; //val se emplea para almacenar el estado del boton<br>int state = 0; // 0 LED apagado, mientras que 1 encendido<br>int old_val = 0; // 0 LED apagado, mientras que 1 encendido<br>int old_val = 0; /
const int BOTON = 6;
 int aux, aux1;
 //variables de sensores
float temp, humoCo2, humoCo, glp;
//variables para esp8266<br>String ssid="EdisonPc";
%/variables para espozoo<br>String ssid="EdisonPc"; // Wifi network SSID PISO 1<br>String password ="edison1993"; // Wifi network password d41k131akumaD<br>String apiKey = "UY2QJ9W77SVKY7L5"; // Remplace con el API KEY WRI
                                                             // Remplace con el API KEY WRITE de
ThingSpeak
void setup() {
    delay(7000);//delay for 7 seconds to make sure the modules get the signal /GSM
   delay(7000);//delay for 7 seconds to make 9<br>Serial.begin(9600);<br>Seriall.begin(9600);<br>Icd.begin(16, 2); // medidas de LCD 16 x 2<br>Serial.println("Sistem Started...");
   delay(1000);
   Serial1.println("AT+RST");
                                                           // Habilite estas líneas para resetear el
módulo
modulo<br>
tiempoRespuesta(1000);<br>
Seriall.println("AT+UART_CUR=9600,8,1,0,0"); // Habilite estas line;<br>
configurar el módulo con velocidad de 9600<br>
tiempoRespuesta(1000);<br>
Seriall.println("AT+CWMODE=1"); // Configure el ESP8
                                                                               // Habilite estas lineas para
    tiempoRespuesta(1000);
    Serial1.println("AT+CWJAP=\""+ssid+"\",\""+password+"\""); // Configure el SSID
y password para conexión WIFI
   password para concernon wird<br>tiempoRespuesta(5000);<br>Serial.println("Setup completed");
      delay(1000);
```

```
//pantalla de inicio
    //pantaina de inicial<br>led.print("Inicializando...");<br>led.setCursor(0, 1);<br>led.print("Ver niveles");<br>delay(3000);
  pinMode(ledPIN , OUTPUT);<br>pinMode(ledPIN , OUTPUT);<br>pinMode(laarma, oUTPUT);<br>pinMode(alarma, oUTPUT);<br>pinMode(alarma, oUTPUT);<br>pinMode(elecAgua , OUTPUT);<br>pinMode(elecAgua , OUTPUT);<br>pinMode(elecPolvo , UNPUT);<br>pinMode(ele
  lcd.backlight();
  lcd.clear()void loop()aux=0; aux1=0; value=0; value1=0;<br>while(Serial.available()>2){<br>for(cont=0;cont<8;cont++){//VOLCAMOS DATOS EN ARRAY DE 8*8 BITS
                     digitos[cont]=Serial.read();
            \mathcal{F}Serial.print("La temperatura media<br>led.clear();<br>led.setCursor(0, 0);<br>led.print("La temperatura es: ");<br>led.print("La temperatura es: ");<br>led.print("T=");<br>for(cont=1;cont<10;cont++){<br>if(digitos[cont]!='2'){<br>chartofloat();
                             h
                             else{break;
                             \,\mathcal{E}Serial.println("*C ");
                        led.print(value1);<br>led.println("*c");<br>led.println("*c");<br>Serial.println(value1);<br>if (!(isnan(value1))) {<br>temp=value1;
                        aux=0; aux1=0; value=0; value1=0;<br>delay(50);
```
 $\mathcal{E}$ 

```
\, \,11**************C0****************if(digitos[0] == 'W' && digitos[1]!=' ' && digitos[1] >='0' && digitos[1]!
='; '){//SINCRONIZADO
                               ONIZADO<br>
Serial.print("La cantidad de CO es: ");<br>
lcd.setCursor(0, 0);<br>
lcd.setCursor(0, 0);<br>
lcd.setCursor(0, 1);<br>
lcd.setCursor(0, 1);<br>
lcd.print("CO="); //SMOKE<br>
for(cont=1;cont<10;cont++){<br>
if(digitos[cont]!='X' ){<br>
ch
                                     \bar{\mathbf{j}}else <br>break;\mathcal{E}þ
                                Serial.println("PPM");
                                ld.print(value1);<br>ld.print("PPM ");<br>Serial.println(value1);
                            if (!(isnan(value1))) {
                                humoCo=value1;
                           _{\text{else}}^{\text{}}\{humoCo=0;
                            \rightarrowaux=0; aux1=0; value=0; value1=0; delay(50);\,if(digitos[0]=='R'){//SINCRONIZADO<br>
Serial.print("La cantidad de CO2 es: ");<br>
led.clear();<br>
led.clear();<br>
led.setCursor(0, 0);<br>
led.print("Nivel de CO2 es:");<br>
led.setCursor(0, 1);<br>
led.setCursor(0, 1);<br>
led.setCursor(0, 1
                                            ł
                                            else{break;
                                            J
                                       \mathcal{E}Serial.println("PPM");
                             Icd.print(value1);<br>lcd.print(value1);<br>lcd.print("PPM ");<br>Serial.println(value1);<br>if (!(isnan(value1))) {<br>humoCo2=value1;
                            \}else{humoCo2=\theta;
```

```
\mathcal{Y}aux=0; aux1=0; value=0; value1=0;
                         delay(50);\mathcal{Y}//****************GLp***************
                  if(digitos[0]=='T'){//SINCRONIZADO<br>Serial.print("La cantidad de GLP es: ");
                            lcd.clear();
                           lcd.clear();<br>lcd.setCursor(0, 0);<br>lcd.print("Nivel de GLP es:");<br>lcd.print("Nivel de GLP es:");<br>lcd.setCursor(0, 1);<br>lcd.print("GLP=");<br>for(cont=1;cont<10;cont++){<br>if(digit0s[cont]!='U'){
                               chartofloat();
                               else\{break;
                               }
                           }<br>Serial.println("PPM ");<br>lcd.print(value1);<br>lcd.print("PPM ");
                           Serial.println(value1);
                    if (!(isnan(value1))) {<br>glp=value1;
                   \rightarrowelse{
                      g1p=0;
                   \}aux=0; aux1=0; value=0; value1=0; delay(50);\mathcal{Y}\mathcal{E}//**********condiciones reles*********
if ((temp>=rele1 && (!(isnan (temp)))) || (humoCo2>=rele2 && (!(isnan (humoCo2)))) || (glp>=rele3 && (!(isnan (glp)))) ) }
                      if(venti!=LOW)
                      {<br>digitalWrite(venti, LOW);
                      digitalWrite(alarma, LOW);
                      digitalWrite(elecAgua, LOW)
                      digitalWrite(elecPolvo, LOW);
                      }
                   \mathcal{E}else
                   \{if(venti!=HIGH)
                      {<br>digitalWrite(venti, HIGH);<br>digitalWrite(alarma, HIGH);
                      digitalWrite(elecAgua, HIGH);
                      digitalWrite(elecPolvo, HIGH);
                      3
```

```
\mathcal{E}//lcd.clear();<br>//************Envio de imformacion a Thing Speak*********
if (isnan(temp) || isnan(humoCo2) || isnan(glp) || isnan(humoCo) ||<br>isnan(elecAgua) || isnan(elecPolvo) || isnan(alarma) || isnan(venti)) {<br>//Con la funcion isnan controlamos que el valor recibido del sensor sea un
número, sino dara error
               Э
         else {
thingSpeakWrite(temp, humoCo2, glp, humoCo, !elecAgua, !elecPolvo, !alarma, !<br>venti); // Escriba los valores a ThingSpeak
                  \rightarrow}///___________ End main_
//==========================convertidor de char a float===========================**
void chartofloat(){<br>if(digitos[cont]=='.'){<br>serial.print(digitos[cont]);
       aux=1;aux1=1;\overline{\phantom{a}}\begin{array}{rl} \begin{array}{l} \texttt{if}(\texttt{digits}[\texttt{cont}] == {'} & || \texttt{ digits}[\texttt{cont}] == {'}\hat{\texttt{y}}' & || \texttt{ digits}[\texttt{cont}] == {'}\texttt{ovf'}) \{ \\ \texttt{Serial.print(0)}; & & & \end{array} \end{array}cont=8;aux=2;}<br>//lcd.print(digitos[cont]);
    \verb|if(digits[cont] == '0'){|}value=0;
       Serial.print(digitos[cont]);
   if(digitos[cont]=='1'){<br>Serial.print(digitos[cont]);
        value=1;
    if (digits[cont] == '2') {\n    Serial.println (digits[cont]);value=2;
    \overline{\mathcal{X}}if(digitos[cont]=='3')Serial.print(digitos[cont]);
       value=3;
    if(digitos[cont]=='4')Serial.print(digitos[cont]);
       value=4;
   \begin{array}{l} \texttt{if}(\texttt{digits}[\texttt{cont}] == \texttt{'}') \{ \\ \texttt{Serial.print}(\texttt{digits}[\texttt{cont}]) ; \end{array}value=5;if(digitos[cont]=='6')Serial.print(digitos[cont]);
```

```
value=6:
    if(digitos[cont]=='7'){<br>Serial.print(digitos[cont]);
          value=7;
    \begin{array}{l} \texttt{if}(\texttt{digits}[\texttt{cont}] == \texttt{8'}) \{\end{array} \\ \texttt{Serial.println}(\texttt{digits}[\texttt{cont}]) \texttt{;} \\ \end{array}value=8;\begin{array}{l} \texttt{if}(\texttt{digits}[\texttt{cont}] == '9') \{\texttt{1} = \texttt{if}(\texttt{digits}[\texttt{cont}])\} \end{array}value=9;
    \overline{\mathbf{r}}if (aux==0 && digits[cont] != '.' && digits[cont] != ' ') \{ value1 = (value1 * (pow(10, aux1))) + value;aux1 = aux1 + 1;if(aux==1 && digitos[cont]!='.'&& digitos[cont]!=' '){
        value1=value1+(value*(pow(10,(-aux1))));
        aux1 = aux1 + 1;\mathcal{F}\mathcal{E}\pmb{\text{\textit{//}}\textit{+}}\textit{+}}\textit{+} \textit{+} \textit{+} \textit{+}}\textit{+} \textit{+} \textit{+} \textit{+} \textit{+}}\textit{+} \textit{+} \textit{+} \textit{+}}\textit{+} \textit{+} \textit{+} \textit{+}}\textit{+} \textit{+} \textit{+}}\textit{+} \textit{+} \textit{+}}\textit{+} \textit{+} \textit{+}}\textit{+} \textit{+}}\textit{+} \textit{+}}\textit{+}}\textit{+} \textit{+void tiempoRespuesta(int waitTime){
        long t=millis();<br>char c,letra[10];
        int cont1;
        while (t-waitTime>millis()){<br>if (Serial1.available()>2){<br>c=Serial1.read();
                lcd. clear();Serial.print(c);lcd.setCursor(0, 0);<br>for(cont1=0;cont1<16;cont1++){<br>letra[cont1]=Serial1.read();
            3
              for(cont1=0;cont1<16;cont1++){
                      lcd.setCursor(cont1, 0);<br>lcd.print(String(letra[cont1]));
              icd.setCursor(0, 0);\mathbf{B}\mathcal{E}boolean thingSpeakWrite(float value1, float value2, float value3, float
value, float value, itself, heat value, itself<br>value, float value, itself, heat value, itself<br>string cmd = "AT+CIPSTART=\"TCP\",\"";<br>float value, float value, itself<br>string cmd = "AT+CIPSTART=\"TCP\",\"";<br>// Cor<br>cmd += "\"
                                                                                                                   // Conexión TCP<br>// api.thingspeak.com
    Serial.println(cmd);<br>if(Serial1.find("Error")){
        Serial.println("AT+CIPSTART error");<br>return false;
```

```
)<br>String getStr = "GET /update?api_key=";   // Prepara el String GET a mandar<br>getStr += apiKey;<br>getStr +="&fieldi=";
   getSr += apikey;<br>getSr +="&fieldi=";<br>getSr +="&fieldi=";<br>getSr +="&fieldi=";<br>getSr +="&field2=";<br>getSr +="&field2=";<br>getSr +="&field3=";<br>getSr +="&field4=";<br>getSr +="&field4=";<br>getSr +="&field4=";<br>getSr +="&field5=";<br>getSr
    Serial.println(cmd);
    delay(100);<br>if(Serial1.find(">")){//si Ok envie la cadena de GET<br>Serial1.print(getStr);
         Serial.print(getStr);
     \mathcal{F}else{serial1.println("AT+CIPCLOSE");<br>// Que el usuario sepa que no se están enviando datos<br>Serial.println("AT+CIPCLOSE");
         return false;
     \mathcal{P}return true;
\overline{\mathcal{E}}
```
### **ANEXO D**

Código de Programación del Nodo Actuador

```
#include <DHT.h><br>#include <Wire.h>
#include <LiquidCrystal_I2C.h><br>#include <Keypad.h>
//I2C pins declaration
LiquidCrystal_I2C lcd(0x3F, 2, 1, 0, 4, 5, 6, 7, 3, POSITIVE);
//----- sensortemperatura
#define DHTPIN A1 // Pin donde está conectado el sensor<br>#define DHTPIN A1 // Pin donde está conectado el sensor
DHT dht(DHTPIN, DHTTYPE);
//pines de salida
const int ledPIN = 12;<br>const int ledPIN1 = 13;
%/variables de sensor mq135<br>float s_analogica_mq135=0;
\}/*******variabes para visualizacion de caracteres******/<br>//Variables para el control de la posicion del cursor
int posx = 0;
int posy = 0;//Variales para el control de las teclas
char presionando;
int veces_presionada = 0;
int mayuscula_activada = 0;
int mostrar_cursorPantalla = 1;<br>int contador = 0;
//Variables para el control del contador, ya que no se usa ningun delay() en este
codigo
unsigned long tiempo_anterior = 0;<br>int periodo = 500; //500 milisegundos
void setup()
\{Serial.begin(9600);<br>lcd.begin(16, 2); // medidas de LCD 16 x 2<br>//pantalla de inicio
   lcd.print("Inicializando...");
   Ica.print("Inicializando...<br>led.setCursor(0, 1);<br>led.print("Ver niveles");<br>delay(3000);<br>pinMode(ledPIN , OUTPUT);<br>pinMode(ledPIN1 , OUTPUT);
  lcd.backlight();
   dht.begin();
\mathcal{E}void loop()
{
 s_analogica_mq135 = analogRead(A0);<br>float t = dht.readTemperature(); //Leemos la temperatura en grados Celsius<br>delay(1000);
```

```
lcd.clear();<br>lcd.setCursor(0, 0);<br>lcd.print("CO2:");<br>lcd.print(S_analogica_mq135, DEC);<br>lcd.print(S_analogica_mq135, DEC);<br>lcd.print("PPM");<br>Serial.print("N');// SE MARCA INICIO ENVIO<br>Serial.print(S_analogica_mq135, 2);<br>Se
          if (t >= 30 || s_analogica_mq135 >= 74)
          \mathcal{L}_{\mathcal{L}}digitalWrite(ledPIN, HIGH);<br>digitalWrite(ledPIN1, LOW);
          3
          else
          \{digitalWrite(ledPIN, LOW);<br>digitalWrite(ledPIN1, HIGH);
          \mathcal{F}delay(1000);
```
 $\overline{\mathbf{z}}$